# **UNIVERSIDADE DE SÃO PAULO**

# **INSTITUTO DE BIOCIÊNCIAS**

# **MÁRCIA DUARTE BARBOSA DA SILVA**

# **Diversidade e Estrutura Genética Populacional de** *Vellozia squamata* **Pohl sob diferentes frequências de fogo no Cerrado.**

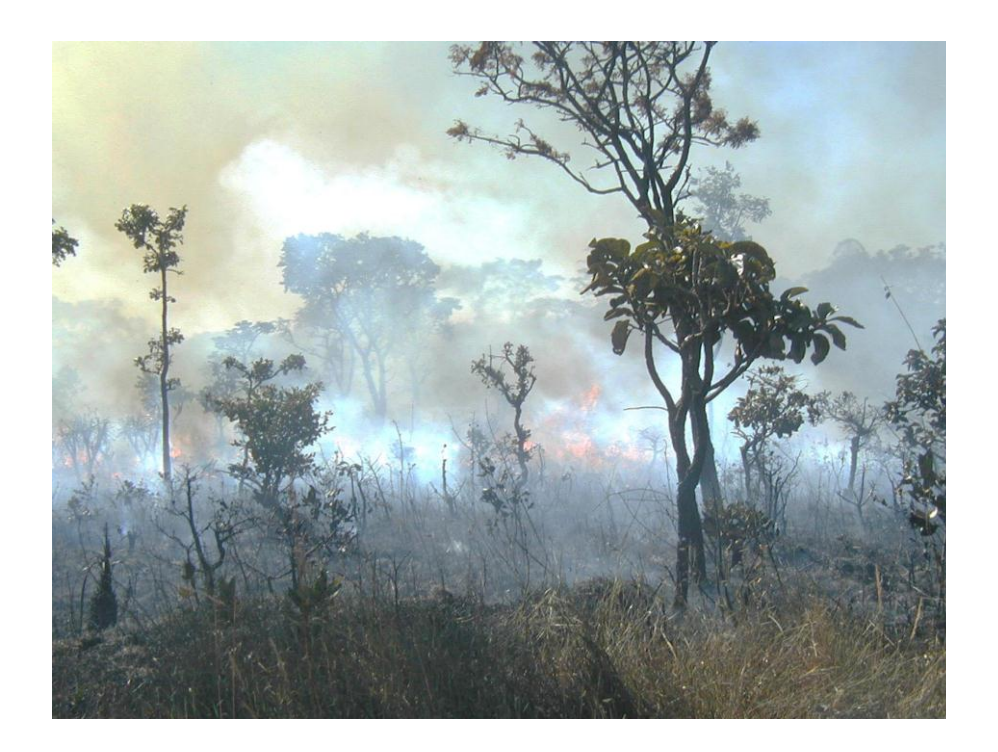

**São Paulo**

**Junho 2013**

## **MÁRCIA DUARTE BARBOSA DA SILVA**

# **Diversidade e Estrutura Genética populacional de** *Vellozia squamata* **Pohl sob diferentes frequências de fogo no Cerrado.**

**Dissertação apresentada ao Instituto de Biociências da Universidade de São Paulo para obtenção de título de Mestre.**

**Área de concentração: Ecologia de Ambientes Aquáticos e Terrestres.**

**Orientadora: Profa. Dra. Vânia Regina Pivello**

# **VERSÃO REVISADA**

# **Versão original encontra-se disponível na Biblioteca do Instituto de Biociências da USP e Biblioteca Digital de Teses e Dissertações da USP (BDTD)**

**São Paulo**

**Julho, 2013**

## **AUTORIZO A REPRODUÇÃO E DIVULGAÇÃO TOTAL OU PARCIAL DESTE TRABALHO, POR QUALQUER MEIO CONVENCIONAL OU ELETRÔNICO, PARA FINS DE ESTUDO E PESQUISA, DESDE QUE CITADA A FONTE.**

## **Ficha catalográfica**

Silva, Márcia Duarte Barbosa

Diversidade e Estruturação Genética intrapopulacional de *Vellozia squamata* Pohl sob diferentes frequências de fogo no Cerrado / Márcia Duarte Barbosa da Silva; orientadora Profa. Dra. Vânia Regina Pivello.

-- São Paulo, 2013

80f. fig.

Dissertação (Mestrado – Programa de Pós-Graduação em Ecologia. Área de concentração: Ecologia de Ambientes Aquáticos e Terrestres) – Instituto de Biociências da Universidade de São Paulo.

1. Ecologia do Fogo. 2. Genética de Populações aplicada à Ecologia. 3. Velloziaceae. 4. *Vellozia squamata* Pohl. I. Título

## **FOLHA DE APROVAÇÃO**

#### **Márcia Duarte Barbosa da Silva**

Diversidade e Estruturação Genética intrapopulacional de *Vellozia squamata* Pohl sob diferentes frequências de fogo no Cerrado.

Dissertação apresentada ao Instituto de Biociências da Universidade de São Paulo para obtenção de título de Mestre.

Área de concentração: Ecologia de Ambientes Aquáticos e Terrestres.

### **Aprovado em 04 de julho de 2013.**

## **BANCA EXAMINADORA**

Orientadora: Profa. Dra. Vânia Regina Pivello

Assinatura:

Prof(a) Dr(a): Maria Aparecida Zucchi

Instituição: Agência Paulista de Tecnologia dos Agronegócios – APTA, Polo Regional de Desenvolvimento Tecnológico do Centro Sul

Prof. Dr.: Flávio Bertin Gandara

Instituição: Universidade de São Paulo – Escola Superior de Agricultura Luiz de Queiroz, Departamento de Ciências Biológicas

## **DEDICATÓRIAS**

Às minhas amigas **Joice Iamara Nogueira**, **Renata Martins Belo** e **Thaís Nícia Azevedo** do Departamento de Ecologia, minhas companheiras de mestrado.

A todos os amigos e amigas do **Laboratório de Melhoramento e Diversidade Genética** com os quais pude compartilhar conhecimento e amizade.

Celebro a união da família.

Meu pai Claudinei Barbosa da Silva,

Meu irmão Carlos Eduardo Duarte Barbosa da Silva e

Minha tia Maria Aparecida Duarte.

Fomos apenas mãe e filha.

Você passando a mão em minha cabeça

nos momentos de tristeza e

sorrindo nas minhas alegrias.

E eu... amando a incondicionalmente.

Sempre.

## **AGRADECIMENTOS**

À orientadora **Profa. Dra. Vânia Regina Pivello** pela oportunidade na realização do projeto.

À **Profa. Dra. Maria Imaculada Zucchi** por ter proporcionado todo suporte e apoio técnico e científico necessário para realização e conclusão do mestrado.

Ao **Prof. Dr. José Baldin Pinheiro** por ter concedido o uso do Laboratório de Melhoramento e Diversidade Genética no Departamento de Genética ESALQ-USP, ao apoio técnico e científico e no aconselhamento para conclusão da presente dissertação.

Aos funcionários do Departamento de Ecologia em especial à **Vera Lucia Barboza Lima** e **Paulo César Fernandes** por ajudar em todos os momentos necessários.

Ao **Conselho Nacional de Desenvolvimento Científico e Tecnológico** por ter concedido bolsa durante a realização do mestrado e financiamento para realização do projeto.

À **Reserva Ecológica do Instituto Brasileiro de Geografia e Estatística**, Brasília-DF por permitir o uso da área para realização do projeto.

# **SUMÁRIO**

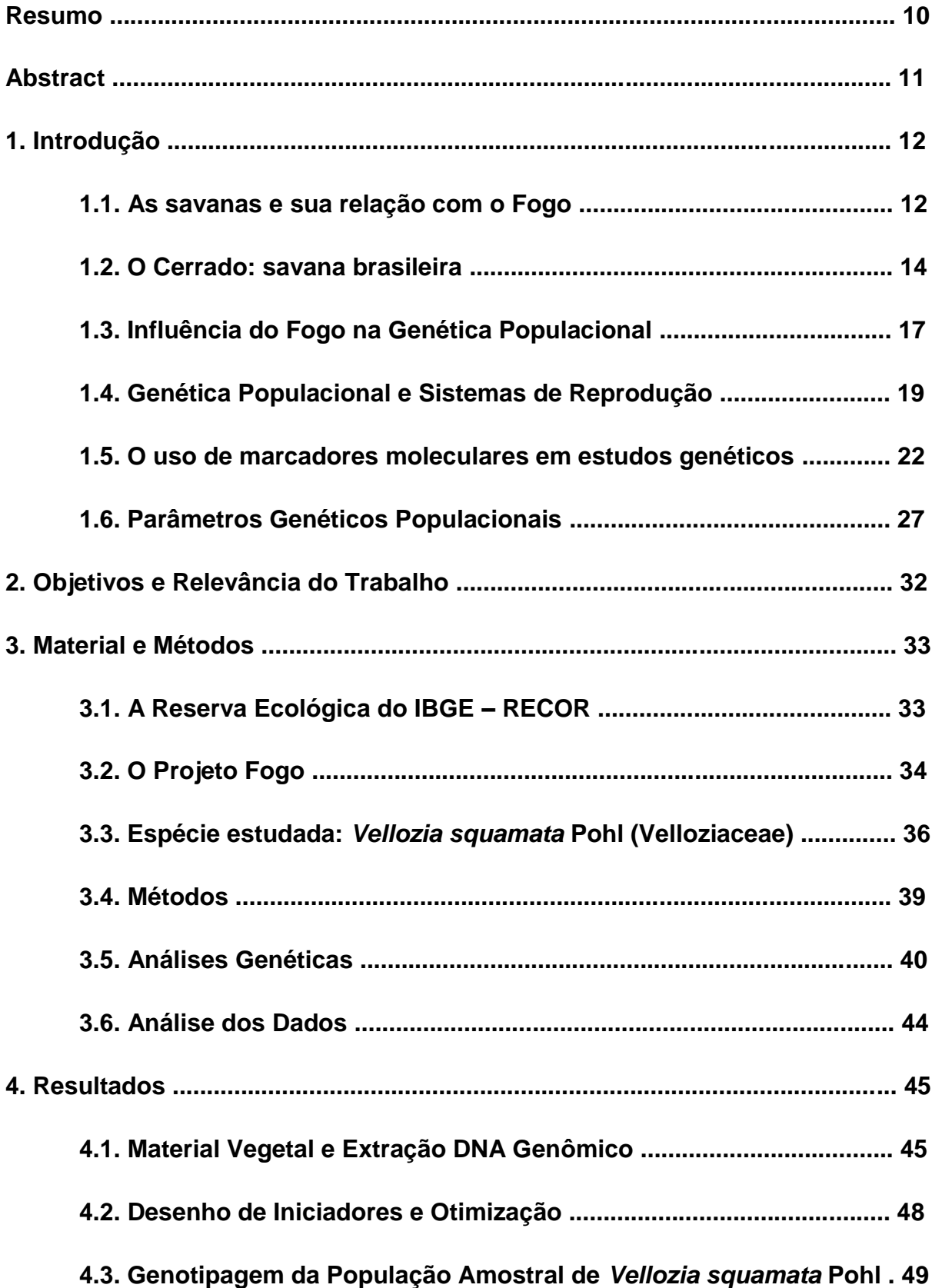

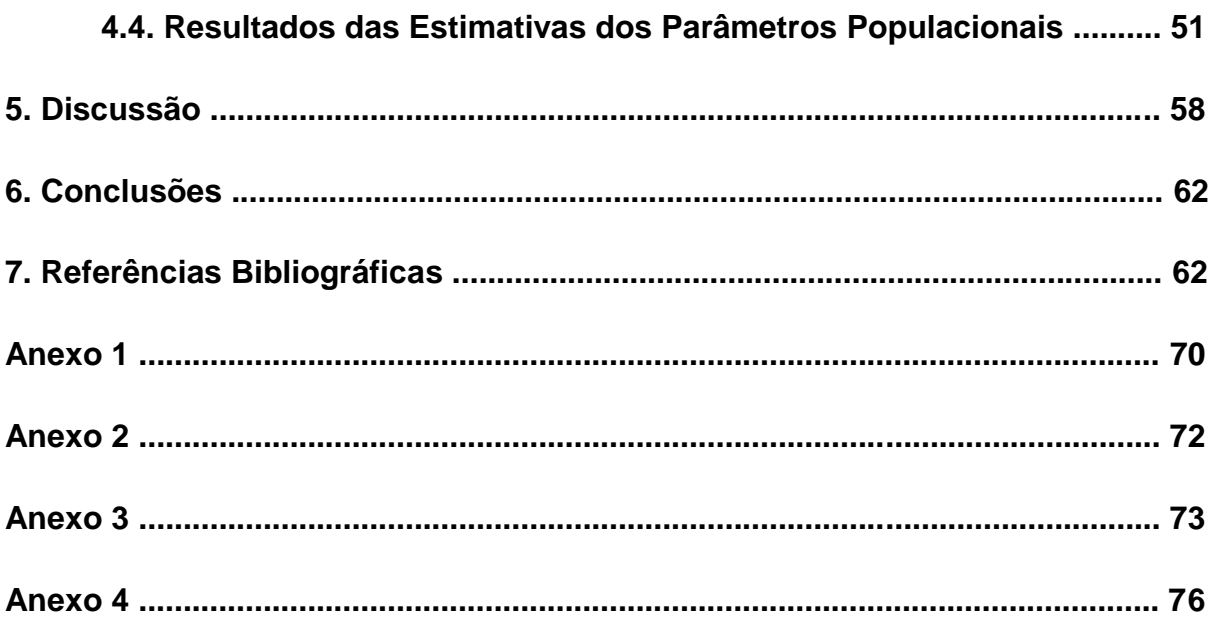

#### **RESUMO**

O Cerrado é considerado uma das savanas mundiais, onde as ocorrências de queimadas são comuns. Portanto, o fogo é um importante agente seletivo do meio, ou filtro ambiental, e tem grande influência na dinâmica ecológica e evolutiva de todos os organismos que lá habitam. Das espécies da fauna e flora endêmicas das savanas, muitas apresentam algum tipo de adaptação que favorece sua sobrevivência durante e após as queimadas. As queimadas naturais ocorrem sob os diferentes regimes de fogo, que compreendem: frequência - intervalo de tempo entre queimadas; intensidade - caracterizada pelo calor liberado na combustão; época - estação do ano; e tipo – conforme o estrato vegetacional predominantemente queimado, a direção do vento e a topografia local. Embora haja, na literatura, muitos estudos sobre os efeitos ecológicos do fogo nas savanas, estudos genéticos tendo o fogo como um importante agente seletivo são recentes. No Brasil, o único local em que se desenvolve um projeto de longo prazo para estudar a dinâmica dos regimes de fogo é na Reserva Ecológica do IBGE, Brasília-DF. O local contém cinco parcelas permanentes, em que foram estabelecidos quatro diferentes frequências de fogo: três delas com queimas bianuais, uma com queimas quadrienais e uma preventiva contra fogo. Escolheu a espécie *Vellozia squamata* Pohl como modelo para averiguar a possível influência de diferentes regimes de fogo no nível genético. O estudo foi pautado na seguinte pergunta: A variabilidade e a estruturação genética para indivíduos de uma mesma população variam sob diferentes regimes de fogo? Hipóteses (1) A variabilidade genética não se altera com o regime de fogo e, (2) A estruturação genética não se altera com o regime de fogo. Para tanto, foram desenvolvidos 51 marcadores do tipo microssatélite para a espécie, dos quais dez foram utilizados na genotipagem da população amostral de *V. squamata*. Os resultados indicam que a diversidade é alta em todos os tratamentos  $(\overline{H}_e = 0.79)$  e há alta endogamia intrapopulacional ( $\overline{F}_{IS} = 0.413$ ), o que sugere a ocorrência de autofecundação e/ou cruzamentos entre os indivíduos aparentados. A variabilidade estimada entre os tratamentos foi considerada intermediária ( $\bar{F}_{ST} = 0.084$ ), indicando a existência de variação entre tratamentos e relacionado com a deriva genética. Assim como se verificou haver variabilidade devida a diferentes frequências de fogo entre os tratamentos, por meio de AMOVA (Análise de Variância Molecular). Os parâmetros genéticos populacionais estimados são importantes para inferir sobre a diversidade e estrutura genética da espécie e gerar subsídios para sua conservação, assim como responder como a diversidade e estrutura genética podem ser afetadas por diferentes frequências de fogo.

#### **ABSTRACT**

The Cerrado is considered one of the world's savannas, where fire occurrences are common. Therefore, fire is an important selective agent in the environment, or environmental filter, and has great influence on the ecological and evolutionary dynamics of all organisms that inhabit savannas. Several species of flora and fauna endemic to the savanna have some kind of adaptation to facilitate their survival during and after fires. Fires in savannas occur under different regimes, which comprise: frequency - time interval between fires; intensity - reflected by the heat released in the combustion; season – period of the year, and type – depending on the vegetation layer predominantly burned, wind direction and local topography. Although many ecological studies on fire in the savannas exist in the literature, genetic studies showing fire as an important selective agent are recent. In Brazil, the only place where a long-term project is developed to study the effects of fire regimes in fauna and flora is the Ecological Reserve of IBGE, Brasília-DF. The site contains five permanent plots where four different frequencies of experimental fires were established: three with bieannial fires at different seasons, one with quadrennial fires, and a control with no fire. We chose the species *Vellozia squamata* Pohl to investigate whether there was variation in the genetic diversity, as well as the genetic structure of the population, due to different fire frequencies. The study was guided by the following question: Variability and genetic structure of individuals within a population vary under different fire regimes? Assumptions (1) genetic variability does not change with the fire regime, and (2) genetic structure does not change with the fire regime. We then developed 51 microsatellite markers for the species, of which 10 were used for genotyping the sample population of *V. squamata*. The results indicate that the diversity is high in all treatments ( $\bar{H}_e = 0.79$  e  $S\bar{H}_e = 0.04$ ) and there is a high inbreeding within populations ( $\bar{F}_{IS} = 0.413$ ), suggesting the occurrence of self-fertilization and/or fertilization among related individuals. The estimated variability among treatments showed intermediate values ( $\bar{F}_{ST} = 0.084$ ), indicating the existence of variation among treatments, related to genetic drift (subdivision of treatments). Results also showed the existence of variability due to different fire regimes by means of AMOVA (molecular analysis of variance). The genetic parameters here estimated are important to infer about the genetic diversity and structure of the species, and to generate subsidies for conservation, as well as to reveal effects of fire on the genetic level.

## **1. INTRODUÇÃO**

#### **1.1. As savanas e sua relação com o Fogo**

As savanas distribuem-se na zona tropical do globo e abrangem os continentes da América do Sul, Central e sul da América do Norte, África Central e Sul, Ásia e norte da Austrália (Pausas & Keeley 2009) (Figura 1). Em todos esses continentes, o fogo molda as paisagens savânicas de modo que a fisionomia vegetal é caracterizada por predominância de gramíneas, e arbustos e árvores em quantidades variáveis.

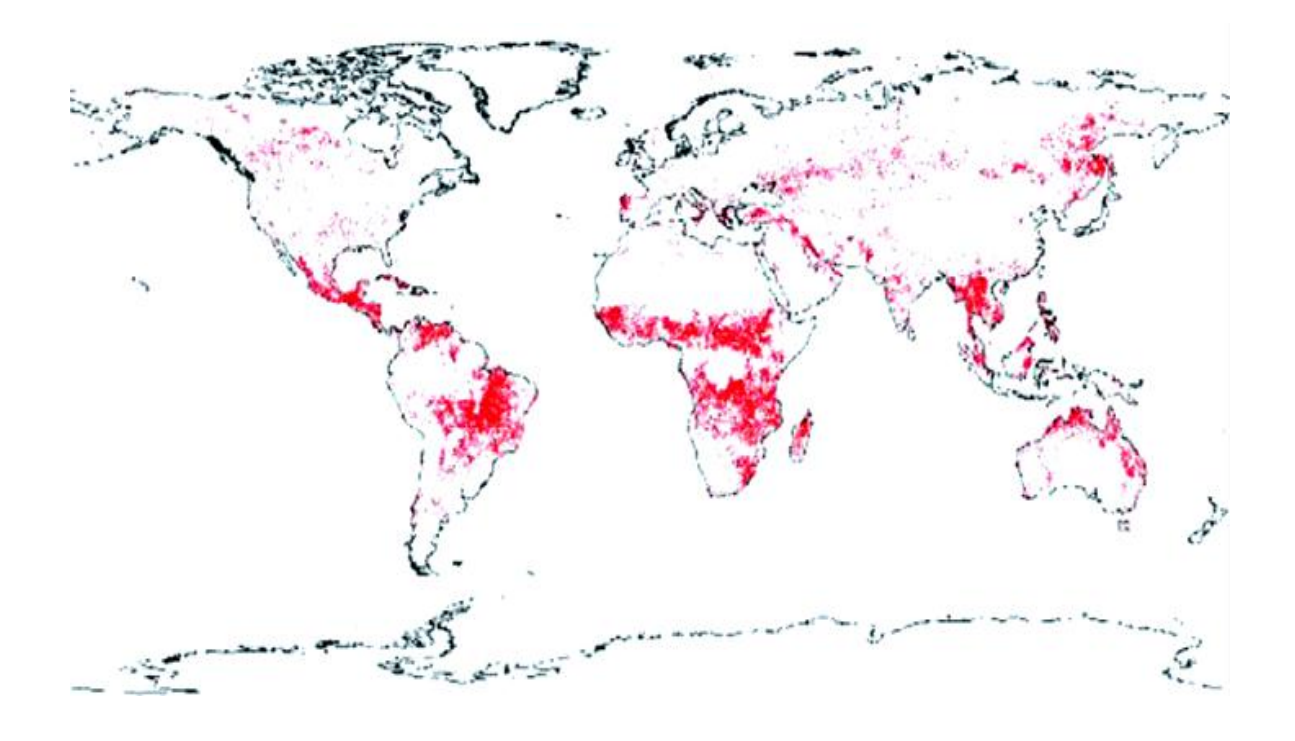

**Figura 1:** Mapa global da distribuição do fogo (Bond *et al*. 2005a). Em vermelho mais intenso corresponde às áreas de distribuição das plantas C4, que coincide com a distribuição das savanas.

A existência do bioma savânico coincide com o aparecimento das gramíneas C4. Essas gramíneas vivem sob temperaturas elevadas, apresentam alta eficiência fotossintética em meio com baixa disponibilidade de  $CO<sub>2</sub>$  e, portanto, alta produtividade. Em clima estacional – próprio das savanas – a parte aérea dessas gramíneas desseca na época seca e apresenta alta flamabilidade. O ciclo se forma: a vegetação rasteira gera o combustível para as queimas e essas, por sua vez, favorecem a permanência e a expansão das gramíneas, e assim sucessivamente. Ou seja, devido a essa retroalimentação positiva de fogo e gramínea, ambos expandiram globalmente, originando as savanas. Outros tipos de plantas, como as arbustivas e arbóreas adaptadas a tal ciclo, também compõe as fitofisionomias savânicas atuais (Beerling & Osborne 2006; Osborne & Beerling 2006; Pausas & Keeley 2009; Edwards *et al*. 2010).

O fogo nas savanas, evolutivamente, pode ser considerado com um dos agentes seletivos, pois favorece indivíduos com atributos, ou características adaptativas, a ele relacionadas. Usualmente, tem-se como exemplos de atributos adaptativos às queimas a presença de órgãos subterrâneos – como xilopódio, rizoma, bulbo – com funções de reserva d'água e/ou de armazenamento de nutrientes minerais; súber espesso nos troncos e ramos das árvores, que funcionam como isolante térmico e proteção interna dos tecidos vivos; estruturas de proteção das gemas aéreas e/ou subterrâneas; brotos subterrâneos; espessamento do tegumento das sementes; e estratégias reprodutivas, como exposição dos órgãos reprodutores somente na estão úmida ou favorável; floração breve e sincronizada na população num curto período de tempo (Coutinho 1978, 1982, 1990; Eiten 1982).

Plantas que possuem estratégias de regeneração após distúrbios, como o fogo, usualmente são classificadas tanto como "rebrotadoras" ("resprouting") ou "germinadoras" ("seeding"), além de serem facultativas ou obrigatórias (Verdú 2000; Bell 2001). As primeiras caracterizam-se por terem gemas em órgãos subterrâneos ou em caules, que permitem a rebrota pós-fogo. As segundas morrem durante ou após a queima, porém são capazes de produzir elevado número de sementes, que sobrevivem e/ou germinam após o fogo (Verdú 2000).

Atualmente, há um grande debate na literatura sobre a pressão seletiva do fogo na vegetação savânica. As características questionadas sobre seus valores adaptativos são: rebrotamento, dormência, florescimento pós-fogo, inflamabilidade, respostas tardias e germinação induzida pela fumaça. Bradshaw *et al*. (2011ª e 2011b) consideram tais características como exaptações – termo atribuído por [Gould](http://pt.wikipedia.org/wiki/Stephen_Jay_Gould) e Vrba (1982) em que um atributo, ou características, aumentavam a aptidão em um determinado ambiente no passado, mas que não evoluiu por meio da ação da seleção natural para o ambiente atual. Nesse caso, outros fatores ambientais, por exemplo, solo pobre em nutrientes e água, teriam selecionado tais

-13-

características nas plantas, e não o fogo. A única exceção é para o florescimento pós-fogo e somente para plantas dependentes de fogo. Keeley *et al*. (2011) e Pausas & Schwilk (2012) contrariam as ideias do grupo anterior e chamam a atenção para o fato de as adaptações variarem em relação ao regimes de fogo. Isto é, as características adaptativas das plantas estão relacionadas a um determinado tipo de regime de fogo, como frequência, intensidade, padrões de consumo da biomassa.

Os três elementos necessários à existência de queimadas – combustível, comburente e energia, mais o clima seco – variam nas diferentes paisagens savânicas. Assim, as queimadas ocorrem em diferentes intensidades e frequências nas paisagens, o que leva a uma variedade de efeitos ecológicos (Bond & Keeley 2005; Whitlock *et al*. 2010). Intensidade, frequência, estação do ano e tipo de queimada caracterizam o que chamamos de regime de fogo. Essas características dependem de diversas variáveis, principalmente relacionadas ao tipo e quantidade de combustível, às características climáticas, à superfície e inclinação do terreno (Bond & Keeley 2005; Pausas & Keeley 2009).

Em uma comunidade, as plantas se distinguem quanto às estratégias de reprodução e sobrevivência face aos diferentes regimes de fogo, além de selecionarem determinados atributos adaptativos, descritos anteriormente. Isso sugere que o fogo seja um filtro ambiental e explique as diferentes fisionomias encontradas numa mesma região de savanas (Bond & Keeley 2005; Pausas & Keeley 2009; Keeley *et al*. 2011; Pausas & Schwilk 2012). Desse modo, pode-se supor que muitas plantas estão adaptadas a um tipo particular de regime do fogo, e deixar de entender tal particularidade pode impactar a sustentabilidade de muitos componentes do ecossistema savânico (Pausas & Keeley 2009).

#### **1.2. O Cerrado: savana brasileira**

A savana brasileira, ou Cerrado, pode ser definida como "complexo vegetacional que possui relações ecológicas e fisionômicas com outras savanas da América tropical e da África" (Embrapa Cerrados 2004; Klink & Machado 2005).

-14-

Conforme o último levantamento realizado pelo Ministério do Meio Ambiente em parceria com instituições públicas, o Cerrado ocupava originalmente uma área total estimada em 2.036.448 km<sup>2</sup>, ou 23,92% do território nacional (IBGE 2004), que abrange as regiões Norte, Nordeste, Centro Oeste e Sudeste (Figura 2).

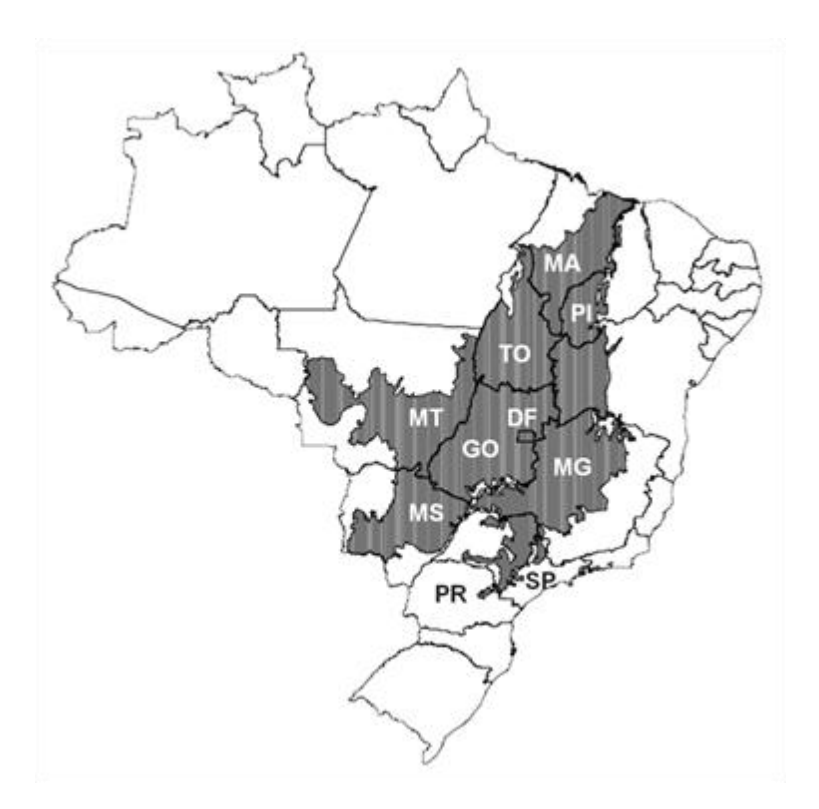

**Figura 2:** Localização do bioma Cerrado. Em cinza é a área total estimada de 2.036.448 km<sup>2</sup>, ou 23,92% do território nacional (IBGE 2004). Abrange o Distrito Federal (DF), Maranhão (MA), Piauí (PI), Tocantins (TO), Bahia (BA), Mato Grosso (MT), Mato Grosso do Sul (MS), Goiás (GO), Minas Gerais (MG), São Paulo (SP) e extremo norte do Paraná (PR). Fonte: IBGE 2004.

No Cerrado, predomina o clima Aw no Brasil Central e, em menor escala CWa e CWb, em São Paulo e Minas Gerais (classificação climática de Köppen-Geiger, Kottek *et al*. 2006), sendo úmido no verão e seco no inverno, que se estende entre abril e setembro. Essa estacionalidade marcada favorece a ocorrência e propagação do fogo na época seca – principalmente as queimadas de origem humana – e na transição entre seca e início das chuvas, quando é grande a ocorrência de raios, no caso das queimadas naturais (Ramos-Neto & Pivello 2000). O período crítico de queimadas está entre os meses de agosto/setembro, quando a vegetação encontra-se muito seca e as condições meteológicas favorecem sua propagação (Coutinho 1982 e 1990).

O Cerrado apresenta uma diversidade de formas vegetais e de fitofisionomias. As formas variam desde gramíneas, arbustos a árvores com dez metros ou mais, formando gradiente fitofisionômico descrito por Coutinho (1978 e 2006) como Cerrado "Sensu Lato", que compreende desde formação campestre – campo limpo composto por vegetação rasteira; formações savânicas ecotonais – campo sujo, campo cerrado e cerrado *sensu stricto*, compostos por vegetação rasteira, arbustos e árvores esparsas que formam um dossel aberto; e formação florestal, cerradão, composto principalmente por árvores, que formam um dossel aberto.

Dentre as sanavas mundiais, o Cerrado é considerado a de maior biodiversidade (Ratter *et al*. 1997; Mittermeier *et al*. 1998; Myers *et al*. 2000; Klink & Machado 2005). Ainda, a riqueza em espécies vegetais endêmicas do Cerrado está estimada aproximadamente em 44%, considerando-se apenas as espécies atualmente conhecidas. A família Velloziaceae é um exemplo desse elevado endemismo, com cerca de 70% das espécies sendo endêmicas do Cerrado (Machado *et al*. 2004). Apesar dessa grande biodiversidade, estima-se que pelo menos 50% do bioma foi transformado pelo homem (Klink & Machado 2005).

A relação do Cerrado com o fogo parecer ser muito antiga. Simon *et al*. (2009), por meio de estudos filogenéticos, admitem que várias linhagens de plantas adaptadas ao fogo apareceram entre 10 e 4 milhões de anos atrás. Muito depois, com a presença do homem, as queimadas foram intensificadas, pois o fogo passou a ser usado como instrumento de manejo desses ecossistemas. Há cerca de dez mil anos, as populações indígenas já ocupavam partes do Brasil Central (Prous 1992; Schmiz 1994; Cooke 1998). Eram caçadores-coletores e manejavam o fogo em sistema de rotação para produção agrícola de subsistência, ocupando diferentes regiões do Cerrado e influenciando as suas fitofisionomias (Coutinho 1982). Por volta do século XVII, o Domínio do Cerrado teve suas terras desflorestadas pelos colonos europeus devido à introdução da mineração, agricultura e pecuária. Desde então, o fogo passou a ser usado mais intensamente na agricultura, na pastagem e no desmatamento. Nas últimas décadas, o aumento da população brasileira, a expansão agrícola e pecuária se intensificou ainda mais o desmatamento e o uso do fogo no Brasil Central. Ainda, as ações humanas alteraram a época de ocorrência de queimas no Cerrado para o período de inverno (junho a setembro),

-16-

diferentemente da época de maior frequência das queimadas naturais causadas por raios (Ramos-Neto & Pivello 2000). Apesar da vegetação do Cerrado estar adaptada ou ser tolerante ao fogo, essa alteração no regime de queima pode alterar sua dinâmica e gerar desequilíbrio nas comunidades da fauna e flora do Cerrado (Coutinho, 1990; Salgado-Labouriau *et al*.; 1998; Pivello 2011).

#### **1.3. Influência do Fogo na Genética Populacional**

Há muito tempo tem-se estudado a ecologia do fogo através da composição florística, estrutura ecológica das comunidades, morfologia e anatomia, atributos funcionais de plantas, distribuição espacial, fisiologia, entre outros (Bond 2005; Coutinho 1978, 1982, 1990, 2006; Eiten 1982; Keeley 2011; Pausas & Keeley 2009; Warming 1892). Porém, só recentemente iniciaram-se estudos genéticos populacionais dos organismos que vivem em ambientes pirofíticos, com o propósito de se identificar e avaliar como o fogo mantém, sob seleção, tais organismos, e como as populações reagem devido a tal condição do meio (Schiller *et al*. 1996, Menges & Dolan 1998). Ao avaliar molecularmente os indivíduos, pode-se identificar aqueles com maior aptidão aos ambientes periodicamente queimados, através da herança parental, grau de parentesco, identidade genética. Pode-se também avaliar a estruturação e dispersão espacial das populações, identidade populacional, o tipo de seleção, entre outros temas.

Nos últimos anos, os estudos ecológicos apoiados em marcadores moleculares neutros ou associados a locos sob seleção vêm ganhando força, pois se pode ter um entendimento em fina escala de como os processos ecológicos, como o fogo, determinam a distribuição das populações naturais e sua estruturação ao longo do gradiente ambiental (Selkoe & Toonen 2006). Atualmente, a facilidade e os custos cada vez mais acessíveis do desenvolvimento de marcadores moleculares vêm estimulando os pesquisadores a usarem esse tipo de ferramenta, com a qual se podem gerar milhares de marcar moleculares com a finalidade para estudos ecológicos (Selkoe & Toonen 2006).

Alguns exemplos do uso de marcadores moleculares para responder questões sobre conservação de espécies e ecologia do fogo já são encontrados na

-17-

literatura. Collevatti *et al*. (2001) estudaram a estruturação genética, fluxo gênico e o sistema de reprodução de *Caryocar brasiliense* Camb., planta nativa do Cerrado e popularmente conhecida como pequi, para obter informações úteis na conservação da espécie, ameaçada pela fragmentação de seu habitat. Para tal, utilizaram marcadores genéticos do tipo microssatélites em dez populações de *C. brasiliense*. Os autores encontraram poucas evidências conclusivas quanto aos efeitos de perda de habitat e o seu uso exploratório, devido à espécie ter elevada expectativa de vida. Porém, os dados moleculares obtidos mostraram como a diversidade e a estruturação genética está distribuída nas populações, dado, este importante para a preservação da espécie em locais onde possa estar mais ameaçada de extinção. Barrett *et al*. (2005) estudaram a diversidade e estruturação genética de *Banksia hookeriana* Meisn., arbusto nativo da Austrália e comercializado como planta ornamental, com intuito de comparar o banco de sementes com os indivíduos adultos em uma área sob regime de fogo. Para tal usaram marcadores do tipo polimorfismo de com primento de fragmentos amplificados, ou AFLP. Os resultados indicaram que a maior parte da diversidade genética é mantida no banco de sementes. Dos parâmetros genéticos usados, esses indicaram que a diversidade genética se acumula rapidamente no banco de sementes chegando ao seu máximo em seis anos. Porém, após sete anos, a viabilidade das sementes cai pela metade e o modelo demográfico indica que a expectativa de vida do banco de sementes é cerca de oito anos. Desse modo, os autores propõe que intervalos de queimas de onze anos seria adequado para manter a variação genética na população estudada. E, tal estudo se mostra importante para o manejo do fogo já que as queimadas prescritas muito ou pouco frequentes podem se prejudiciais à espécie. Schrey et al. (2011) avaliaram o efeito do regime de fogo sobre a população de *Plestiodon reynoldsi*, uma espécie de um pequeno largato fossorial de vida longa que habita o centro do estado da Flórida e de distribuição restrita. Ao usar marcadores moleculares do tipo microssatélite, verificaram que em áreas de ocorrência de fogo natural a população mantém a diversidade genética. E, alta frequência de fogo, pode levar à maior diferenciação genética entre as populações locais.

#### **1.4. Genética Populacional e Sistemas de Reprodução**

Entende-se por População Genética, o conjunto de indivíduos que compartilham o mesmo "pool" gênico, ou seja, os genes são transmitidos para gerações futuras através da reprodução – hereditariedade. São caracteríticas populacionais: frequência alélica e genotípica, variação genotípica e fenotípica – herdabilidade, taxa de mutação, taxa de cruzamento – fluxo gênico, tamanho populacional efetivo (Frankham 2002, Harlt 2006, Hamilton 2009 e Hedrick 2011).

Dentre os estudos da estrutura e diversidade de uma população genética, um dos principais modelos usado é do Equilíbrio de Hardy-Weinberg – EHW. As premissas de Hardy-Weinberg são: população infinita, acasalamentos ao acaso, igualdade entre o número de machos e fêmeas, casais são férteis e têm o mesmo número de prole, indivíduos diploides, com reprodução sexuada, ausência de migração, mutação e seleção natural. O modelo de EHW é robusto o suficiente, mesmo quando há violação de uma ou mais premissas na ausência de mutação, migração, deriva e/ou seleção natural (Conner & Hartl 2004). Desse modo, uma população está EHW quando suas frequências alélicas permanecem constantes através das gerações e se ocorrer ou não alterações nas frequências genotípicas. Porém, se houver alteração nas frequências alélicas, um novo equilíbrio será atingido após a primeira geração de cruzamentos ao acaso (Conner & Hartl 2004).

As variáveis em Genética Populacional são os alelos e os genótipos (Ridley 2004). A variação alélica, isto é o número de alelos por loco gênico, é um parâmetro importante em Genética de Populações, pois, a partir dele, se determinam as estimativas das frequências alélicas (ou gênicas) e genotípicas, taxas das heterozigosidade observada ( $H_o$ ) e esperada ( $H_e$ ). Portanto, variabilidade genética é uma medida de ocorrência de alelos diferentes no mesmo loco gênico, com taxa de frequência alélica maior que um porcento em uma mesma população, ao que se denomina polimorfismo genético (Frankham 2002, Hedrick 2011).

Diversidade Genética é a variedade de alelos e genótipos representativos de uma população e entre populações diferentes que mantêm fluxo gênico, ou seja, metapopulação (Conner & Hartl 2004). A diversidade genética reflete as diferenças entre os indivíduos e entre os grupos de indivíduos. É descrita através do polimorfismo dos locos gênicos, média da heterozigosidade e pelo número médio de

-19-

alelos por loco – diversidade alélica ou gênica (Frankham 2002). Pode-se concluir que a variabilidade genética e, portanto, a diversidade genética, só é observada se houver variação alélica entre os indivíduos de uma população.

Os sistemas de reprodução têm efeito importante na estruturação e composição genética das populações. Podem ocorrer os seguintes tipos de reprodução: autógama ou autofecundação; alógama ou reprodução cruzada; sistema misto – autógamo e alógama; apomítica ou apomixia e; apomítica parcial – alógama e assexuada (Hamrick1982, Loveless & Hamrick 1984, Kearns & Inouye 1993). Em plantas, o sistema sexual pode ser hermafrodita (flores monóclinas ou bissexuais), monóico e dióico (flores díclinas). Plantas polígamas apresentam flores monóclinas e díclinas no mesmo indivíduo (Karasawa 2009).

Ploidia é o número de cópias do genoma existentes em um indivíduo, população ou espécie, sendo representado pela letra "n" (por exemplo, haploide: 1n=10; diploide: 2n=20 e assim por diante). No reino vegetal, a variação da ploidia é comum e ocorrem muitos casos de híbridos em que seus genitores são de ploidias diferentes. O conhecimento da ploidia é de fundamental importância na escolha de um marcador genético apropriado para estudos populacionais, além de permitir inferências sobre a ocorrência dos processos genéticos e evolutivos de uma população.

Outras variáveis ecológicas que afetam a estrutura populacional em plantas, tais como: morfologia floral, mecanismo de polinização, dispersão de sementes, dormência de sementes, fenologia, ciclo de vida, período de reprodução e estágio sucessional, não serão tratadas no presente estudo (Hamrick 1982, Loveless & Hamrick 1984).

Estruturação genética é a distribuição não aleatória dos alelos e genótipos no espaço e no tempo, e sua organização no genoma está relacionada aos processos celulares que afetam as frequências alélicas e genotípicas (Loveless & Hamrick1984) nucleares, mitocondriais, plastidiais. A estrutura genética populacional é descrita através da diversidade gênica, modelos espaciais de fluxo gênico e estatísticas de diversidade: estatística-*F* de Wright (1965), análise de diversidade gênica de Nei de populações subdividas (1977), coeficiente de

-20-

coancestralidade de Cockerham (1969) e medidas de subdivisão da população, baseadas nas frequências alélicas de SSR (Slatink 1995).

Nas populações de plantas, alelos e genótipos estão estruturados no espaço e tempo. A estruturação genética pode se apresentar entre populações de uma mesma espécie geograficamente distintas, entre populações locais de uma mesma região geográfica e dentro de uma mesma população ou progênie. Tais modelos de estruturação resultam de processos evolutivos, em maior ou menor grau, como mutação, fluxo gênico – intercâmbio de alelos entre grupos, seleção, ou deriva genética, que operam dentro da história de vida das plantas. Para plantas, os fatores ecológicos que influenciam na estruturação são a reprodução e dispersão de pólen e sementes. Por possuírem mobilidade espacial limitada, a estrutura genética pode ser correlacionada à estruturação espacial das populações. Porém, tal correlação pode não ser sempre verdadeira, pois a distribuição dos indivíduos no espaço e sua diversidade genética não são aleatórias, devido aos processos evolutivos, história de vida da espécie (Loveless & Hamrick 1984), interações ecológicas, dentre outros.

Em resumo, os fatores evolutivos que levam à estruturação da variação no nível populacional são a deriva genética, mutação e seleção – que aumentam a variação – e fluxo gênico, que diminui a variação, tendendo a homogeinizar a população. Os modelos de estruturação populacional relacionadas à distribuição da variação genética estão representados na Figura 3.

Em relação aos indivíduos, a variação genética aumenta ou diminui devido ao tipo de sistema de reprodução (Wright 1951). Plantas alógamas têm menor variação entre populações do que plantas autógamas. As plantas alógamas possuem genótipos semelhantes dentro de populações, pelo mecanismo reprodutivo de autogamia (Pop2, Figura 3). Já as alógamas, possuem variação entre e dentro de populações (Pop1 e Pop3, Figura 3).

-21-

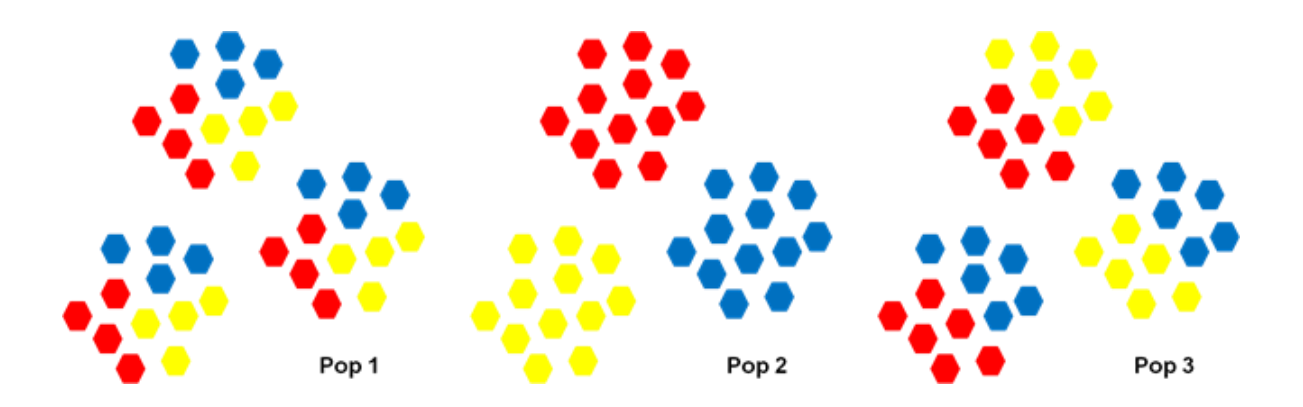

**Figura 3**: Modelos de estruturação da variação genética na população: Pop 1: ausência de estruturação entre os grupos, uma única população; Pop 2: variação genética organizada em grupos distintos, subpopulações; Pop 3: variação organizada entre e dentro dos grupos, subpopulações (Zucchi 2002).

#### **1.5. O uso de marcadores moleculares em estudos genéticos**

A marca de um único loco pode ser considerada uma amostra do genoma (Hedrick 2011). Devido à recombinação, seleção e deriva genética, regiões do genoma acumulam pequenas variações nas suas histórias genealógicas. Marcadores moleculares ou genéticos são regiões específicas de genomas, isto é, locos, usados na identificação dos organismos. Tais marcas são úteis no estudo da herança genética e identificação de fenótipos moleculares e podem estar associados a locos codantes (região de expressão dos genes) e não-codantes. Os marcadores são usados na determinação de grupos de ligação gênica, eventos de recombinação e mutação, identificação de uma região cromossômica específica, identidade de indivíduos e populações de qualquer organismo, através das diferenças alélicas de um ou mais locos. Um marcador genético segue as premissas: da herança mendeliana, ser neutros ou quase neutros, e atendem às premissas do Equilíbrio de Hard Weinberg (EHW).

Um dos primeiros tipos de marcador molecular com amplo uso para estudos genéticos populacionais foram as isoenzimas, na qual Robert L. Hunter e Clement L. Markert, em 1957, desenvolveram a técnica que permitira o seu uso na identificação das variantes enzimáticas, isto é, variantes proteicas oriundas dos locos gênicos, existentes em um mesmo indivíduo (Hunter & Markert 1957; Markert 1975). Hoje, usa-se a palavra isoenzima para enzimas de diferentes locos gênicos, e aloenzimas,

-22-

para o produto gênico de diferentes alelos de um mesmo loco gênico (Markert 1975; Schlötterer 2004).

Com os avanços das descobertas na genética molecular, surgiram outros marcadores genéticos mais informativos e identificados diretamente no genoma. O primeiro marcador relacionado diretamente com os locos gênicos foi o RFLP, "restriction fragment length polymorphism", utilizado em 1974 para o mapeamento físico de mutações (Sambrook *et al*. 1974; Botstein *et al*. 1980). Esse tipo de marcador permitiu a realização de análises em regiões do DNA não-codante e locos de mutação silenciosa (Schlötterer 2004). Em 1980, Wyman e White publicaram sobre locos altamente polimórficos de DNA humano, que resultavam de rearranjos no DNA e estavam consistentes com a primeira Lei de Mendel. Após essa publicação, seguiram-se outros marcadores relacionados a esses locos altamente variáveis: os minissatélites, que constituem a técnica "DNA fingerprinting", foram descritos por Jeffreys *et al*. (1985) e são ainda amplamente usados em testes de paternidade e genética forense (Gill *et al*. 1985). Porém, seu uso não se aplica para estudos populacionais e mapeamento genômico, devido à limitada distribuição nãoaleatória dos minissatélites no genoma (Schlötterer 2004) e dificuldade de aplicação da técnica.

Até então, a identificação dos marcadores moleculares exigia grandes quantidades de DNA (Southern 1975), até que, em 1983, Mullis apresentou a técnica da Reação em Cadeia da Polimerase, "Polymerase Chain Reaction - PCR" (Saiki *et al*. 1985; Mullis 1990), que consiste na amplificação em grandes quantidades de fragmentos do DNA da região de interesse. Isso abriu as portas para a era dos marcadores moleculares baseados na PCR (Schlötterer 2004), dos quais o microssatélite foi o primeiro (Tautz 1989; Schlötterer 2004). Condit e Hubbell (1991) foram os primeiros a caracterizar microssatélites em plantas. Posteriormente, outros marcadores baseados na PCR surgiram: (a) "Randomly Amplified Polymorphic DNAs", RAPD; (b) "Inter Simple Sequence Repeats"; (c) Inter Simple Sequence Repeat, ISSR; (d) "Inter Retrotransposon Amplified Polymorphisms", IRAP; (e) "Amplified Fragment Length Polymorphisms", AFLP (Schlötterer 2004). Nos anos 2000, com o desenvolvimento de sequenciadores automáticos, novos tipos de marcadores moleculares surgiram, como os "Single Nucleotide Polymorphisms", SNP. Tais sequenciadores também permitem o sequenciamento

-23-

de genomas inteiros ou fragmentos com mais de mil pares de bases (kpb), o que possibilitou a identificação de mais de um tipo de marca e seu uso combinado com diferentes marcadores em um único resultado de sequenciamento.

Pode-se concluir que existem três grupos de marcadores moleculares: (i) de variantes proteicas, por exemplo, as aloenzimas; (ii) sequêcias polimórficas do DNA, por exemplo, RFLP e AFLP; e (iii) variantes repetidas do DNA, por exemplo, os minissatélites e microssatélites (Schlötterer 2004). Também podem ser agrupados quanto ao conceito de dominância alélica: marcadores dominantes ou multilocos, que são aqueles em que somente os indivíduos homozigotos podem ser identificados, e a variabilidade é medida através da presença ou ausência de alelos em múltiplos locos gênicos como exemplos RAPD, AFLP, ISSR; marcadores codominantes ou de loco único, em que os homozigotos e heterozigotos são identificados e a variabilidade é medida no número de alelos presentes em um único loco gênico como exemplos aloenzimas, RFLP, SSR.

#### **Microssatélites**

Os microssatélites constituem sequências simples de nucleotídeos repetidos em tandem – isto é, unidades sequenciais em linha, um após outro, e em uma única direção – composto por um a seis motivos de pares de base (Tabela 1). Apresentam comprimento de até aproximadamente cem pares de bases (100 pb), distribuídos no genoma. São encontrados principalmente nos eucariotos e, em menor quantidade, nos procariotos e eubactérias (Tautz & Renz 1984; Tautz 1989; Li *et al*. 2002). O microssatélite também é nomeado como: Simple Sequence Repeats (SSR) ou Short Tandem Repeats (STR). Por ser altamente polimórfico, ter distribuição aleatória e estar presente nas regiões codantes e, principalmente, não-codantes do genoma, é considerado um tipo de marcador altamente qualificado para estudos genéticos populacionais, mapeamento gênico e identificação de indivíduos (Tautz & Renz 1984; Tautz 1989; Li *et al*. 2002; Schlötterer 2004), pois, seguem as leis de herança mendeliana, EHW e a Teoria Neutra. O SSR pode ser classificado de acordo com o tipo do motivo: mono-, di-, tri-, tetra-, penta- e exa-nucleotídeo e pelo tipo de sequência: perfeito, imperfeito, composto, interrompido (Tabela 1) (Oliveira *et al*. 2006).

-24-

**Tabela 1:** Classificação dos tipos de microssatélites em relação ao motivo e sequência em que aparecem em um dado loco gênico. O índice 'n' subescrito indica o número vezes em que a repetição (ou motivo) aparece. Na terceira coluna apresenta o modelo de representação do SSR (conforme Oliveira et al. 2006).

| <b>Motivo</b> |                       | Sequência SSR   |                            | Representação                         |
|---------------|-----------------------|-----------------|----------------------------|---------------------------------------|
| Mono          | (A) <sub>n</sub>      | <b>Perfeito</b> | ACACACACACACACACAC         | $(AC)_{9}$                            |
| Di            | (AC) <sub>n</sub>     | Imperfeito      | ACACACACTTACACACAC         | (AC) <sub>4</sub> TT(AC) <sub>4</sub> |
| Tri           | $(ATT)_{n}$           | Composto        | <b>ATTATTATTACACACACAC</b> | $(ATT)_{3}(AC)_{5}$                   |
| Treta         | (AACT) <sub>n</sub>   | Interrompido    | ACACACTAGGCTACACAC         | (AC) <sub>3</sub> (AC) <sub>3</sub>   |
| <b>Penta</b>  | $(GACCT)_n$           |                 |                            |                                       |
| Hexa          | (GGACCT) <sub>n</sub> | ---             |                            |                                       |

O alto grau de polimorfismos encontrado no SSR pode ser explicado por duas vias de origem no genoma. A primeira é por erro de pareamento durante a replicação do DNA, ou *slippage* da polimerase. As variações dos números repetidos de motivos, ou de nucleotídeos, se devem ao deslizamento incorreto nos filamentos de DNA durante a replicação. Os sistemas de reparo, durante a duplicação do DNA, revisam o novo segmento duplicado e, se detectado o erro, esse é corrigido por reparação exonucleolítica. Porém, os sistemas de reparo eventualmente falham e novos nucleotídeos permanecem incorporados ou excluídos após a duplicação (Li *et al*. 2002; Ellegren 2004; Oliveira *et al*. 2006). Nucleotídeos de sequências repeditas em tandem são os mais comuns em gerar novas mutações, pois os sistemas de reparo do DNA durante a duplicação são incapazes de reconhecer eficientemente erros dos segmentos de nucleotídeos repetidos em tandem (Goldstein & Schlotterer 1999, Ellegren 2004). A segunda via é por recombinação cromossômica, na qual pode ocorrer, durante a meiose, o pareamento desigual dos cromossomos homólogos durante a permutação gênica, ou por conversão gênica durante a duplicação cromossômica (Li *et al*. 2002; Ellegren 2004; Oliveira *et al*. 2006).

Ao considerar o uso de SSR para estudos genéticos populacionais, quatro modelos teóricos são aplicados. Os modelos provém do número esperado de alelos em uma população de heterozigosidade observada e nas análises das estatísticas de diversidade (Oliveira *et al*. 2006).

-25-

**- Modelo Alelos Infinitos ("Infinite Allele", IA):** Cada mutação aleatória gera um novo alelo. Em SSR, cada nova mutação altera o números de repetições.

**- Modelo de mutação passo-a-passo ("Stepwise Mutation", SM):** Uma mutação em um loco de SSR pode levar ao ganho ou perda de repetições. Quando dois alelos se diferenciam por um único motivo, eles estão mais relacionados entre si do que alelos que diferem em vários motivos, isto é, o grau de relação com o ancestral comum mais recente.

**- Modelo Duas fases ("Two Phase", TP):** Relaciona-se ao modelo SM, em que a maioria das mutações em locos de SSR é de perda ou ganho de um único motivo. Porém, podem ocorrer em menor frequência, alterações de um grande número de repetições.

**- Modelo K-alelos ("K-alleles", KA):** Presume-se a existência de k alelos possíveis em um loco, de modo que a probabilidade de mutação de um determinado loco segue a equação  $\mu^*(k-1)^{-1}$ , em que  $\mu$  é a taxa de mutação.

O uso do marcador genético SSR possui uma série de vantagens nos estudos ecológicos. Em primeiro lugar não há necessidade de grandes quantidades de amostras do material biológico por indivíduo, além de não ser um método invasivo para animais, permitindo o uso de material genético obtido da pele, pelos, penas e outros tecidos de animais vivos ou mortos, ou mesmo fezes. Para plantas, basta obter um pedaço de tecido vivo ou morto (folha, raiz, semente, flor, câmbio de árvore) com conteúdo celular. Se armazenado corretamente, o material vegetal pode ser usado em análises futuras (Selkoe & Toonen 2006).

Uma vez obtido o material genômico da espécie de interesse, os estudos com SSR podem ocorrer de diferentes formas, por exemplo, através da construção de uma biblioteca genômica contento SSR da espécie de interesse, ou através da transferência de SSR, utilizando marcadores disponíveis na literatura e/ou bancos de dados moleculares (como o GenBank®), para a mesma espécie, ou gênero/família próxima. Apesar dessa ultima possibilidade, o SSR é considerado espécie-específico (Oliveira *et al*. 2006; Selkoe & Toonen 2006).

Nos estudos genéticos populacionais, a escolha de um marcador apropriado tem grande importância. Ao se considerar o tempo de gerações (10-100 gerações), o tamanho populacional, deriva genética, efeito gargalo, fluxo gênico, demografia, ou modelos de conectividade das populações ecológicas, faz-se necessário o uso de um marcador genético multialélico e polimórfico. SSR atende a tais requisitos, pois geralmente apresenta elevadas taxas mutacionais, o que resulta em diversidade alélica, apresenta codominância, além ter seletividade neutra. Outra utilidade importante do SSR é conferir uma identidade genética única para cada indivíduo de uma população, o que eleva estatisticamente o poder distinção e comparação entre e dentro de populações (Selkoe & Toonen 2006).

#### **1.6. Parâmetros Genéticos Populacionais**

#### **Diversidade Genética Populacional**

As taxas frequências alélicas para organismos diploides (2n) são calculadas a partir da equação abaixo.

$$
freq \, allelica = \frac{total \, de \, alelos}{2 \times tamanho \, populational} = \frac{A_n}{2 \times N} \times 100
$$

A taxa de frequência genotípica de um dado genótipo é calculada a partir da equação do EHW, para dois ou mais alelos:

$$
freq\ genotipica = (A_p + A_q + ... + A_n)^x = 1 \times 100
$$

onde,  $A_p$ ,  $A_q$ , ...,  $A_n$  são as taxas das frequências alélicas. O expoente x corresponde ao número de cópias do alelo no genoma. Para obter a taxa das frequências genotípicas multiplica-se por 100.

A heterozigosidade observada  $(H_o)$  e a heterozigosidade esperada  $(H_e)$  são calculadas a partir da equação (b), tendo:

$$
H_o = \frac{n \acute{u}mero de heretozigotos}{n \acute{u}mero total de indivíduos da população}
$$

$$
H_e = 1 - \sum (frequencies \, de \, homozigotos)
$$

#### **Índice de fixação ou Coeficiente de Endogamia de Wright ( )**

O coeficiente de endogamia de Wright, ou índice de fixação  $(f)$ , é a probabilidade de dois alelos homólogos em um mesmo indivíduo serem idênticos por descendência (Wright 1922, Hedrick 2011). A equação do índice de fixação é a seguinte:

$$
f = 1 - \frac{H_o}{H_e}
$$

Quando o valor de:  $f =$  zero, o loco está em HWE;  $f >$  zero, há carência de heterozigotos;  $f <$ zero, há excesso de heterozigotos (seleção para o hetero);  $f = 1$ , ocorre ausência completa de heterozigotos.

#### **Estrutura Genética**

#### **Análise Bayesiana**

O Teorema de Bayes é a relação entre a probabilidade *a priori*, ou seja, obtida do resultado dos dados observados, estar ligada à probabilidade condicional, sendo esta obtida a partir da hipótese dos dados observados. A probabilidade *a priori* condicionada é denominada probabilidade *a posteriori* condicional (Beaumont e Rannala 2004). Os dados são as variáveis observadas (alelos e genótipos) e os parâmetros são as variáveis não observadas (hipótese dos dados observados), calculados pela média, moda ou mediana da distribuição posterior. Desse modo, na estatística bayesiana faz-se inferência sobre os parâmetros ou probabilidades de um determinado modelo com base nos dados observados, ou seja, como as [probabilidades](http://pt.wikipedia.org/wiki/Probabilidade) *a priori* podem ser alteradas considerando-se novas evidências, de forma a obter probabilidades *a posteriori*. (Beaumont e Rannala 2004).

No programa Structure (Pritchard *et al*. 2000), a estruturação populacional é baseada nas estatística bayesianas e no método de Monte Carlo em Cadeia de Markov, ou MCMC, em que as inferências demográficas aplicadas ao método são baseadas em simulações espaciais de processos estocásticos (Cadeia de Markov). A Cadeia de Markov gera uma série de variáveis aleatórias em que a probabilidade de distribuição do estado futuro é completamente determinada pelo estado atual, em

-28-

qualquer ponto da cadeia. Portanto, o MCMC é a construção da Cadeia de Markov com uma distribuição estacionária na probabilidade de distribuição de interesse e no qual, posteriormente, se faz inferência sobre o estado (Beaumont e Rannala 2004).

#### **Estatísticas-***F* **de Wright**

As estatísticas-*F* estimam a distribuição da variação genética das populações, subdivididas no espaço e tempo, isto é, descrevem as propriedades hierárquicas na subdivisão das populações naturais (Wright 1965). A subdivisão da população é estimada em três níveis: na população total (*T*), nas subpopulações (*S*) e nos indivíduos (*I*). O  $F_{IT}$  é a correlação da união dos gametas produzidos pelos indivíduos em relação ao total de gametas produzidos na população.  $F_{IS}$  é a média global das subdivisões, correlacionada à união de gametas de cada subpopulação em relação à sua própria subdivisão.  $F_{ST}$  é a correlação da aleatoriedade dos gametas dentro das subdivisões em relação ao total dos gametas na população (Wright 1965). Em resumo, os parâmetros das estatísticas-F são: F<sub>IT</sub>, endogamia total;  $F_{IS}$ , endogamia devido ao sistema reprodutivo; e  $F_{ST}$ , mede a diferenciação entre grupo de indivíduos endogâmicos devido à deriva.

Equação geral das estatísticas-*F* (Wright 1965, Hamilton 2011):

$$
1 - F_{IT} = (1 - F_{ST})(1 - F_{IS})
$$

Equações para cada um dos índices de fixação de Wright seguido das equações dos índices (Wright 1965, Hamilton 2011):

$$
F_{IT} = \frac{\overline{H}_S - \overline{H}_I}{\overline{H}_S} \qquad F_{ST} = \frac{\overline{H}_T - \overline{H}_S}{\overline{H}_T} \qquad F_{IT} = \frac{\overline{H}_T - \overline{H}_I}{\overline{H}_T}
$$

$$
\overline{H}_I = \frac{média da heterozigosidade observada}{número de indivíduos da subpopulação}
$$
\n
$$
\overline{H}_S = \frac{média da heterozigosidade experada das subpopulação}{número de indivíduos por subpopulação}
$$

 $\overline{H}_T$  = média heterozigosidade esperada total da população

Para  $\bar{H}_{\scriptscriptstyle S}$ , assume-se o encontro aleatório dos gametas nas subpopulações e  $\bar{H}_T$ , assume-se encontro aleatório dos gametas dentro das subpopulações e não há divergência das frequências alélicas entre as subpopulações.

Os valores para  $F_{ST}$  variam de zero a 1, sendo que  $F_{ST} = 0$  indica ausência de diversidade genética entre grupo de indivíduos e  $F_{ST} = 1$ , a fixação de alelos em diferentes subpopulações. Para valores intermediários de diferenciação genética, tem-se: 0 a 0,05 baixa; 0,05 a 0,15 moderada; 0,15 a 0,25 alta; e maior que 0,25 muito alta – considerando um indivíduo panmítico.

#### **AMOVA**

Análise Molecular da Variância, ou AMOVA, é análise hierarquica de variância molecular que avalia a quantidade de estruração genética populacional em diferentes níveis: dentro dos indivíduos, dentro das populações, dentro de grupos de populações, entre grupos (Excoffer & Lischer 2010). Os cálculos em AMOVA baseiam-se em uma matrix de distânica Eclidiana par a par entre todos haplotipos de múltiplos locais e arquivos que possuem a frequências desses haplótipos em cada população (Michalakis & Excoffer 1996). A informação sobre as diferenças no conteúdo de alelos entre haplótipos é inserida como uma matriz de distâncias euclidianas ao quadrado. Os componentes covariância associada com os diferentes níveis possíveis de estrutura genética são testados ao usar procedimentos de permuta não-paramétricos (Excoffier *et al*. 1992, Michalakis & Excoffer 1996, Meirmans 2006 ).

-30-

#### **Diversidade Genética e Distância Genética (D) de Nei**

Nei (1973 e 1977) define diversidade genética para um único loco como a heterozigosidade esperada em EHW, desconsiderando a frequência genotípica atual da população. Portanto, a diversidade genética de Nei mede o quanto de variação gênica existe nas populações em EHW, sem relação com a frequência de heterozigotos:

$$
1 - J_S = (1 - J_T)(1 - G_{ST})
$$

*J* : é a diversidade genética e identidade genética;  $J_s$  : é a média da diversidade genética dentro das subpopulações;  $J<sub>T</sub>$ : é a diversidade genética total da população;  $G_{ST}$ : é a média da diversidade genética entre as subpopulações e da comparação das populações entre si.

Equação da diversidade total da população,  $J_T$  ou  $H_T$ :

$$
J_T = H_T = D_{ST} + H_S
$$

onde,  $H_T$ : diversidade total;  $D_{ST}$ : é a diversidade entre as populações;  $H_S$ : é a diversidade dentro das populações.

Equação da diversidade genética entre as subpopulações,  $G_{ST}$ :

$$
G_{ST} = \frac{D_{ST}}{H_T} = \frac{\text{diversidade genética entre as populações}}{\text{diversidade genética total}}
$$

 $\bar{x}$  é a média e  $\sigma_x^2$  é a variância da frequência do alelo entre as populações.

O valor de  $G_{ST}$  mostra o quanto as populações divergem. Os valores variam entre zero (iguais) e um (total divergência). Valores negativos podem representar erro de amostragem ou genotipagem.

A distância genética de Nei (1972) é o número efetivo de polimorfismo dentro das populações, normalizado pela identidade gênica entre as populações, e está relacionada ao número acumulado de diferentes genes por loco. A distância genética também é aplicada a populações pequenas e com um número razoável de locos para estudos (Nei 1978):

$$
D = -\log_e I
$$

 $D$  mede o acúmulo de substituições gênicas por loco e  $I$  é a identidade genética entre duas populações de um único ou todos ou locos. Quando  $D = 0 e I =$ 1, as duas populações têm frequências alélicas iguais e quando  $D = 1 e I = 0$ , as populações não apresentam alelos em comum.

### **2. OBJETIVO E RELEVÂNCIA DO TRABALHO**

Em ambientes submetidos a mudanças, uma alta diversidade genética é fundamental, pois permite adaptações e, portanto, a sobrevivência da população. Por isso, a caracterização da diversidade genética em populações é essencial para a compreensão dos processos evolucionários que causam heterogeneidade nas espécies; é particularmente importante sob o ponto de vista conservacionista (Vali *et al*. 2008). No Cerrado, as queimadas tendem a ocorrer em intervalos de três a quatros anos, nas fisionomias mais abertas e herbáceas, e em intervalos maiores nas fitosionomia mais fechadas lenhosas (Coutinho 1978 e 1990; Eiten 1978; Pivello & Coutinho 1992).

*Vellozia squamata* Pohl (canela-de-ema) é uma espécie endêmica do Cerrado e que se distribui por um gradiente de fitofisionomias, porém com populações mais adensadas nas fisionomias abertas (Oliveira *et al*. 1991) e apresenta características de plantas que vivem em ambientes pirofíticos: rebrotamento pós-fogo, folha coriácea, atividade reprodutiva na estação úmida e pós-queimas (Eiten 1972 e 1982; Coutinho 1990). Escolhemos essa espécie para avaliar possíveis influências de diferentes regimes de queima na sua estruturação populacional e na diversidade genética.

Assim, o presente estudo teve por finalidade inferir sobre o efeito de regimes de fogo distintos na estrutura e na diversidade genética das populações de *V. squamata*, expostas a diferentes freqüências e épocas de queima, a partir da estimativa de parâmetros populacionais. O trabalho baseou-se na seguinte pergunta: "A variabilidade e a estruturação genética para indivíduos de uma mesma população variam sob diferentes frequências de fogo?". Duas hipóteses principais foram formuladas: a) A variabilidade genética não se altera em diferentes

-32-

frequências de fogo; b) A estruturação genética não se altera em diferentes frequências de fogo.

Os objetivos específicos do presente estudo foram:

- o desenvolvimento da biblioteca genômica enriquecida com SSRs visando desenvolver marcadores moleculares para *V. squamata*

*-* determinar a variabilidade e a estruturação genética das populações de *V. squamata* em tratamentos com diferentes frequências de fogo

- averiguar se os parâmetros populacionais variam com as diferentes frequências de fogo.

Um dos maiores problemas relacionados ao manejo de parques e reservas ecológicas que visam à proteção do Cerrado diz respeito ao fogo. Não existe consenso entre os administradores dessas unidades de conservação e tampouco entre os órgãos ambientais por elas responsáveis sobre a admissão ou a manutenção do fogo nesses ecossistemas (Pivello 2005). As informações aqui geradas serão importantes para avaliar o potencial papel do fogo na variabilidade das plantas do Cerrado e, assim, subsidiar cientificamente ações de manejo em unidades de conservação para a proteção da biodiversidade em tais ecossistemas.

### **3. MATERIAL E MÉTODOS**

#### **3.1. A Reserva Ecológica do IBGE - RECOR**

A Reserva Ecológica do IBGE, ou RECOR possui 1.360 ha de área e está localizada a 26 km ao sul do centro de Brasília, sob as coordenadas 15°55'-15°58'S e 47°52'-47°55'W, em altitudes variando de 1.048 a 1.160 m. Juntamente com a Fazenda Água Limpa e o Jardim Botânico, formam a Área de Proteção Ambiental Gama-Cabeça de Veado, somando aproximadamente 10.000 ha. As fitofisionomias presentes são: campo sujo, campo cerrado, cerrado *sensu stricto* e cerradão. Predominam na RECOR os Latossolos, havendo algumas localidades com outros tipos de solo. As médias de temperatura e precipitação anuais na RECOR são de 20,8°C e 1.436 mm, respectivamente (Pivello *et al*. 2010; RECOR 2013).

-33-

#### **3.2. O Projeto Fogo**

O Projeto Fogo, sob o título de "Efeitos de diferentes regimes de queima sobre a estrutura das comunidades de Cerrado", é um projeto de longa duração implantado na RECOR, que visa a entendimento dos efeitos de diferentes regimes de fogo sobre a estrutura e dinâmica da fauna e flora do Cerrado, além de possíveis efeitos no meio físico, a fim de melhorar ou desenvolver novos métodos de manejo com fogo no Cerrado. O Projeto iniciou em 1989 e, após 20 anos de queimadas prescritas, encontra-se atualmente sem receber queimas, o que ocorrerá por 20 anos, com o propósito de se averiguar a recuperação da fauna e flora local após o longo período de queimas prescritas (RECOR 2013).

O programa de queimadas experimentais foi implementado em fitofisionomias de cerradão e em campo sujo, tendo a primeira queimada prescrita experimental sido feita em agosto de 1991. Antes do início do projeto, a área estava protegida do fogo desde 1975 (Tabela 2).

O presente estudo foi realizado nas parcelas com fisionomia de campo sujo. Nessa fisionomia, foram delimitadas cinco parcelas de 200 m x 200 m (Figura 4), submetidas a um dos seguintes regimes de queima:

**- Bienal Precoce (BP):** queimadas prescritas em meados de junho, a intervalos de dois anos. Em manejo ecológico, esse regime de queima seria indicado para diminuir a biomassa combustível no pico da estação seca, para estimular a rebrota vegetal herbácea e disponibilizar alimento para a fauna na época seca.

**- Bienal Modal (BM):** queimadas prescritas em meados de agosto, a cada dois anos. É considerado o regime de queimas predominante no Cerrado (Coutinho 1990).

**- Bienal Tardia (BT):** queimadas prescritas em meados de setembro, a cada dois anos. Considerado o regime de fogo de maior impacto, devido ao padrão fenológico da vegetação, que apresenta pico de renovação das copas e reprodução durante a primavera.

-34-

**- Quadrienal Modal (QM):** queimadas prescritas em meados de agosto, a cada quatro anos. Esse intervalo maior de tempo entre queimas poderia favorecer o recrutamento e a regeneração de árvores entre as frequências de fogo regulares.

- **Controle (C) ou Sem queima:** ausência de queimadas, procedimento geralmente adotado nas unidades de conservação.

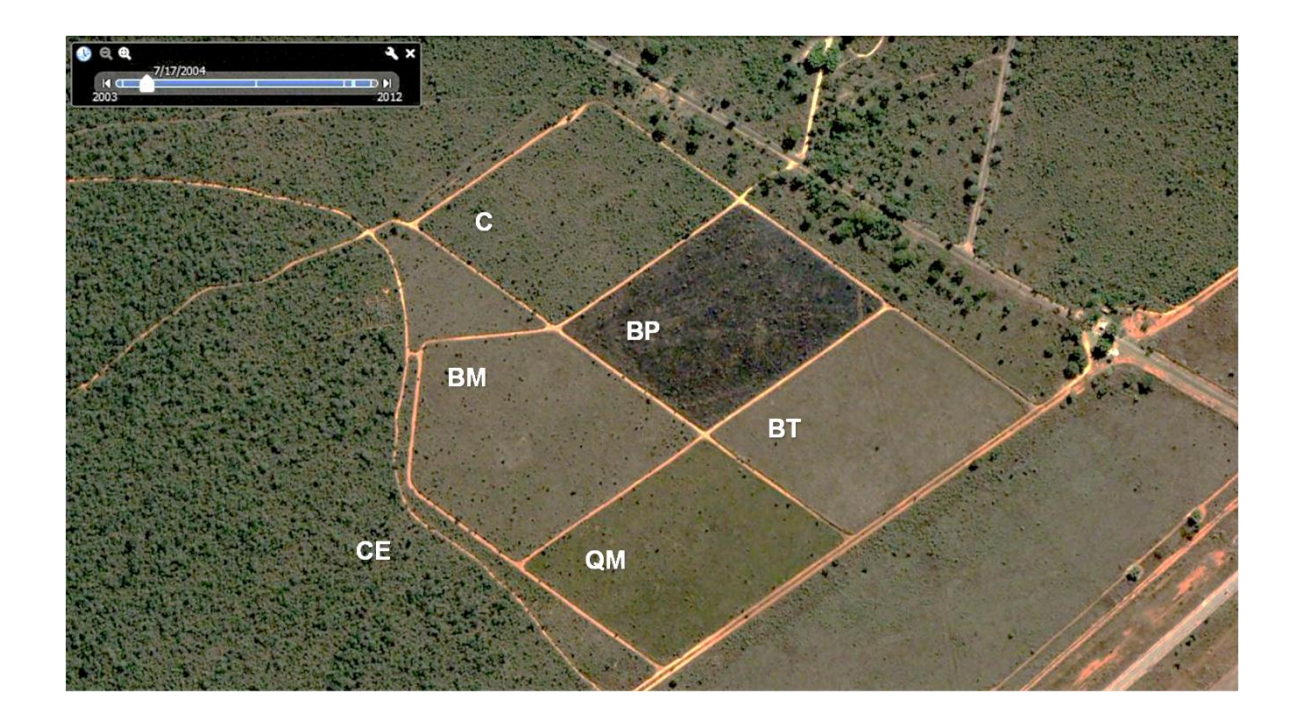

**Figura 4:** Área do Projeto Fogo, em campo sujo. Bienal Precoce (BP); Bienal Modal (BM); Bienal Tardia (BT); Quadrienal Modal (QM); e Controle (C). Controle Externo (CE), não faz parte do Projeto. Das cinco parcelas, aquela com coloração enegrecida mostra uma queima prescrita do tratamento Bienal Precoce. Data da foto: 17.07.2004 (Google Earth 2013).

A Tabela 2 apresenta os tratamentos e respectivas datas das queimadas prescritas realizadas.

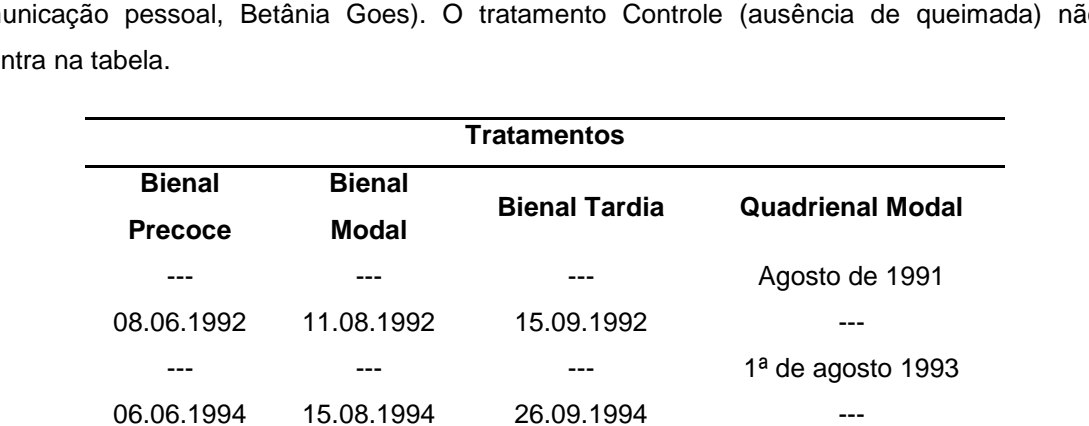

--- --- --- 14.08.1995

--- --- --- 12.08.1999

--- --- --- 11.08.2003

--- --- --- --- --- --- 03.09.2007

19.06.1996 13.08.1996 16.09.1996 --- 22.06.1998 10.08.1998 22.09.1998 ---

19.06.2000 14.08.2000 21.09.2000 ---

14.06.2004 02.08.2004 28.09.2004 --- 05.07.2006 28.08.2006 26.09.2006 ---

16.06.2008 27.08.2008 24.09.2008 ---

24.06.2002 12.08.2002 23.09.2002

**Tabela 2:** Queimadas prescritas realizadas em campo sujo, na Reserva Ecológica do IBGE (comunicação pessoal, Betânia Goes). O tratamento Controle (ausência de queimada) não se encon

Durante esse período (desde 1989), alguns incêndios acidentais ocorreram na área da RECOR e atingiram o Projeto Fogo na fisionomia de campo sujo (comunicação pessoal, Betânia Goes): 14.08.1994, incêndio próximo à portaria; 02 a 04.10.1994, grande incêndio que atingiu aproximadamente 80% da área da RECOR; 07.07.1998, Incêndio próximo à portaria; 19 a 22.09.2005, grande incêndio que queimou praticamente metade da área da RECOR; 07 a 10.09.2011, grande incêndio na APA Gama Cabeça de Veado. Quase 100% da área da RECOR foi incendiada; sendo que apenas três tratamentos do Projeto Fogo, em fisionomia de cerrado *sensu stricto*, e o entorno dessas parcelas não foram queimados.

#### **3.3. Espécie estudada:** *Vellozia squamata* **Pohl (Velloziaceae)**

Velloziaceae é uma família de plantas com aproximadamente 250 espécies tropicais, distribuídas em quatro gêneros. Seus membros são característicos de
paisagens relativamente áridas, particularmente campos de altas altitudes e afloramentos rochosos, de distribuição disjunta na América do Sul, África e algumas espécies remanescentes em Madagascar. São perenes, tolerantes à dissecação e bem adaptadas ao fogo, ao ponto de algumas vezes serem referidas como "plantas de ressurreição" (Franceschinelli *et al*. 2006; Oliveira *et al.* 1991). No Brasil, as espécies pertencentes a essa família são comumente encontradas em campo rupestre de altitude, entre 1.000 a 2.000 m, em solos pouco profundos, sobre afloramentos rochosos quartzíticos, ou também em campos cerrados e campos sujos secos ou sujeitos a alagamentos temporários. As populações encontram-se adensadas ou dispersas nos locais de endemismo (Oliveira *et al.* 1991). O gênero *Vellozia* contém muitas espécies com fenologia característica de curta estação de floração, geralmente com duração de poucas semanas para toda a população e alto nível de auto-incompatibilidade (Franceschinelli *et al*. 2006).

*Vellozia squamata* Pohl (Figura 5) apresenta uma ampla distribuição no Domínio do Cerrado, compreendendo os estados de Tocantins, Goiás e noroeste de Minas Gerais (Mello-Silva 2013). Pode ser encontrada em localidades com solos superficiais de substratos rochosos, em solos profundos e em Latossolos muito drenados, característicos do Domínio fitogeográfico do Cerrado. Essa espécie se apresenta como um arbusto lenhoso e pode atingir até 4 m de altura, a partir da superfície do solo (Oliveira *et al*. 1991).

As populações de *V. squamata* apresentam episódios de floração sincronizada entre parte dos indivíduos, ao longo da estação reprodutiva, que se estende de março a maio/junho, com duração de 24-72 horas em cada episódio de floração. Assim como outras espécies do gênero, *V. squamata* apresenta incompatibilidade à auto-polinização, porém, pode ocorrer a fecundação com formação de frutos pequenos, maturados irregularmente, secos ou com sementes inviáveis (Oliveira *et al*. 1991). Portanto, apesar da endogamia ser fortemente desfavorecida na espécie, ela é considerado nos estudos genéticos populacionais, como uma espécie hermafrodita, com possibilidade de autofecundação. Quanto aos polinizadores, existem quatro espécies de abelhas generalistas, sendo a *Trigona spinipes* (Fabricius), popularmente conhecida como irapuá, encontrada com maior freqüência nas suas flores (Oliveira *et al*. 1991). A espécie é de vida longa.

-37-

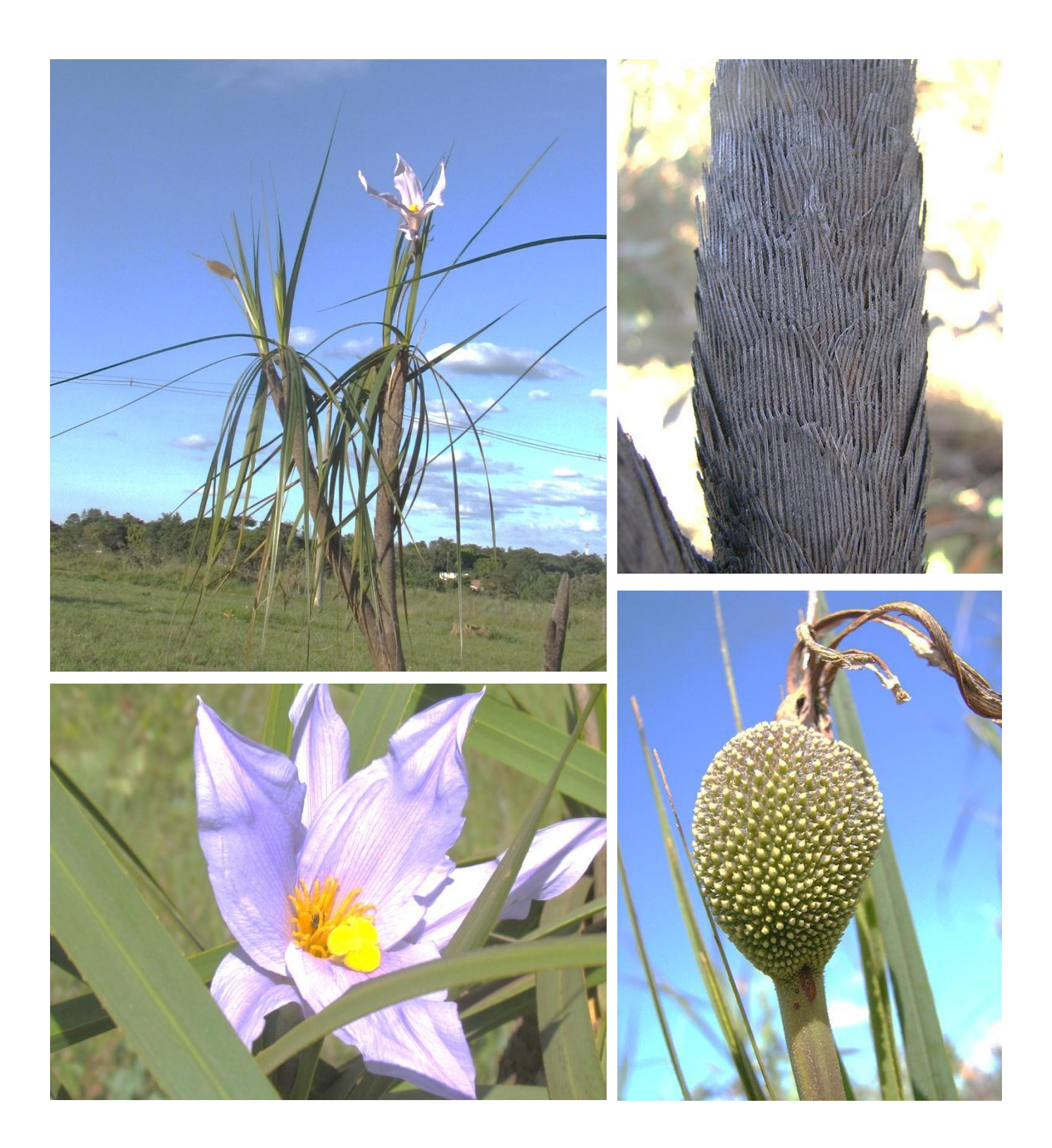

**Figura 5:** Aspectos de *Vellozia squamata* Pohl. Canto superior esquerdo: indivíduo adulto em período reprodutivo; canto superior direito: detalhe do caule;canto inferior esquerdo: detalhe da flor; canto inferior direito: fruto desenvolvido (Fotografias de João de Deus Medeiros e C. Tak).

### **3.4. Métodos**

A metodologia para se chegar aos objetivos propostos abrangeu as seguintes etapas a) coletas em campo e georeferenciamento dos indivíduos de *V. squamata* do local de estudo; b) construção da biblioteca enriquecida com marcadores moleculares do tipo microssatélite (SSR) e sequenciamento dos locos para a espécie considerada; c) identificação e seleção de SSRs mais informativos que caracterizassem a população de *V.squamata*; d) genotipagem dos indivíduos amostrados; e) comparação dos dados estimados nas parcelas sob diferentes regimes de fogo.

### **Coletas em Campo e Localização dos Indivíduos**

A coleta de indivíduos de *Vellozia squamata* Pohl foi realizada na área do Projeto Fogo, instalado na Reserva Ecológica do IBGE – RECOR, Brasília, DF, em fisionomia de campo sujo. Uma área adicional de coleta, próxima às parcelas do Projeto Fogo, mas não fazendo parte dele, foi acrescentada para servir de controle externo. De acordo com a RECOR, nessa área não há condução de nenhum tipo de experimentação com fogo, sendo considerada uma área de preservação natural e sujeita a queimadas acidentais. Desta forma, essa área foi denominada Controle Externo (CE) neste projeto.

Em cada parcela com diferentes tratamentos, folhas vivas maduras de indivíduos de *V. squamata* foram coletadas, com tesoura de poda, para posterior obtenção de DNA genômico. As coletas de folhas ocorreram em dois períodos: a primeira, em outubro de 2011, somente nas cinco parcelas do Projeto Fogo; a segunda coleta ocorreu em janeiro de 2012, nas cinco parcelas do Projeto Fogo e no controle externo, nas mesmas condições da primeira coleta. Tanto em outubro/ 2011 como em janeiro/ 2012, não foram encontrados indivíduos com estruturas reprodutoras; no mês de outubro, o clima era seco, com sol e ausência de chuvas durante os dias de coleta; no mês de janeiro, o clima local era bastante úmido com chuvas em praticamente todos os dias de coleta.

Os indivíduos vivos e mortos amostrados nas parcelas do Projeto Fogo, nas duas coletas realizadas, representaram a totalidade dos indivíduos, constituindo,

-39-

portanto, um censo. O mesmo não ocorreu para a área do Controle Externo, cuja área amostrada foi uma pequena parte do total da área preservada.

As folhas de cada indivíduo foram armazenadas individualmente em sacos de papel e identificadas. Depois, as amostras foram colocadas em sacos plásticos com zíper de vedação e sílica gel, para evitar a umidade, e em uma caixa térmica e foram transportadas até Laboratório de Melhoramento e Diversidade Genética, ESALQ-USP, onde realizou todas as análises genéticas.

Para a localização da posição geográfica de todos os indivíduos vivos e considerados mortos, utilizou-se um GPS de alta precisão (marca Garmin® ). Posteriormente, cada indivíduo foi localizado sobre imagem de satélite obtida no sistema *Google Earth*® .

#### **Densidade de** *V. squamata* **nas parcelas de fogo e controles**

Os indivíduos de *V. squamata* tiveram sua densidade populacional determinada nas cinco parcelas e na área adjacente aos tratamentos (controle externo, CE). Desses indivíduos, foram coletadas amostras foliares viáveis para as análises genéticas.

### **3.5. Análises Genéticas**

## **Extração de DNA Genômico e Digestão**

As amostras foliares de *V. squamata* foram retiradas de suas embalagens e envolvidas em tule (pano sintético vazado) com elástico. Em seguida, os pacotes foram congeladas em nitrogênio líquido e depois armazenadas no congelador a - 80°C para preservar o tecido foliar. Devido à dureza das folhas de *V. squamata*, as amostras foram liofilizadas e trituradas em moinho. Na forma de grânulos finos ou pó, foram armazenadas em tubos de plástico Falcon, de 15 mL, e identificadas. A partir desse material, iniciou-se o procedimento para a obtenção de marcadores genéticos do tipo microssatélite.

A extração do DNA genômico total seguiu o protocolo Doyle & Doyle (1990), com adaptações. A descrição completa do protocolo de extração, limpeza do DNA e preparação das soluções de uso encontram-se no Anexo 1. Para testar a qualidade do DNA extraído (verificar sua fragmentação), foi utilizada a enzima de restrição EcoRI, somente para teste.

### **Biblioteca Genômica Enriquecida de Microssatélite**

A construção da biblioteca genômica é o primeiro passo para obtenção dos locos com SSR. A construção da biblioteca genômica ocorreu durante o curso – NT264\_A/UNICAMP: Microssatélites para Estudos Genéticos de Eucariotos, em janeiro/fevereiro de 2011. O protocolo completo aplicado na construção da biblioteca pode ser obtido no sítio do Laboratório de Análise Genética e Molecular, CBMEG-UNICAMP <http://www.cbmeg.unicamp.br/>.

A técnica usada foi adaptada de Kijas *et al*. (1994), Billotte *et al*. (1999) e Zane *et al*. (2002) e descrita resumidamente a seguir (Figura 6). A partir do DNA genômico total a 250ng/µL, digere-se com a enzima *Afa* I para obtenção de fragmentos de DNA entre 200 a 1.700 bp. Em seguida, adiciona os adaptadores *Afa*21 5´ CTCTTGCTTACGCGTGGACTA 3´ e *Afa*25 5´ TAGTCCACGCGTAAGCAA GAGCACA 3´, para assegurar que todos os fragmentos selecionados tenham exatamente a mesma terminação. Segue a amplificação dos fragmentos de DNAs genômicos, para garantir quantidade suficiente e assegurar que os mesmos tenham os adaptadores,e a purificação e preparação para etapa de seleção de fragmentos. O produto da PCR foi purificado com "Quiaquick PCR purification kit" (QIAGEN® Cat. # 28106) e após, foi feita a seleção de fragmentos de interesse com a sonda biotinalada, Biotina – IIIII (CT)8 e Biotina – IIIII (GT)8, e estreptavidina. Nessa fase, a seleção dos fragmentos de DNA com motivos de SSR foi realizada, bem como a amplificação por PCR dos fragmentos selecionados, para aumentar a quantidade de fragmentos de DNA de fita dupla. Foi feita a inserção e clonagem dos fragmentos amplificados é feita via vetor de clonagem, plasmídeo, "pGEM-T® and pGEM-T Easy Vector Systems® ", e a transformação em células de *Escherichia coli* com o plasmídeo com o fragmento de interesse. Mantiveram-se os clones positivos, isto é, com colônias das bactérias em que ocorreu a transformação. Os clones foram

-41-

armazenados congelador a -80°C. Seguiu-se a minipreparação – extração dos plasmídeos das bactérias transformadas e a reação de sequenciamento (o protocolo de preparação das amostras para o sequenciamento dos fragmentos de interesse pode ser obtido no sítio do Laboratório de Análise Genética e Molecular, CBMEG-UNICAMP: [<http://www.cbmeg.unicamp.br>](http://www.cbmeg.unicamp.br/)).

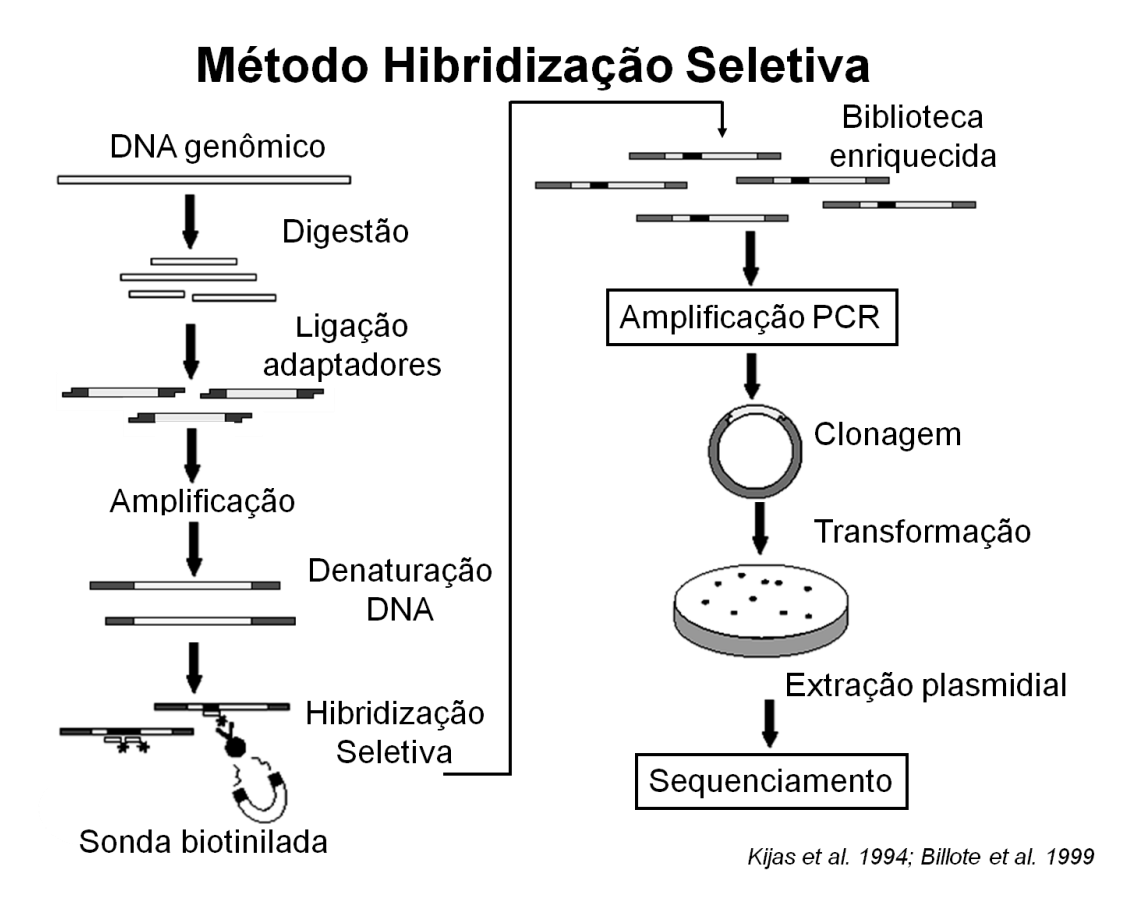

**Figura 6:** Esquema simplificado do método usado para construção da biblioteca genômica enriquecida de SSR.

## **Desenho de Iniciadores**

O sequenciamento foi realizado no Laboratório de Análise Genética e Molecular, CBMEG-UNICAMP, em Sequenciador Automático de DNA - ABI 3500 Genetic Analyzer de oito capilares da marca Applied Biosystems® . Os *primers* foram desenhados nas regiões adjacentes, isto é, que flanqueiam a sequencia de microssatélites.

Dos 48 fragmentos de DNA, obteve-se 51 pares de *primers* desenhados utilizando-se os programas: BioEdit 7.1.3.0 (Hall, 1999), cromatograma; Vec screen (NCBI, 2012), identificação dos vetores de origem conhecida e não pertencentes a *V. squamata*; WebSat (Martins *et al*, 2009), identificação os SSRs; Gramene SSRtool (Temnykh *et al*, 2001), identificação dos SSRs; Primer3 30.4.0 (Rozen & Skaletsky, 2000), desenho dos *primers*; Gene Runner 3.05 (Hastings Software, 1994), que avalia a qualidade dos *primers* desenhados; Sequencher 5.0 demo (Gene Codes Inc., 2011), identificação dos *contigs*, ou fragmentos repetidos.

### **Otimização e Caracterização dos Iniciadores**

Na síntese dos *primers* para todas as sequencias *sense* foi adicionado cauda M13 foward (-29): 5'-CACGACGTTGTAAAACGAC-3', iniciador universal para marcação com fluorocromo (de Arruda 2009, com adaptações). *Primers* com fluoróforos foram detectados pelo genotipador automático DNA Analyzer 4300 da LI-COR<sup>®</sup>, sistema baseado em tecnologia de detecção sensível a florescência no espectro do infravermelho.

A reação de otimização dos *primers* iniciou com o mix de reação, quantidade de uma reação por amostra: 2,00 µL tampão (1x); 1,60 µL MgCl (25 mM); 0,4 µL BSA (comercial); 1,00 µL dNTP (2,5mM); 0,32 µL *primer* sense (10 µM), 0,4 µL *primer* anti-sense (10 µM); 0,6 µL IRDye700 ou IRDye800 (marca LI-COR® ); 1,2 µL Taq caseira; 10,48 µL água ultra-pura; e 1,00 µL DNA (10ng/µL), tendo como volume final da reação 20 µL. Ciclo de reação no termociclador: inicío 94°C/5min; denaturação 94°C/40s; hibridação 58°C/40s; extensão 72°C/1min; final 72°C/10min; infinito a 4°C. Repete-se 30-40 vezes o ciclo de denaturação, hibridação e extensão. O IRDye 700 e IRDye 800 phosphoramidites são oligos que permitem a leitura no espectro de absorbância a 700mm e 800mm, respectivamente. Foram acrescentados no mix de PCR, no qual se anela a cauda M13 durante a reação de PCR e, permitindo posterior visualização no genotipador DNA Analyzer. Optou-se pela escolha de apenas um IRDye para reação cada de PCR.

### **3.6. Análise de Dados**

A partir dos 257 indivíduos genotipados distribuídos nos cinco tratamentos de fogo, mais o controle externo (CE) foram estimados os parâmetros populacionais de diversidade e estruturação genética de *Vellozia squamta* Pohl, abaixo descritos.

## **Diversidade Genética**

Para o estudo da diversidade genética foram calculadas as frequências alélicas e genotípicas da população por meio do programa FSTAT, versão 2.9.3.2 (Goudet 1995 e 2002) e do programa GDA (Lewis & Zaykin 2001), no qual se obteve as heterozigosidade esperada e observada, média de alelos por loco, média das frequências alélicas dos alelos privados, índice de fixação  $(f)$ . A conversão dos dados genotípicos para leitura no programa FSTAT, GDA e STRUCTURE foi realizada por meio do programa CREATE (2008).

### **Estruturação Genética Populacional**

Para o estudo da estrutura genética populacional, foram utilizadas as estatísticas *F*s de Wright (1951) e Nei (1978) utilizando-se o programa FSTAT, versão 2.9.3.2 e no programa GDA.

Foi utilizado o programa STRUCTURE (Pritchard *et al*. 2000) para definir o número de grupos (k) mais provável que acomoda os indivíduos coletados. Os parâmetros usados no programa foram "lenght of burnin period" = 200.000, MCMC = 500.000, k de 1 a 15. Dez simulações independentes foram feitas para cada valor de k. Em cada simulação, foram feitas 500.000 reamostragens, com um descarte inicial (burn-in) de 200.000. Através do programa Havester STRUCTURE (Earl 2012) determinou-se o número k mais provável em relação aos propostos no STRUCTRE, a partir dos valores de todos os  $\Delta K$  (conforme Evanno *et al.* 2005). Uma vez determinado o número k mais provável, usou-se o programa Clumpp (Jakobsson & Rosenberg 2007), para fazer a média em relação às dez iterações dos grupos escolhidos, e o programa Distruct (Rosenberg 2007) para gerar a representação gráfica do resultado do Clumpp.

-44-

A estrutura genética dentro e entre diferentes tratamentos também foi avaliada com a AMOVA usando programa *Arlequin v.3.5* (Excoffier & Lischer 2010). A significância dos índices de fixação foi testada com 10.000 permutações.

Foram usadas as estatísticas-*F* de Wright para avaliar a endogamia intrapopulacional, por meio do programa GenePop, versão 4.1.4 (Rousset 2008) para os dez locos selecionados usados na genotipagem da população. A conversão dos dados genotípicos para leitura no programa GenePop foi realizada por meio do programa CREATE (Coombs *et al.* 2008). Foram calculados os índices  $F_{IS}$ ,  $F_{ST}$  e  $F_{IT}$ .

## **4. RESULTADOS**

## **4.1. Material Vegetal e Extração DNA Genômico**

Do total amostral de 719 indivíduos georreferenciados (Figura 7), obteve-se a densidade relativa por tratamento, exceto para CE. As densidades nas parcelas submetidas a queimadas prescritas foram semelhantes – de 27,50 a 29,50 indivíduos por hectare, na parcela controle, foi um pouco superior (Tabela 3).

Realizou-se a extração do DNA genômico de 630 indivíduos com amostras foliares, e em seguida quantificou dos DNAs genômicos desses indivíduos em gel de agarose (Figura 8). Para alguns indivíduos testou a digestão com a enzima de restrição *Eco*RI (Figura 9).

**Tabela 3:** Número total de indivíduos de *Vellozia squamata* Pohl georreferenciados (**N° total**) e densidade (**N°/ha**), nos tratamentos do Projeto Fogo mais Controle Externo. A área total por tratamento é de 4 ha e a área estimada do Controle Externo é desconhecida.

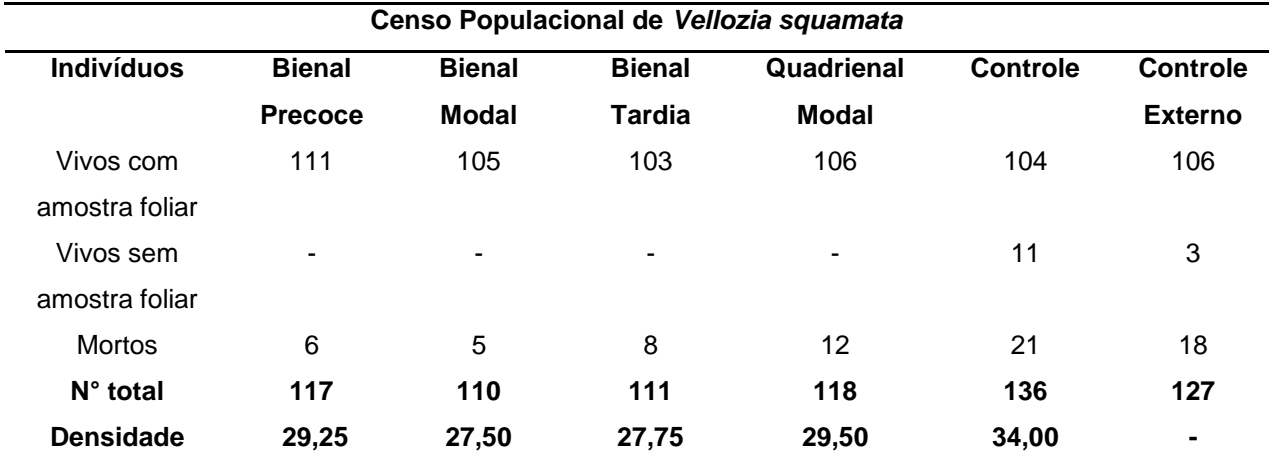

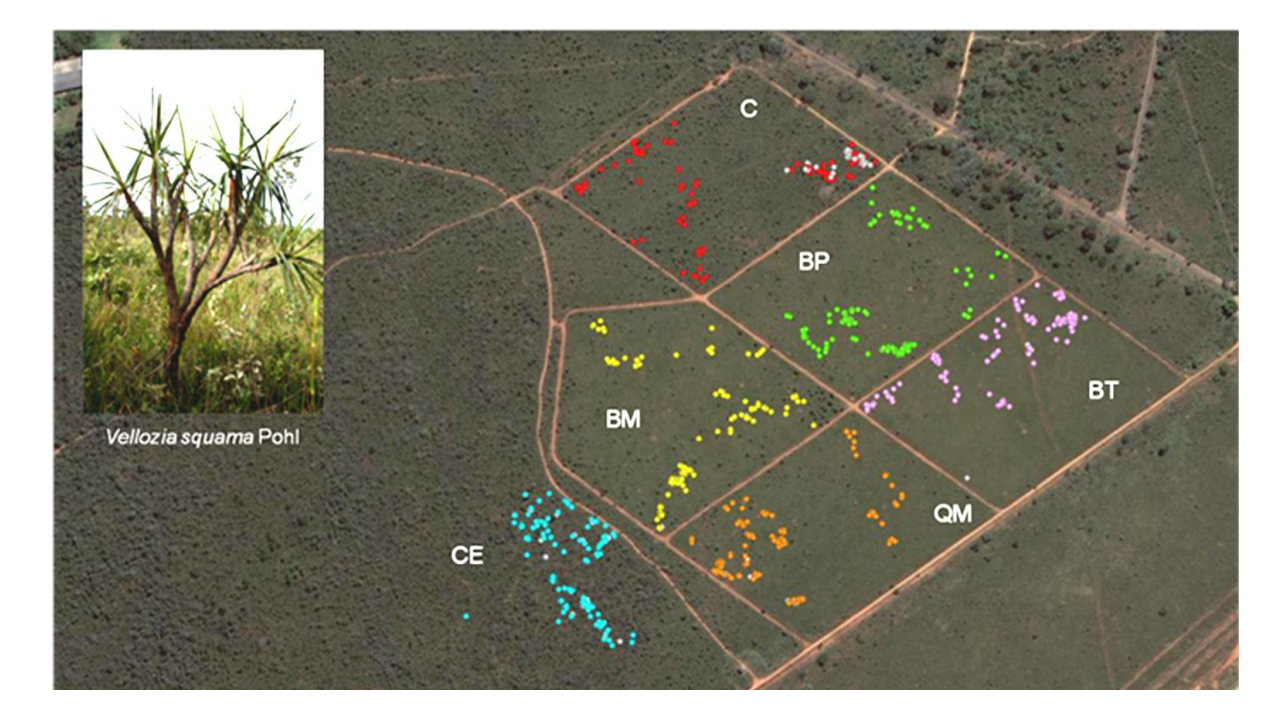

**Figura 7:** Distribuição espacial de todos indivíduos amostrados nos cinco tratamentos do Projeto Fogo – campo sujo, RECOR-IBGE, Brasília-DF e, em uma área preservada próxima aos tratamentos, Controle Externo (CE). Os pontos coloridos são os indivíduos com amostras foliares e em branco sem amostras de material genético.

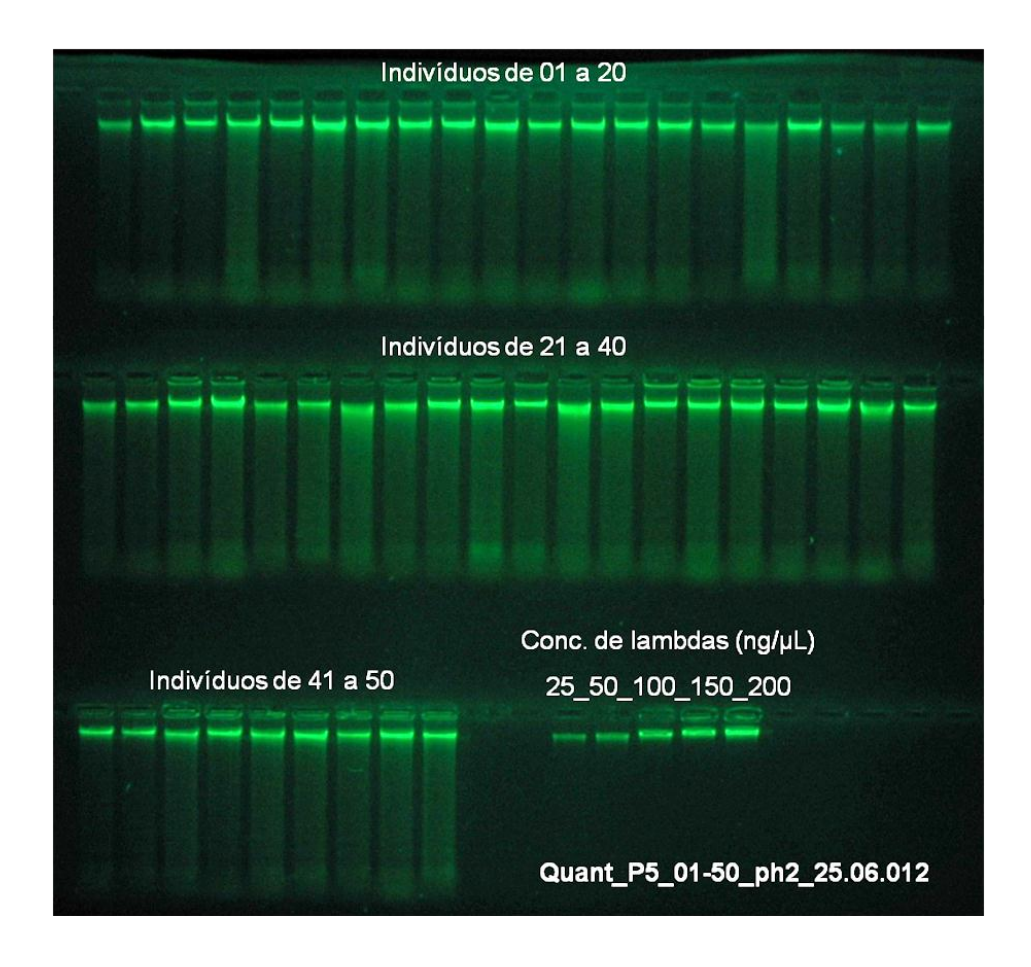

**Figura 8:** Quantificação do DNA genômico total de *Vellozia squamata* Pohl. em parte dos indivíduos do tratamento "controle". (Gel de agarose a 1%. Volume final da diluição em TE 100 µL. Extração do DNA genômico total e quantificação.)

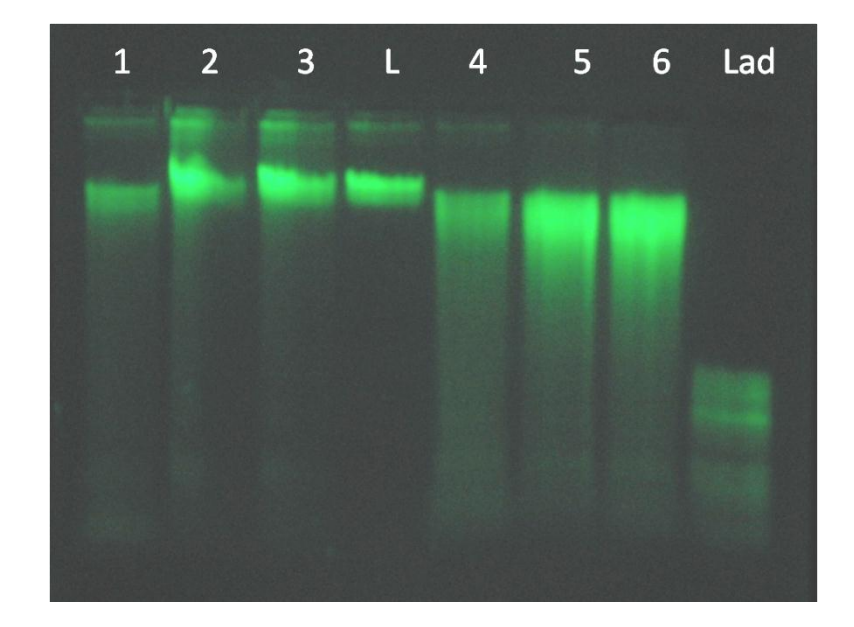

**Figura 9:** Quantificação da extração de DNA genômico total e digestão com a enzima *Eco*R I. De 1 a 3 apresenta o resultado quantificação da extração; L = 250 λ; de 4 a 6 digestão; e Lad = "ladder" 50 pb.

## **4.2. Desenho de Iniciadores e Otimização**

Dos 48 clones gerados pela biblioteca enriquecida com SSRs sequenciados foram obtidos 51 *primers* (Anexo 3). A figura 10 representa a leitura da sequencia Vsq11. Todas as sequencias genômicas identificadas, referentes a 48 fragmentos de DNA sequenciados estão depositados no GeneBank com previsão para publicação em dezembro de 2013. Na figura 11 apresenta o gel de acrilamida a 5% dos testes de primers de Vsq25 a Vsq49, os pontos brancos são amplificação do produto da reação de PCR que corresponde aos fragmentos de DNA amplificados delimitado pelos seus respectivos primers. Nesse caso, é apresentado pelo número de pares de base do fragmento amplificado. Nas extremidades do gel virtual, visualizam-se os pontos brancos, ou seja, *ladder* de 50, 75, 94, 100, 105, 120, 145, 175, 200, 204, 240, 300, 325 e 350 pares de base respectivamente.

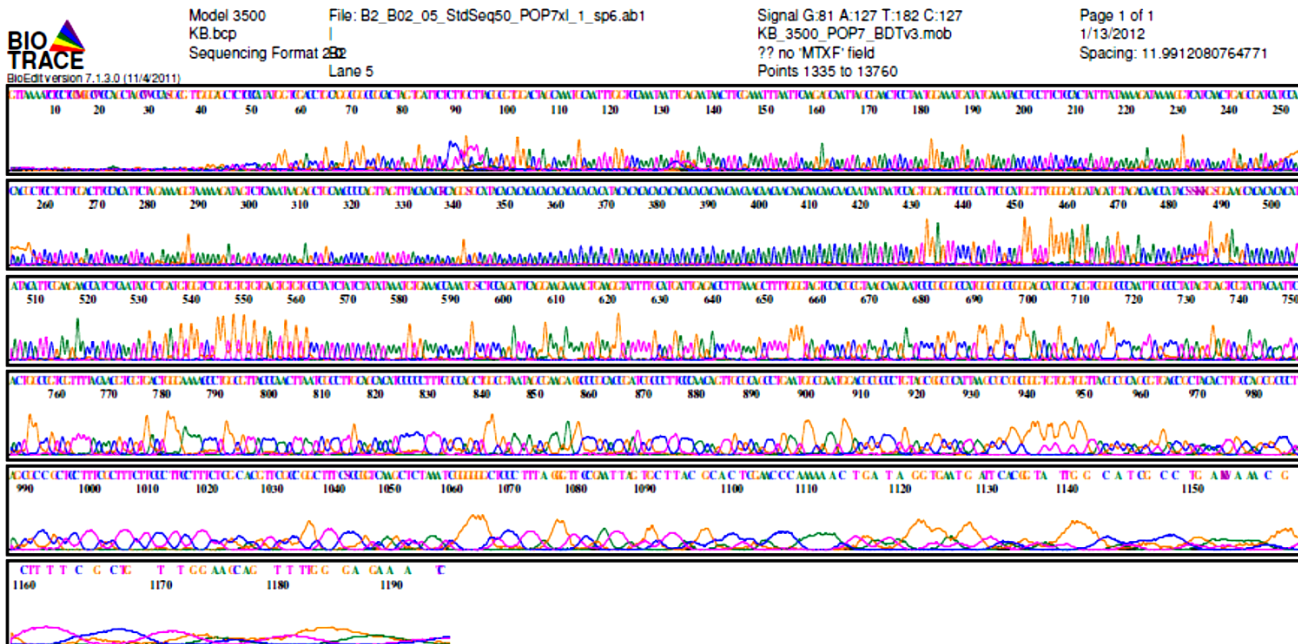

**Figura 10:** Resultado do sequenciamento da região referente ao **Vsq11**, apresentado pelo cromatograma BioEdit da sequencia com número de acesso ao GenBank KC990052.

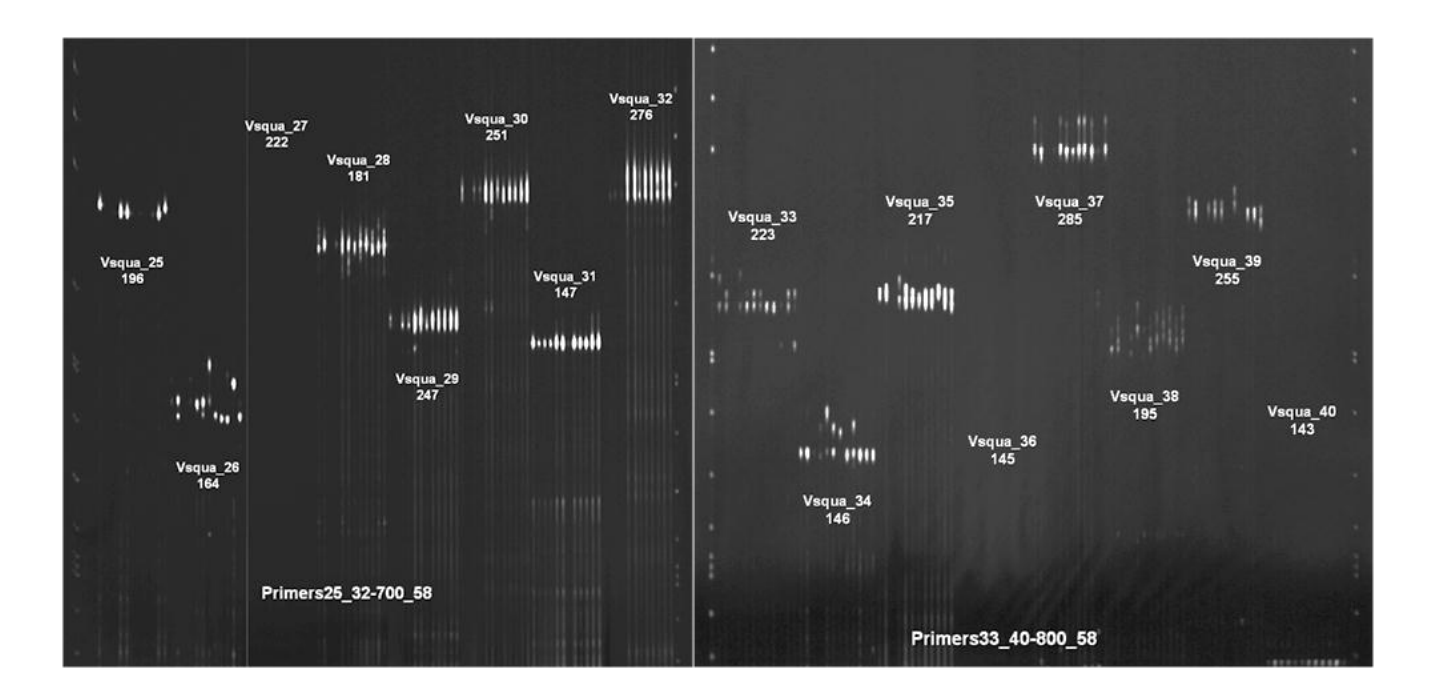

**Figura 11:** Amplificação primers **Vsq25** a **Vsq40** em gel de acrilamida a 5%, desenvolvidos para *V. squamata* a pertir de 12 indivíduos, utilizando-se sequenciador DNA Sequencer 4300S Analyzer - LI-COR.

## **4.3. Genotipagem da População Amostral de** *Vellozia squamata* **Pohl**

Do sorteio de 630 indivíduos com amostras foliares (item 4.1), 372 indivíduos foram genotipados, sendo 62 indivíduos por tratamento de queima, além do CE. Para o sorteio usou o código para programa R de sorteio amostral (Anexo 2). Apenas 257 indivíduos puderam ser usados nas análises moleculares, devido a falhas durante a amplificação dos locos. Assim, os números de indivíduos genotipados por tratamento de fogo e no CE foram: BP=33; BM=53; BT=33; QM=43; C=61; e CE=29 (Figura 13). A Tabela 4 apresenta os dez locos com seus respectivos primers usados na caracterização da população de *V. squamata*. A e a figura 14 exemplifica, através do *primer* Vsq11, o perfil de gel de acrilamida a 5% (em genotipador Licor) e com amplificação obtidos na genotipagem de 61 indivíduos de *V. squamata*.

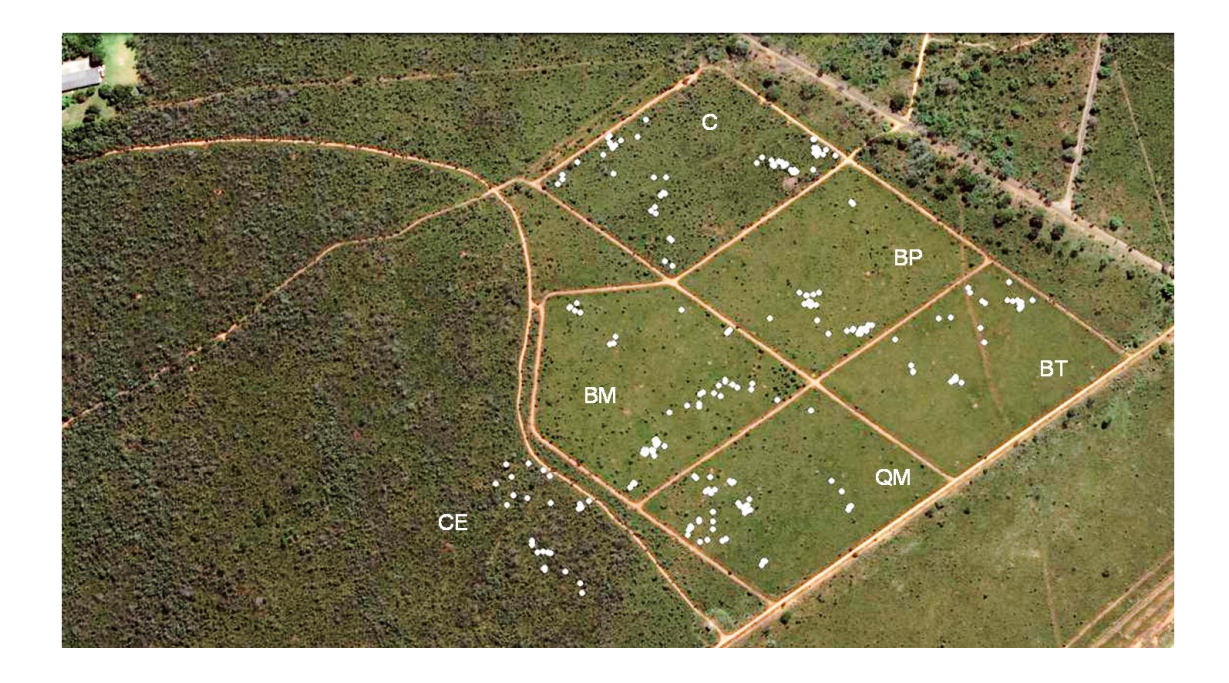

**Figura 12:** Distribuição espacial de todos os indivíduos genotipados e analisados (pontos brancos).

**Tabela 4:** Sequências *primers* dos dez locos desenvolvidos a partir da biblioteca genômica enriquecida de SSR de um único indivíduo de *Vellozia squamata* Pohl. A temperatura de anelamento para todos os locos foi de 58°C.

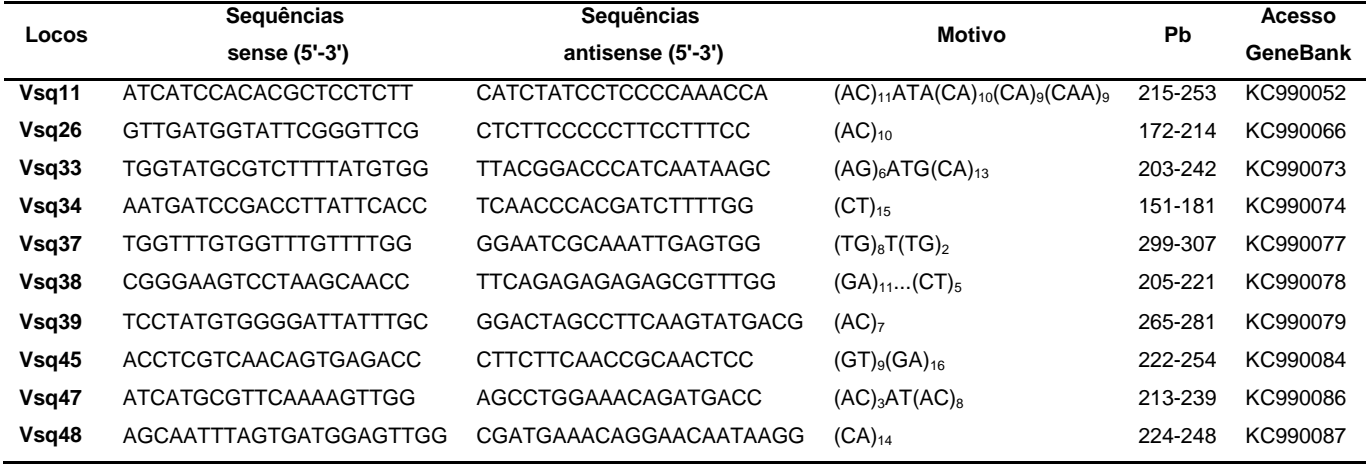

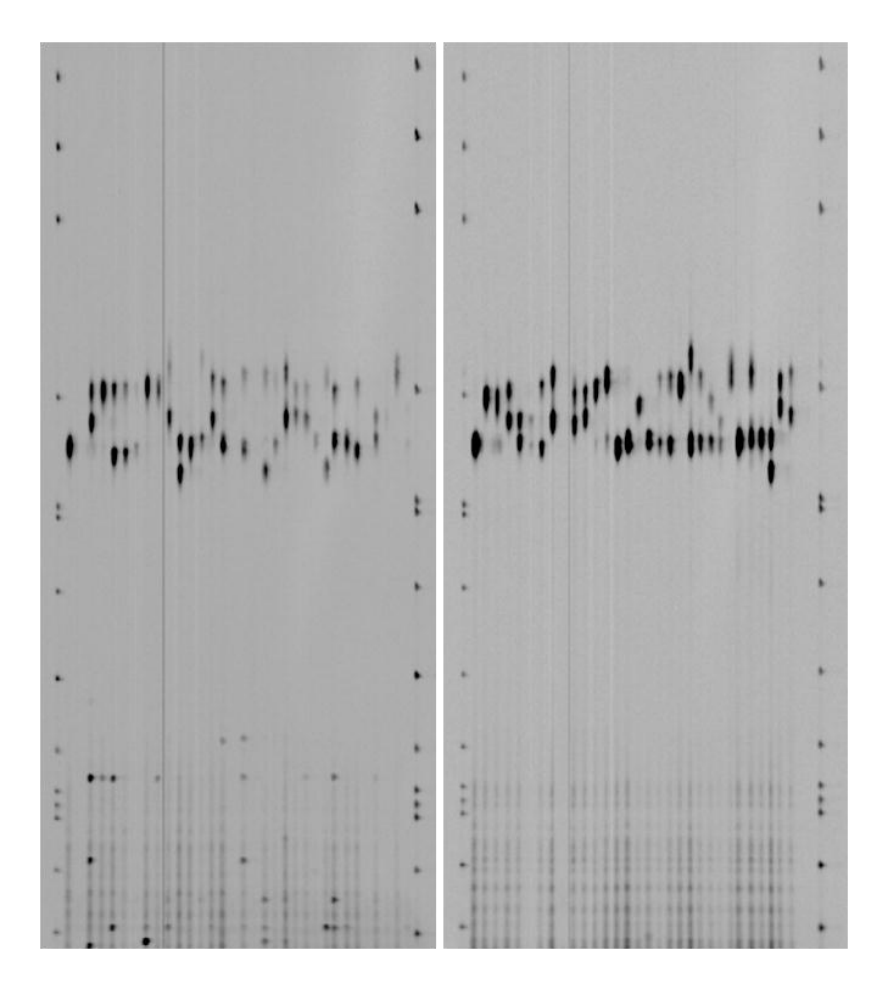

**Figura 13:** Gel de acrilamida a 5% em sequenciador DNA Sequencer 4300S Analyzer - LI-COR contendo a amplificação de 61 indivíduos com o primer Vsq11.

## **4.4. Estimativas dos Parâmetros Populacionais**

A partir dos 257 indivíduos genotipados (Anexo 4) distribuídos nos cinco tratamentos e controle externo, obteve-se os resultados estatísticos de diversidade e estruturação genética de *Vellozia squamta* Pohl na área experimental do Projeto Fogo, sob diferentes frequências de fogo.

## **Diversidade Genética:**

Verifica-se que os parâmetros de diversidade genética estão relacionados aos tratamentos de queima e ao controle externo (Tabela 5). As médias estimadas do tratamento C para riqueza alélica ( $\overline{R}_{A}$ ) e heterozigosidade experada ( $\overline{H}_{e}$ ) foram superiores aos demais tratamentos. Entre os tratamentos a QM teve a menor média

estimada para os parâmetros de  $\bar{R}_A$  e  $\bar{H}_e$ . Os valores de  $\bar{H}_e$  e  $\bar{H}_o$ , porém, foram semelhantes entre os diferentes tratamentos com queima prescrita.

A endogamia intrapopulacional média foi  $\bar{f} = 0.39$ , ou seja, ocorre mais autofecundação e/ou cruzamentos entre os indivíduos presente dentro de cada tratamento e área adjacente (Tabela 5). Isso pode ser indicativo de que a espécie tem de cruzamento misto. Por fim, o tratamento BP mostrou a maior frequência de heterozigos observados ( $\overline{H}_o = 0.61$ ), com o índice de fixação ( $\overline{f} = 0.21$ ).

Em relação à caracterização da população por locos (Tabela 6), verifica-se que os locos Vsq11 e Vsq37 apresentaram valores diferentes para quase todos os parâmetros analisados. Com base nessas estimativas populacionais calculadas loco a loco, pode-se concluir que o loco Vsq37 foi o que apresentou a menor estimativa para todos os parâmetros, exceto para endogamia. Os locos Vsq11 e Vsq45 tiveram um maior número de alelos efetivos, ou seja, são bem informativos; o mesmo vale para riqueza alélica esses mesmos locos que apresentaram os maiores valores.

**Tabela 5:** População de *V. squamata* subdividida por tratamento relativo aos índices de número total de indivíduos com amostra foliares  $(N_{total})$ ; número de indivíduos genotipados (N); média de alelos por loco ( $\overline{A}$ ); média da riqueza alélica ( $\overline{R}_{A}$ ); alelos privados (Apr); média total da heterozigozidade esperada ( $\bar{H}_e$ ); média total da heterozigosidade observada  $(\bar{H}_o)$ ; Índice de fixação  $(\bar{f})$  coeficiente de endogamia intrapopulacional. Média aritimética (Média) e desvio padrão (S).

| <b>Tratamento</b>       | $N_{total}$ | N     | $\overline{A}$ | $\overline{R}_A$ | Apr            | $\bar{H}_e$ | $\overline{H}_o$ | $\bar{f}$ |
|-------------------------|-------------|-------|----------------|------------------|----------------|-------------|------------------|-----------|
| <b>Bienal Precoce</b>   | 105         | 38    | 9,50           | 6,02             | $\overline{7}$ | 0.76        | 0.61             | 0,21      |
| <b>Bienal Modal</b>     | 105         | 53    | 10,60          | 5,92             | 10             | 0,80        | 0.49             | 0,39      |
| <b>Bienal Tardia</b>    | 104         | 33    | 11,50          | 5,64             | 7              | 0,79        | 0.48             | 0,40      |
| Quadrienal<br>Modal     | 106         | 43    | 10,40          | 5,60             | 8              | 0.74        | 0.46             | 0.38      |
| Controle                | 104         | 61    | 12,60          | 6,36             | 6              | 0.85        | 0.40             | 0,52      |
| <b>Controle Externo</b> | 106         | 29    | 8.00           | 5,42             | 3              | 0.78        | 0,45             | 0,43      |
| <b>Média</b>            | 105         | 42,83 | 10,43          | 5,83             | 6,83           | 0,79        | 0.48             | 0,39      |
| S                       | 0.89        | 12,21 | 1.59           | 0.34             | 2,32           | 0.04        | 0.07             | 0.10      |

**Tabela 6:** Dados da população total de *V. squamata* por loco polimórfico: índices da média de alelos por loco  $(\overline{A})$  e desvio padrão  $(S\overline{A})$ ; média da riqueza alélica  $(\overline{R}_A)$  e desvio padrão

| Loco  | $\overline{A}$ | $S\overline{A}$ | $\overline{R}_A$ | $S\overline{R}_A$ | $\overline{H}_e$ | $S\bar{H}_e$ | $\overline{H}_o$ | $\overline{SH}_o$ | Ŧ    | SŦ   |
|-------|----------------|-----------------|------------------|-------------------|------------------|--------------|------------------|-------------------|------|------|
| Vsq11 | 17,33          | 3,27            | 8,02             | 0,46              | 0,91             | 0,02         | 0,69             | 0,10              | 0,24 | 0,10 |
| Vsq26 | 10,67          | 5,20            | 5,41             | 1,45              | 0,76             | 0,11         | 0,54             | 0,13              | 0,30 | 0,10 |
| Vsq33 | 11,67          | 3,08            | 6,35             | 1,32              | 0,81             | 0,11         | 0,64             | 0,21              | 0,23 | 0,19 |
| Vsq34 | 12,00          | 1,41            | 6,07             | 0,54              | 0,80             | 0,05         | 0,44             | 0,10              | 0,46 | 0,10 |
| Vsq37 | 4,33           | 1,75            | 2,90             | 1,08              | 0,47             | 0,30         | 0,02             | 0,02              | 0,77 | 0,39 |
| Vsq38 | 8,33           | 1,63            | 5,74             | 0,66              | 0,83             | 0,05         | 0,60             | 0,10              | 0,28 | 0,10 |
| Vsq39 | 8,00           | 1,26            | 5,56             | 0,54              | 0,82             | 0,03         | 0,43             | 0,25              | 0,49 | 0,29 |
| Vsq45 | 15,83          | 2,23            | 8,17             | 0,42              | 0,92             | 0,01         | 0,61             | 0,23              | 0,35 | 0,25 |
| Vsq47 | 7,50           | 1,38            | 4,35             | 0,78              | 0,72             | 0,08         | 0,35             | 0,30              | 0,53 | 0,37 |
| Vsq48 | 8,67           | 3,88            | 5,69             | 1,52              | 0,82             | 0,08         | 0,50             | 0,23              | 0,40 | 0,27 |

 $(S\overline{R_A})$ ; média de heterozigosidade esperada  $(\overline{H}_e)$  e desvio padrão  $(S\overline{H_e})$ ; heterozigosidade observada ( $\overline{H}_o$ ) e desvio padrão ( $S\overline{H_o}$ ); e média do índice de fixação ( $\overline{f}$ ).

## **Estrutura Populacional:**

A estrutura populacional determinada pela abordagem estatística bayesiana (implementado pelo programa Structure) mostrou que o grupo k=3 foi o mais provável quanto à subdivisão da população de *V. squamata* (Figuras 14 e 15). Contudo, também se pode considerar que o grupo k=5 como igualmente verossímil, pois a estruturação apresentada por esse grupo se manteve nos valores subsequentes de k. Essa análise mostra que o tratamento 5 apresentou a maior variação (diversidade), corroborando os resultados da estatística descritiva (Tabela 5). O tratamento 2 possui muitos indivíduos compartilhados com o tratamento 1 e com o tratamento 6. Isto corrobora os valores encontrados de *FST*, indicando fluxo entre as parcelas (Tabela 7).

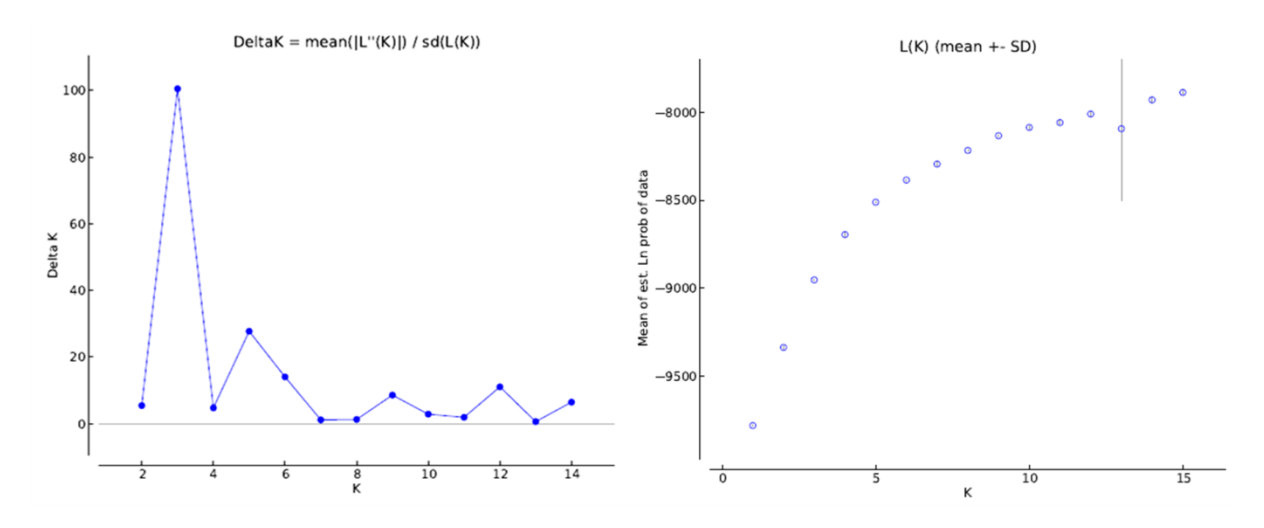

**Figura 14:** Indicação do k mais verossímil (k=3), por meio do programa Harvester Structure, conforme a metodologia do Delta K implementado por Evanno *et al.* (2005) (esquerda) e a metodologia de Pritchard *et al*. (2000)( direita).

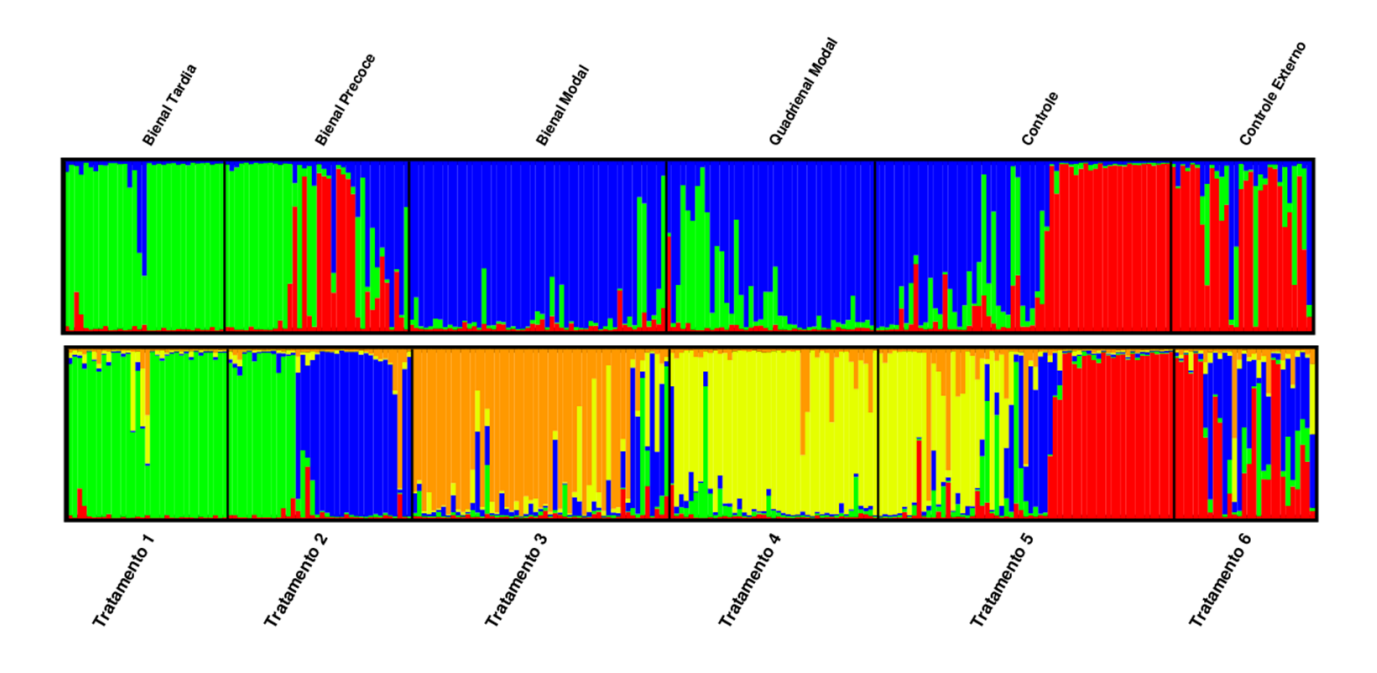

**Figura 15:** Teste de atribuição bayesiano com k=3 (gráfico superior) e k=5 (gráfico inferior), para a população de *V. squamata* (Projeto Fogo, campo sujo, RECOR-IBGE, Brasília-DF).

O valor de  $\bar{F}_{ST} = 0.084$ , a existência de uma variação entre tratamentos, e este valor é considerado intermediário (Wrigth 1951). Essa variação pode estar relacionada com a deriva (subdivisão de populações), assim como com a variabilidade devida a diferentes frequências de fogo entre os tratamentos.

A comparação par a par dos valores estimados de  $F_{ST}$  para os diferentes tratamentos de queima (Tabela 8), constatou-se que ocorre moderada diferenciação genética entre os tratamentos e CE, sendo que os pares de tratamentos com menor  $F_{ST}$  foram BM e BC; C e CE.

**Tabela 7:** Estruturação em relação à endogamia e subdivisão da população total, Frequência alélica baseado na correlação  $\overline{F}_{ST}$  e  $\overline{F}_{IT}$ . Média aritimética e intervalo de confiaça de 95% (IC 95%).

|                             | Vsa11 | Vsa26 | $V$ sq $33$ | $V$ sq $34$ | Vsq37 |      | Vsq38 Vsq39 Vsq45 Vsq47 |      |      | $V$ sq48 | Médio | IC 95% |
|-----------------------------|-------|-------|-------------|-------------|-------|------|-------------------------|------|------|----------|-------|--------|
| $\overline{F}_{IS}$<br>0,25 |       | 0,32  | 0,22        | 0,46        | 0,95  | 0,28 | 0,51                    | 0,39 | 0,61 | 0,42     | 0,413 | 0,324  |
|                             |       |       |             |             |       |      |                         |      |      |          |       | 0,526  |
| $\overline{F}_{ST}$<br>0,03 |       | 0,09  | 0,09        | 0,036       | 0,39  | 0,04 | 0,02                    | 0,01 | 0,12 | 0,04     | 0,084 | 0,037  |
|                             |       |       |             |             |       |      |                         |      |      |          |       | 0,156  |
| $\overline{F}_{IT}$         | 0,27  | 0,38  | 0,29        | 0,48        | 0,97  | 0,30 | 0,52                    | 0,39 | 0,66 | 0,44     | 0,462 | 0,360  |
|                             |       |       |             |             |       |      |                         |      |      |          |       | 0,595  |

**Tabela 8:** Comparação par a par dos valores de  $F_{ST}$  entre os diferentes tratamentos de queima e controle externo (BP= queima bienal precoce; BM= queima bienal modal; BT= queima bienal tardia, QM= queima quadrienal modal; C= controle; CE= controle externo)

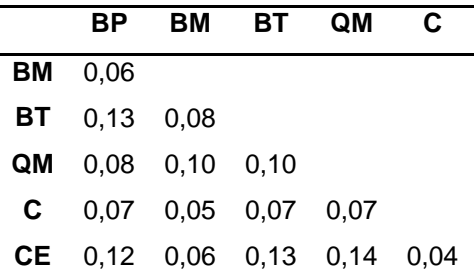

A partir das estatísticas de diversidade de Nei (Tabela 9) se observa que o loco Vsq37 apresenta menor divergência na população para todos os parâmetros e entre os tratamentos e o controle externo, e maior divergência entre os indivíduos para todos os parâmetros. Para a população com um todo pode se verificar que a média diversidade gênica total ( $H_{T}^{'}=$  0,87), a diversidade gênica dentro (H a diversidade entre tratamentos ( $D'_{ST} = 0.08$ ). A diversidade devido a subdivisão da

população ( $G_{ST}^{'} = 0.09$ ) indicam uma divergência entre tratamentos e é análoga com a estimativa *FST* de Wright.

Considerando-se a distância genética de Nei (Tabela 10), verifica-se que há maior divergência entre os tratamentos BP e BT dentre somente os tratamentos do Projeto Fogo, assim como entre BT e CE. Menor divergência ocorre entre tratamentos de queimas BP e BM.

**Tabela 9:** Heterozigosidade observada ponderada por população **( )**, diversidade dentro da população ( $H_s$  e  $H'_T$ ), diversidade total da população ( $H_T$ ), diversidade entre os tratamentos ( $D_{ST}$  e  $D'_{ST}$ ), diversidade entre os tratamentos ( $G_{ST}$  e  $G'_{ST}$ ), diversidade genética intrapopulacional (G<sub>IS</sub>), seguindo as estatísticas de Nei. Média aritimética (Média) e desvio padrão  $(S)$ .

| Loco             | H <sub>o</sub> | $H_{S}$ | $H_T$ | $H'_T$ | $\bm{D}_{ST}$ | $D'_{ST}$ | $G_{ST}$ | $G'_{ST}$ | $G_{IS}$ |
|------------------|----------------|---------|-------|--------|---------------|-----------|----------|-----------|----------|
| Vsq11            | 0,69           | 0,92    | 0,94  | 0,94   | 0,02          | 0,03      | 0,02     | 0,03      | 0,24     |
| Vsq26            | 0,54           | 0,77    | 0,83  | 0,84   | 0,06          | 0,07      | 0,07     | 0,09      | 0,30     |
| Vsq33            | 0,64           | 0,81    | 0,89  | 0,90   | 0,08          | 0,09      | 0,08     | 0,10      | 0,21     |
| Vsq34            | 0,43           | 0,81    | 0,83  | 0,83   | 0,02          | 0,03      | 0,03     | 0,03      | 0,46     |
| Vsq37            | 0,02           | 0,48    | 0,72  | 0,76   | 0,23          | 0,28      | 0,33     | 0,37      | 0,95     |
| Vsq38            | 0,60           | 0,83    | 0,87  | 0,87   | 0,04          | 0,04      | 0,04     | 0,05      | 0,27     |
| Vsq39            | 0,43           | 0,84    | 0,85  | 0,85   | 0,02          | 0,02      | 0,02     | 0,02      | 0,49     |
| Vsq45            | 0,61           | 0,93    | 0,94  | 0,94   | 0,01          | 0,02      | 0,01     | 0,02      | 0,35     |
| Vsq47            | 0,35           | 0,72    | 0,82  | 0,84   | 0,10          | 0,12      | 0,12     | 0,14      | 0,52     |
| Vsq48            | 0,50           | 0,83    | 0,89  | 0,90   | 0,06          | 0,07      | 0,07     | 0,08      | 0,40     |
| <b>Média</b>     | 0,48           | 0,79    | 0,86  | 0,87   | 0,06          | 0,08      | 0,07     | 0,09      | 0,39     |
| $\boldsymbol{S}$ | 0,19           | 0,13    | 0,07  | 0,06   | 0,07          | 0,08      | 0,09     | 0,10      | 0,21     |

**Tabela 10:** Matriz de distância genética de Nei construída a partir dos 10 locos polimórficos usados na genotipagem da população, calculadas com o programa GDA (BP= queima bienal precoce; BM= queima bienal modal; BT= queima bienal tardia, QM= queima quadrienal modal; C= controle; CE= controle externo).

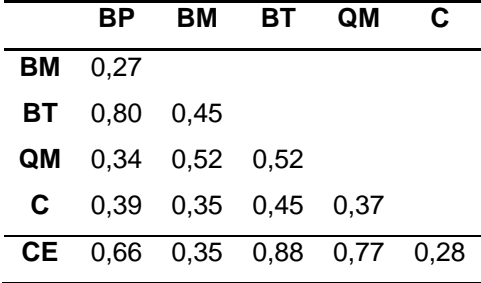

O teste Exato de Fisher, o loco está em equilíbrio neutro, ou Equilíbrio de Hardy Weinberg quando o valor de  $\alpha' > 0.005$ . Os locos Vsq26, Vsq33, Vsq38, Vsq39 e Vsqu48 em pelo menos um dos tratamentos mais controle externo está em EHW (Tabela 11). Para todos os locos das populações, o  $\chi^2$  apresentou valor infinito e probabilidade altamente significativa. Isto corrobora o valor encontrado com o  $F_{IS}$ , indicando que os indivíduos desses tratamentos não estão em panmixia, ou não possuem alogamia perfeita, isto é, tendem a apresentar cruzamento misto, ou excesso de cruzamento entre indivíduos aparentados.

**Tabela 11:** Valores resultantes do Teste Exato de Fisher, para os locos e populações, obtidos por meio do programa GenePop. Valores destacados em vermelho significam equilíbrio de Hardy-Weinberg.

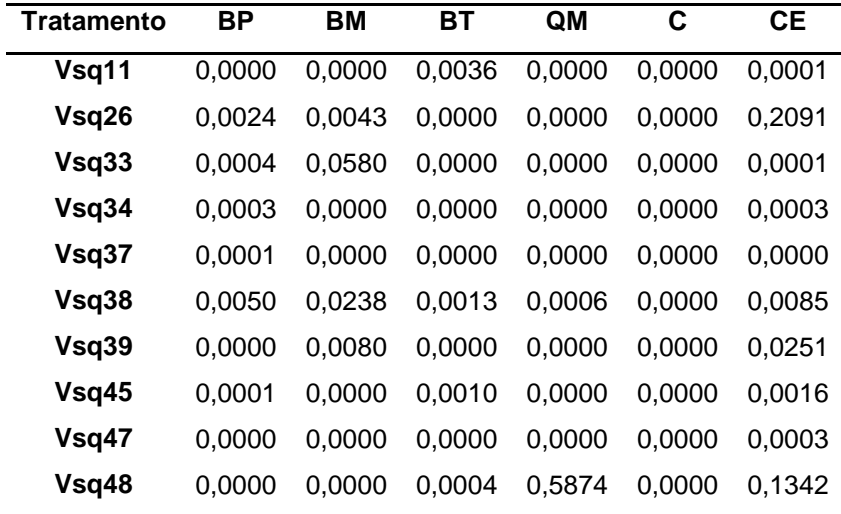

A análise da AMOVA considerou os tratamentos na forma de grupos relacionados à época (precoce, modal e tardia); frequência (bienal, quadrienal e ausente); queimas prescritas (tratamentos) e queima natural (Controle Externo). As comparações observadas na Tabela 12 foram para averiguar se existe diferença entre os grupos sob regime de fogo em relação à: época tratamento– grupo precoce (BP), grupo modal (BM e QM) ou (BM ,QM e CE), quando se considerou também o controle externo, e grupo tardio (BT); frequência de queima: quaimadas bienais (BP, BM me BT), quadrienal (QM), frequência "natural" (CE) e ausência de queima (Controle); e queimas prescritas (BM, BP, BT, QM) e natural (CE).

Os resultados obtidos indicaram que a maior parte da fonte de variação está 'dentro dos tratamentos', com mais de 89% para todos os grupos comparativos. A significância para 'dentro de grupos' e 'dentro de tratamentos' foi de  $p = 0.000$  e a porcentagem total da variação (%var) com p < 0,05.

Tabela 12: Resultados obtidos da AMOVA relacionados à época tratamento, tratamentos em diferentes épocas: grupo precoce (BP), grupo modal (BM e QM) e grupo tardio (BT); época com o Controle Externo: grupo precoce (BP), grupo modal (BM ,QM e CE) e grupo tardia (BT); frequência de queima: grupo dos tratamentos com queimas prescritos (BP, BM, BT e QM) mais queima natural, e grupo ausente (Controle); e queimas prescrita e natural, grupo de tratamentos prescristos (bienais mais quadrienal) e grupo CE. Graus de liberdade (GL), soma dos quadrados (SQ) e porcentagem total da variação (%var) com p < 0,05. A significância (p=0,0000) para 'Dentro de grupos' e 'Dentro dos tratamentos'.

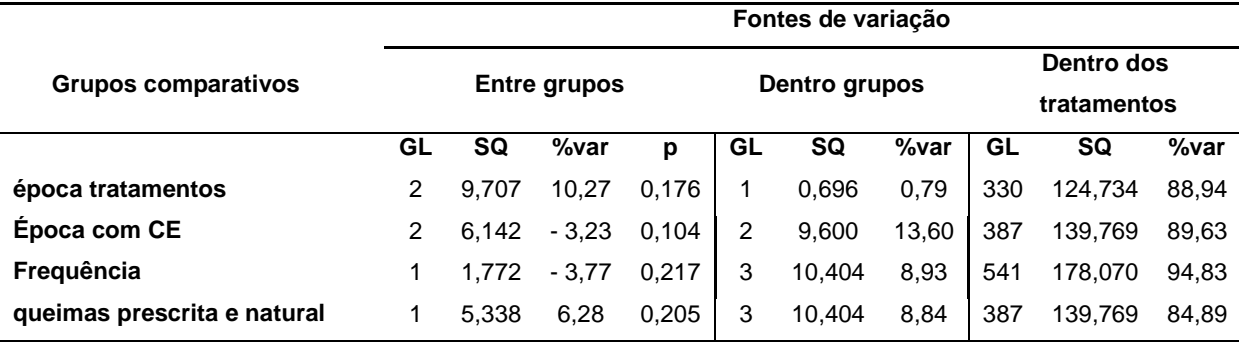

# **5. DISCUSSÃO**

O resultado da estimativa da diversidade genética,  $\overline{H}_e$ , encontrada na população foi alto (Tabela 5). *Vellozia squamata* apresentou maiores valores de ̅ em comparação com as demais espécies do gênero, como *Vellozia gigantea* (analisada com marcadores ISSR, Lousada *et al*. 2011) e SSR (Martins 2012), *Vellozia compacta* analisada com ISSR (Lousada *et al*. 2013), *Vellozia epidendroides* e *Vellozia leptopetalas,* analisadas com aloenzimas (Franceschinelli *et al*. 2006). Altos valores também foram encontrados nas populações endêmicas do Cerrado de *Caryocar brasiliense,* em cerrado, com uso do marcador SSR (Collevati *et al*. 2001). *Grevillea macleayana,* espécie dependente de fogo, analisada com marcador SSR (England *et al*. 2002) e *Persoonia mollis,* espécie sensível ao fogo, analisada com aloenzima (Krauss 1997), apresentaram valores menores de diversidade genética em suas populações, quando comparadas com *V. squamata*. O fato das estimativas de  $\bar{H}_e$  obtidas neste estudo terem apresentado resultados diferentes entre alguns tratamentos pode apoiar a proposição defendida de Verdú (2000), Pausas & Keeley (2009) e Keeley *et al*. (2011), em que as espécies savânicas são adaptadas a um particular regime de fogo. Considerando que a *V.squamata* apresenta elevada expectativa de vida (Oliveira *et al*. 1991, Alves 1994), seria oportuno averiguar se a mesma diversidade genética que ocorre na biomassa aérea da espécie também se encontra no banco de sementes. Em espécies como *Hypericum* cumulicola (Dolan *et al*. 2008), estudada com o uso de marcadores aloenzimaticos, e *Banksia hookeriana* (Barret *et al*. 2005), onde se utilizou AFLP, são de vida longa e endêmicas de ambientes com fogo recorrente e, nelas, a diversidade genética é preservada em seus bancos de sementes. A estimativa do índice de endogamia  $(\bar{f})$  média da população de *V.squamata* foi semelhante à encontrada para *V. epidendroides* e *V. leptopetalas* (Franceschinelli *et al*. 2006) e maior em relação *C*. *brasiliense* (Collevati *et al*. 2001). Ao comparar os tratamentos do presente estudo, destacam-se os valores do Controle ( $\bar{f} = 0.52$ ) e Bienal Precoce ( $\bar{f} = 0.21$ ). Desse modo, com base na diversidade genética, pode-se indicar BP como o tratamento mais adequado para a espécie, pois foi o que melhor preservou os heterozigose. A maior endogamia encontrada nos demais tratamentos pode levar à redução da diversidade genética ao longo das gerações (Lande 1988, Young *et al*. 1996, Frankham 1995, Frankhan 2005 ). Tal fato pode ainda não ter sido observado devido ao ciclo de vida da espécie.

Oliveira *et al*. (1991) analisou frutos de *V. squamata* e verificou que na espécie ocorre autopolinização com geração de embriões que abortam em um determinado momento antes da maturação do fruto. A partir dos números de frutos observados, calcularam o índice de autoincompatibilidade, ou ISI, que diz se uma planta é autoincompatível na recepção do próprio pólen (Bateman 1952, Seavey & Bawa 1986). Os resultados mostraram que a autoincompatibilidade somente é observada nos frutos maduros. Portanto, concluiu-se que existe autofecundação com produção de frutos inviáveis. Os resultados obtidos com as estatísticas-*F* (Tabela 7) também mostram que a espécie é endogâmica e de reprodução cruzada, isto é cruzamento misto. Ao associar tais desvios aos tratamentos, supõe-se que o regime de fogo influencie na reprodução e/ou fecundação. Há três hipóteses sobre a ocorrência do desvio da panmixia: 1) devido a um retardo na floração, pois apesar de *V. squamata* ser favorecida com as queimadas, talvez necessite de um intervalo

-59-

de tempo de recuperação pós queima;2) o fogo afetaria a viabilidade das sementes durante ou após o período de queima E. 3) o favorecimento da autofecundação, que também pode levar à produção de sementes inviáveis. Para testar as três hipóteses são necessários dados complementares sobre a reprodução da espécie, além de sua história de vida.

A análise bayesiana da estruturação genética (Figura 15) apresenta o ∆k dos dois agrupamentos, k=3 e k=5, em que a população poderia ser subdivida em três e cinco grupos, respectivamente. A partir desses resultados, nega-se a hipótese da estruturação populacional não se alterar sob diferentes regimes de fogo. Considerando os grupos formados quando k=3 e k=5, observa-se que a subdivisão da população não segue exatamente as divisões dos tratamentos. Tal fato pode estar relacionado com a proximidade das parcelas que permite a migração dos propágulos entre elas.

Lousada *et al*. (2013) mostram que a estrutura das dez populações de *V. compacta* está dividida em seis grupos distintos e praticamente não há migração entre as populações. Os autores mostram que a geografia da Cadeia do Espinhaço (MG), os afloramentos rochosos e as características edáficas são as principais causas do isolamento, e uma das consequências são endemismo e a possível formação de espécies crípticas. Lousada *et al*. (2011) encontraram para *V. gigantea*, no Parque Nacional da Serra do Cipó (cadeia do Espinhaço, MG), nove populações estruturadas em dois ou três grupos. Apesar da geografia do Parque em parte justificar tal agrupamento, observa-se que, por si só, não é o suficiente para gerar barreira de migração, como observada em *V. compacta.* Considerando a estruturação das duas espécies de *Vellozia* em comparação com *V. squamata* pode-se supor que as diferentes frequências de fogo estruturaram a população, pois as condições edáficas e climáticas são semelhantes para todos os tratamentos. Em estudos futuros será necessário comparar estas populações que estudamos com outras populações de *V. squamata* mais distantes para averiguar se a estruturação genética se mantém semelhante ou altere devido à experimentação com fogo.

A média estimada da endogamia devido à subdivisão encontrada entre os tratamentos é  $\bar{F}_{ST} = 0.084$ , e mostra moderada diferenciação entre os tratamentos e o controle externo (conforme descrito no item 1.5). Comparando com outras

-60-

espécies satânicas, também foram encontrados valores moderados para *V.*  epidendroides e P. reticulata e baixo valor de  $\bar{F}_{ST}$  para *V. leptopetala*. Maiores valores de ̅ foram encontrados para *P. mollis*, *V. gigantea*, *C. brasiliensis*. Por fim, registrou-se diversidade muito alta para *V. compacta* e *H. cumulicola*.

Os resultados da AMOVA (Tabela 12) mostram que a maior parte da variação genética (superior a 89%), está 'dentro dos tratamentos' para todos os grupos comparativos. As populações de *V. gigantea* e *P. reticulata* (Lacerda *et al*. 2001); e o banco de sementes das plantas maternas de *B. hookerian* apresentaram resultados semelhantes a *V. squamata*, ou seja a maior parte da variação está entre os indivíduos. *V. compacta* apresentou dois resultados diferentes: considerando-se as populações, a maior parte da diversidade está 'entre populações'; quando as populações são organizadas em grupos geográficos e edáficos, a maior parte da diversidade ficou 'entre as populações dentro do grupo' (Lousada *et al*. 2013) e 'dentro das populações', enquanto que ao organizar as populações em grupos edáficos do norte e sul da Cadeia do Espinhaço, a diversidade ficou 'dentro das populações'. Ao comparar tais resultados, pode-se supor que a distância geográfica influencie mais na diversidade genética do que o regime de fogo para espécies satânicas. Para se verificar essa hipótese, poderiam ser feitos estudos considerando os regimes de fogo das populações distribuídas ao longo de um gradiente geográfico.

Em análises futuras será necessário verificar como o fogo afeta os indivíduos que estão mais afastados dos limites entre os tratamentos, se existem diferenças na diversidade entre o banco de sementes e indivíduos reprodutores, além do fluxo gênico direto e tamanho efetivo populacional. Desse modo, obter-se-á maiores esclarecimentos sobre como os regimes de fogo afetam a diversidade genética da população e sua distribuição no espaço.

-61-

### **6. CONCLUSÕES**

Os locos marcadores desenvolvidos para *Vellozia squamata* Pohl foram eficientes em mostrar os polimorfismos da espécie.

A partir dos resultados gerados da diversidade genética, verificou-se alta diversidade genética na espécie *Vellozia squamata* Pohl, e a estruturação populacional mostra que existe uma tendência no cruzamento preferencial devido à distribuição espacial da população.

A alta endogamia intrapopulacional sugere que existe cruzamento entre indivíduos aparentados, ou que a espécie apresenta cruzamento misto. Para corroborar tal argumento, são necessários outros estudos a fim de verificar a taxa de cruzamento na espécie.

No único tratamento, bienal precoce, apresentou a maior frenquência de heterozigotos, o que pode ser devido ao regime de fogo ou à chegada de propágulos dos demais tratamentos. Porém, ao considerar a estrutura genética da população de *Vellozia squamata*, essa estruturação pode estar mais relacionada à proximidade física entre os tratamentos o que permite o fluxo gênico, que nesse caso, pode diminuir os efeitos da estruração populacional se relacionados aos diferentes regimes de fogo.

### **7. Referências Bibliográficas**

- Barrett, L. G., He, T., Lamont, B. B., & Krauss, S. L. (2005). Temporal patterns of genetic variation across a 9‐ year‐old aerial seed bank of the shrub Banksia hookeriana (Proteaceae). *Molecular Ecology*, *14*(13), 4169-4179.
- Beaumont, M. A., & Rannala, B. (2004). The Bayesian revolution in genetics.*Nature Reviews Genetics*, *5*(4), 251- 261.
- Beerling, D. J., & Osborne, C. P. (2006). The origin of the savanna biome.*Global Change Biology*, *12*(11), 2023- 2031.
- Bell, D. T. (2001). Ecological response syndromes in the flora of southwestern Western Australia: fire resprouters versus reseeders. *The Botanical Review*, *67*(4), 417-440.
- Billotte, N., Lagoda, P. J. L., Risterucci, A. M., & Baurens, F. C. (1999). Microsatellite-enriched libraries: applied methodology for the development of SSR markers in tropical crops. *Fruits*, *54*(4), 277-288.
- Bond, W. J., & Keeley, J. E. (2005). Fire as a global 'herbivore': the ecology and evolution of flammable ecosystems. *Trends in Ecology & Evolution*,*20*(7), 387-394.
- Bond, W. J., Woodward, F. I., & Midgley, G. F. (2005a). The global distribution of ecosystems in a world without fire. *New Phytologist*, *165*(2), 525-538.
- Botstein, D., White, R. L., Skolnick, M., & Davis, R. W. (1980). Construction of a genetic linkage map in man using restriction fragment length polymorphisms. *American journal of human genetics*, *32*(3), 314.
- Bradshaw, S. D., Dixon, K. W., Hopper, S. D., Lambers, H., & Turner, S. R. (2011a). Little evidence for fireadapted plant traits in Mediterranean climate regions. *Trends in plant science*, *16*(2), 69-76.
- Bradshaw, S. D., Dixon, K. W., Hopper, S. D., Lambers, H., & Turner, S. R. (2011b). Response to Keeley et al.: Fire as an evolutionary pressure shaping plant traits. *Trends in plant science*, *16*(8), 405.
- Collevatti, R. G., Grattapaglia, D., & Hay, J. D. (2001). Population genetic structure of the endangered tropical tree species Caryocar brasiliense, based on variability at microsatellite loci. *Molecular Ecology*, *10*(2), 349-356.
- Condit, R., & Hubbell, S. P. (1991). Abundance and DNA sequence of two-base repeat regions in tropical tree genomes. *Genome*, *34*(1), 66-71.
- Conner, J. K., & Hartl, D. L. (2004). *A primer of ecological genetics*. Sinauer Associates Incorporated.
- Coombs, J. A., Letcher, B. H. & Nislow. K. H. (2008). CREATE: a software to create input files from diploid genotypic data for 52 genetic software programs. *Molecular Ecology Resources*. *8*(3). 578-580. [<https://bcrc.bio.umass.edu/pedigreesoftware/node/2>](https://bcrc.bio.umass.edu/pedigreesoftware/node/2)
- Cooke, R. (1998). Human Settlement of Central America anda Northernmost South America (14,000– 8000BP). *Quaternary International*, *49*, 177-190.
- Coutinho, L. M. (1978). O conceito de cerrado. *Revista brasileira de Botânica*, *1*(1), 17-23.
- Coutinho, L. M. (1981). Aspectos ecológicos do fogo no Cerrado-Nota sobre a ocorrência e datação de carvões encontrados no interior de solo sob Cerrado. *Revista Brasileira de Botânica*, *4*, 115-117.
- Coutinho, L. M. (1982). Ecological effects of fire in Brazilian cerrado. In: *Ecology of tropical savannas* (pp. 273- 291). Springer Berlin Heidelberg.
- Coutinho, L. M. (1990). Fire in the ecology of the Brazilian cerrado. In: *Fire in the tropical biota* (pp. 82-105). Springer Berlin Heidelberg.
- Coutinho, L. M. (2006). O conceito de bioma. *Acta Botanica Brasilica*, *20*(1), 13-23.
- de Arruda, M. P., Gonçalves, E. C., Schneider, M. P. C., da Silva, A. L. D. C., & Morielle-Versute, E. (2009). An alternative genotyping method using dye-labeled universal primer to reduce unspecific amplifications. *Molecular biology reports*, *37*(4), 2031-2036.
- Doyle JJ & Doyle JL (1990) Isolation of plant DNA from fresh tissue. Focus. 12, 13-15
- Earl, D. A. (2012). STRUCTURE HARVESTER: a website and program for visualizing STRUCTURE output and implementing the Evanno method.*Conservation Genetics Resources*, *4*(2), 359-361.
- Edwards, E. J., Osborne, C. P., Strömberg, C. A., & Smith, S. A. (2010). The origins of C4 grasslands: integrating evolutionary and ecosystem science.*Science*, *328*(5978), 587-591.
- Eiten, George. Delimitation of the cerrado concept. Vegetatio, v. 36, n. 3, p. 169-178, 1978.
- Eiten, G. (1982). Brazilian "savannas". In *Ecology of tropical savannas* (pp. 25-47). Springer Berlin Heidelberg.
- Ellegren, H. (2004). Microsatellites: simple sequences with complex evolution. *Nature Reviews Genetics*, *5*(6), 435-445.
- Embrapa Cerrados. São Luiz: Folha SA-23-Z-A: cobertura vegetal dos biomas brasileiros. Brasília, DF: Ministério do Meio Ambiente, 2006. 1 mapa, color., 118 cm x 84 cm. Escala 1:250.000.
- Excoffier, L., Smouse, P. E. & Quattro, J. M. (1992). Analysis of molecular variance inferred from metric distances among DNA haplotypes: application to human mitochondrial DNA restriction data. *Genetics*. *131*(2). 479-491.
- Excoffier, L. & LISCHER, H. E. (2010). Arlequin suite ver 3.5: a new series of programs to perform population genetics analyses under Linux and Windows. *Molecular ecology resources*. *10*(3). 564-567. [<http://cmpg.unibe.ch/software/arlequin35/>](http://cmpg.unibe.ch/software/arlequin35/)
- Franceschinelli, E. V., Jacobi, C. M., Drummond, M. G., & Resende, M. F. S. (2006). The genetic diversity of two Brazilian Vellozia (Velloziaceae) with different patterns of spatial distribution and pollination biology. *Annals of Botany*, *97*(4), 585-592.
- Frankham, R. (1995). Conservation genetics. Annual review of genetics, 29(1), 305-327.
- Frankham, R., Briscoe, D. A., & Ballou, J. D. (2002). *Introduction to conservation genetics*. Cambridge University Press.
- Frankham, R. (2005). Genetics and extinction. Biological conservation, 126(2), 131-140.

Gene Code Corporation (2012). Sequencher: Demos verstion. < [http://genecodes.com/>](http://genecodes.com/)

- Gill, P., Jeffreys, A. J., & Werrett, D. J. (1985). Forensic application of DNA'fingerprints'. *Nature*, *318*(6046), 577- 579.
- Goldstein, D. B., & Schlotterer, C. (1999). Microsatellites: evolution and applications. 2-9p
- Gotelli, N. J. & Ellison, A. M. (2004). *A primer of ecological statistics* (Vol. 1). Sunderland: Sinauer Associates.
- Goudet, J. (1995). FSTAT (version 1.2): a computer program to calculate F-statistics. *Journal of heredity*. *86*(6). 485-486. [<http://www2.unil.ch/popgen/softwares/fstat.htm>](http://www2.unil.ch/popgen/softwares/fstat.htm)
- Goudet, J. (2002). FSTAT 2.9. 3.2. <http://www2. unil. ch/popgen/softwares/fstat.htm>
- Gould, S. J., & Vrba, E. S. (1982). Exaptation-a missing term in the science of form. *Paleobiology*, 4-15.
- Guidon, N., & Delibrias, G. (1986). Carbon-14 dates point to man in the Americas 32,000 years ago. *Nature*, *321*(6072), 769-771.
- Hamilton, M. (2011). *Population genetics*. Wiley-Blackwell.
- Hamrick, J. L. (1982). Plant population genetics and evolution. *American Journal of Botany*. 1685-1693.
- Hamrick, J. L., & Schnabel, A. (1985). Understanding the genetic structure of plant populations: some old problems and a new approach. In Population genetics in forestry (pp. 50-70). Springer Berlin Heidelberg.
- Hedrick, P. W. (2011). *Genetics of populations*. Jones & Bartlett Learning.
- Hall, T.A. (1999). BioEdit: a user-friendly biological sequence alignment editor and analysis

program for Windows 95/98/NT. *Nucl. Acids. Symp. Ser*. 41, 95-98.

- Hubisz, M. J., Falush. D., Stephens. M. & Pritchard. J. K. (2009). Inferring weak population structure with the assistance of sample group information.*Molecular ecology resources*. *9*(5). 1322-1332. [<http://pritch.bsd.uchicago.edu/structure.html>](http://pritch.bsd.uchicago.edu/structure.html)
- Hunter, R. L., & Markert, C. L. (1957). Histochemical demonstration of enzymes separated by zone electrophoresis in starch gels. *Science (New York, NY)*, *125*(3261), 1294.

IBGE – Instituto Brasileiro de Geografia e Estatística. Comunicação Social 21/05/2004.

[<http://www.ibge.gov.br/home/presidencia/noticias/21052004biomashtml.shtm>](http://www.ibge.gov.br/home/presidencia/noticias/21052004biomashtml.shtm) 30 abr 2013.

- Ihaka, R., & Gentleman, R. (1996). R: A language for data analysis and graphics. *Journal of computational and graphical statistics*, *5*(3), 299-314.
- Jakobsson, M., & Rosenberg, N. A. (2007). CLUMPP: a cluster matching and permutation program for dealing with label switching and multimodality in analysis of population structure. *Bioinformatics*, *23*(14), 1801- 1806. [<http://www.stanford.edu/group/rosenberglab/clumpp.html>](http://www.stanford.edu/group/rosenberglab/clumpp.html)
- Jeffreys, A. J., Wilson, V., & Thein, S. L. (1985). Hypervariable'minisatellite' regions in human DNA. *Nature*, *314*(6006), 67-73.
- Kalinowski, S. T. & Taper. M. L. (2006). Maximum likelihood estimation of the frequency of null alleles at microsatellite loci. *Conservation Genetics*.*7*(6). 991-995. [<http://www.montana.edu/kalinowski/Software/MLNullFreq.htm>](http://www.montana.edu/kalinowski/Software/MLNullFreq.htm)
- Kearns C. A. & Inouye, D. W. (1993). *Techniques for pollination biology*. University of Texas Press.
- Keeley, J. E., Pausas, J. G., Rundel, P. W., Bond, W. J., & Bradstock, R. A. (2011). Fire as an evolutionary pressure shaping plant traits. *Trends in plant science*, *16*(8), 406-411.
- Kijas, J. M. H., Fowler, J. C. S., Garbett, C. A., & Thomas, M. R. (1994). Enrichment of microsatellites from the citrus genome using biotinylated oligonucleotide sequences bound to streptavidin-coated magnetic particles.*Biotechniques*, *16*(4), 656-662.
- Klink, C. A., & Machado, R. B. (2005). Conservation of the Brazilian cerrado.*Conservation Biology*, *19*(3), 707- 713.
- Kottek, M., Grieser, J., Beck, C., Rudolf, B., & Rubel, F. (2006). World map of the Koppen-Geiger climate classification updated. *Meteorologische Zeitschrift*,*15*(3), 259-264.
- Krebs, P., Pezzatti, G. B., Mazzoleni, S., Talbot, L. M., & Conedera, M. (2010). Fire regime: history and definition of a key concept in disturbance ecology. *Theory in Biosciences*, *129*(1), 53-69.
- Lande, R. (1988). Genetics and demography in biological conservation. Science(Washington), 241(4872), 1455- 1460.
- Ledru, M. P. (2002). Late Quaternary history and evolution of the cerrados as revealed by palynological records. *The cerrados of Brazil-Ecology and natural history of neotropical savanna.(PS Oliveira & RJ Marquis, orgs.). Columbia University Press, New York*, 33-50.
- Lewis, P. O. & Zaykin, D. 2001. Genetic Data Analysis: Computer program for the analysis of allelic data. Version 1.0 (d16c). Free program distributed by the authors over the internet from [<http://lewis.eeb.uconn.edu/lewishome/software.html>](http://lewis.eeb.uconn.edu/lewishome/software.html)
- Li, Y. C., Korol, A. B., Fahima, T., Beiles, A., & Nevo, E. (2002). Microsatellites: genomic distribution, putative functions and mutational mechanisms: a review. *Molecular ecology*, *11*(12), 2453-2465.
- Lousada, J. M., Borba, E. L., Ribeiro, K. T., Ribeiro, L. C., & Lovato, M. B. (2011a). Genetic structure and variability of the endemic and vulnerable Vellozia gigantea (Velloziaceae) associated with the landscape in the Espinhaço Range, in southeastern Brazil: implications for conservation. Genetica, 139(4), 431- 440.
- Lousada, J. M., Lovato, M. B., & Borba, E. L. (2013). High genetic divergence and low genetic variability in disjunct populations of the endemic Vellozia compacta (Velloziaceae) occurring in two edaphic environments of Brazilian campos rupestres. Brazilian Journal of Botany, 1-9.
- Loveless, M. D. & Hamrick, J. L. (1984). Ecological determinants of genetic structure in plant populations. *Annual review of ecology and systematics*. *15*. 65-95.
- Markert, C. L. (1975). Biology of isozymes. *Bioscience*, 365-368.
- Martins W.S., Lucas D.C.S., Neves K.F.S. & Bertioli D.J. (2009) WebSat A Web Software for MicroSatellite Marker Development. *Bioinformation*. 3,282-283.
- Mello-Silva, R. 2013. *Velloziaceae* In: Lista de Espécies da Flora do Brasil. Jardim Botânico do Rio de Janeiro. [<http://floradobrasil.jbrj.gov.br/jabot/floradobrasil/FB21388>](http://floradobrasil.jbrj.gov.br/jabot/floradobrasil/FB21388)
- Menges, E. S., & Dolan, R. W. (1998). Demographic viability of populations of Silene regia in midwestern prairies: relationships with fire management, genetic variation, geographic location, population size and isolation. *Journal of Ecology*, *86*(1), 63-78.
- Michalakis, Y. & Excoffier, L. (1996). A generic estimation of population subdivision using distances between alleles with special reference for microsatellite loci. *Genetics*. *142*(3). 1061-1064.
- Mittermeier, R. A., Myers, N., Thomsen, J. B., Da Fonseca, G. A., & Olivieri, S. (1998). Biodiversity hotspots and major tropical wilderness areas: approaches to setting conservation priorities. *Conservation biology*, *12*(3), 516-520.
- MMA Ministérios do Meio Ambiente [<http://www.mma.gov.br/biomas/cerrado/mapa-de-cobertura-vegetal>](http://www.mma.gov.br/biomas/cerrado/mapa-de-cobertura-vegetal) 30 abr 2013.
- Mullis, K. B. (1990). The unusual origin of the polymerase chain reaction.*Scientific American*, *262*(4), 56-61.
- Myers, N., Mittermeier, R. A., Mittermeier, C. G., Da Fonseca, G. A., & Kent, J. (2000). Biodiversity hotspots for conservation priorities. *Nature*,*403*(6772), 853-858.
- Nei, M. (1972). Genetic distance between populations. *American naturalist*. 283-292.
- Nei, M. (1973). Analysis of gene diversity in subdivided populations.*Proceedings of the National Academy of Sciences*. *70*(12). 3321-3323.
- Nei, M. (1977). F‐statistics and analysis of gene diversity in subdivided populations. *Annals of human genetics*. *41*(2). 225-233.
- Nei, M. (1978). Estimation of average heterozygosity and genetic distance from a small number of individuals. *Genetics*. *89*(3). 583-590.
- Oliveira, P. D., Gibbs, P. E., & Bianchi, M. (1991). Pollination and breeding system of Vellozia squamata (Liliales: Velloziaceae): a species of the Brazilian cerrados. Bot. Acta, 104, 392-8.
- Oliveira, E. J., Pádua, J. G., Zucchi, M. I., Vencovsky, R., & Vieira, M. C. (2006). Origin, evolution and genome distribution of microsatellites. *Genetics and Molecular Biology*, *29*(2), 294-307.
- Osborne, C. P., & Beerling, D. J. (2006). Nature's green revolution: the remarkable evolutionary rise of C4 plants. *Philosophical Transactions of the Royal Society B: Biological Sciences*, *361*(1465), 173-194.
- Pausas, J. G., & Keeley, J. E. (2009). A burning story: the role of fire in the history of life. *BioScience*, *59*(7), 593- 601.
- Pessenda, L. C., Valencia, E. P. E., Aravena, R., Telles, E. C. C., & Boulet, R. (1998). Paleoclimate studies in Brazil using carbon isotopes in soils. In*Environmental Geochemistry in the Tropics* (pp. 7-16). Springer Berlin Heidelberg.
- Pivello, V. R., & Coutinho, L. M. (1992). Transfer of macro-nutrients to the atmosphere during experimental burnings in an open cerrado (Brazilian savanna). Journal of Tropical Ecology, 8(4), 487-497.
- Pivello, V. R., Scariot, A., SOUSA-SILVA, J. C., & Felfili, J. M. (2005). Manejo de fragmentos de Cerrado: princípios para a conservação da biodiversidade. Cerrado: ecologia, biodiversidade e conservação. Brasília: Ministério do Meio Ambiente, 401-413.
- Pivello, V. R., Oliveras, I., Miranda, H. S., Haridasan, M., Sato, M. N., & Meirelles, S. T. (2010). Effect of fires on soil nutrient availability in an open savanna in Central Brazil. *Plant and soil*, *337*(1-2), 111-123.
- Pivello, V. R. (2011). The use of fire in the Cerrado and Amazonian rainforests of Brazil: past and present. *Fire ecology*, *7*(1), 24-39.
- Premoli, A. C., & Kitzberger, T. (2005). Regeneration mode affects spatial genetic structure of Nothofagus dombeyi forests. *Molecular Ecology*, *14*(8), 2319-2329.
- Premoli, A. C., & Steinke, L. (2008). Genetics of sprouting: effects of long-term persistence in fire-prone ecosystems. *Molecular Ecology*, *17*(17), 3827-3835.
- Pritchard, J. K., Stephens, M. & Donnelly, P. (2000). Inference of population structure using multilocus genotype data. *Genetics*. *155*(2). 945-959.
- Prous, A. (1991). *Arqueologia brasileira*. Editora Universidade de Brasília.
- R Development Core Team (2012) R: A Language and Environment for Statistical Computing. R Foundation for Statistical Computing, Vienna, Austria.
- Ramos-Neto, M. B., & Pivello, V. R. (2000). Lightning fires in a Brazilian savanna National Park: rethinking management strategies. *Environmental Management*, *26*(6), 675-684.
- Ratter, J. A., Ribeiro, J. F., & Bridgewater, S. (1997). The Brazilian cerrado vegetation and threats to its biodiversity. *Annals of Botany*, *80*(3), 223-230.
- Reserva Ecológica do IBGE RECOR [<http://www.recor.org.br/>](http://www.recor.org.br/) 01 maio 2013.
- Rosenberg, N. A., Pritchard. J. K.. Weber. J. L.. Cann. H. M.. Kidd. K. K.. Zhivotovsky. L. A.. & Feldman. M. W. (2002). Genetic structure of human populations. *Science*. *298*(5602), 2381-2385.
- Rosenberg, N. A. (2004). DISTRUCT: a program for the graphical display of population structure. *Molecular Ecology Notes*, *4*(1), 137-138.
- Rousset, F. (2008). genepop'007: a complete re‐implementation of the genepop software for Windows and Linux. *Molecular ecology resources*. *8*(1). 103-106. [<http://genepop.curtin.edu.au/>](http://genepop.curtin.edu.au/)
- Rozen S. & Skaletsky H.J. (2000) Primer3 on the www for general users and for biologist programmers. *In*: Krawetz S, Misener S (eds) *Bioinformatics Methods and Protocols: Methods in Molecular Biology***.**  Humana Press, Totowa. p. 365-386.
- Saiki, R. K., Scharf, S., Faloona, F., Mullis, K. B., Horn, G. T., Erlich, H. A., & Arnheim, N. (1985). Enzymatic amplification of b-globin genomic sequences and restriction site analysis for diagnosis of sickle cell anemia.*Science*, *230*(4732), 1350-4.
- Salgado-Labouriau, M. L., & Ferraz-Vicentini, K. R. (1994). Fire in the Cerrado 32,000 years ago. *Current Research in the Pleistocene*, *11*, 85-87.
- Salgado-Labouriau, M. L., Barberi, M., Ferraz-Vicentini, K. R., & Parizzi, M. G. (1998). A dry climatic event during the late Quaternary of tropical Brazil.*Review of Palaeobotany and Palynology*, *99*(2), 115-129.
- Sambrook, J., Williams, J., Sharp, P. A., & Grodzicker, T. (1975). Physical mapping of temperature-sensitive mutations of adenoviruses. *Journal of molecular biology*, *97*(3), 369-390.
- Schiller, G., Ne'eman, G., & Korol, L. (1997). Post-fire vegetation dynamics in a native Pinus halepensis Mill. forest on Mt. Carmel, Israel. *Israel Journal of Plant Sciences*, *45*(4), 297-308.
- Schmitz, P. I. (1993). Caçadores e coletores antigos da região do Cerrado.*Cerrado. Caracterização, ocupação e perspectivas, Pinto MN (Org). Ed. Univ. de Brasília*, 109-154.
- Schrey, A. W., Fox, A. M., Mushinsky, H. R., & McCoy, E. D. (2011). Fire increases variance in genetic characteristics of Florida Sand Skink (Plestiodon reynoldsi) local populations. *Molecular Ecology*, *20*(1), 56-66.
- Schlötterer, C. (2004). The evolution of molecular markers—just a matter of fashion?. *Nature Reviews Genetics*, *5*(1), 63-69.
- Selkoe, K. A., & Toonen, R. J. (2006). Microsatellites for ecologists: a practical guide to using and evaluating microsatellite markers. *Ecology letters*, *9*(5), 615-629.
- Simon, M. F., Grether, R., de Queiroz, L. P., Skema, C., Pennington, R. T., & Hughes, C. E. (2009). Recent assembly of the Cerrado, a neotropical plant diversity hotspot, by in situ evolution of adaptations to fire. *Proceedings of the National Academy of Sciences*, *106*(48), 20359-20364.
- Simon, M. F., & Pennington, T. (2012). Evidence for adaptation to fire regimes in the tropical savannas of the Brazilian Cerrado. *International Journal of Plant Sciences*, *173*(6), 711-723.
- Slatkin, M. (1985). Gene flow in natural populations. Annual review of ecology and systematics, 16, 393-430.
- Slatkin, M. (1995). A measure of population subdivision based on microsatellite allele frequencies. *Genetics*. *139*(1). 457-462.
- Southern, E. M. (1975). Detection of specific sequences among DNA fragments separated by gel electrophoresis. *Journal of molecular biology*,*98*(3), 503-517.
- Spruyt, M & Buquicchio, F (1994) Gene Runner version 3.05 Free. Hastings Software. [<http://www.generunner.net/>](http://www.generunner.net/)
- Tautz, D., & Renz, M. (1984). Simple sequences are ubiquitous repetitive components of eukaryotic genomes. *Nucleic acids research*, *12*(10), 4127-4138.
- Tautz, D. (1989). Hypervariabflity of simple sequences as a general source for polymorphic DNA markers. *Nucleic acids research*, *17*(16), 6463-6471.
- Temnykh, S., DeClerck, G., Lukashova, A., Lipovich, L., Cartinhour, S., & McCouch, S. (2001). Computational and experimental analysis of microsatellites in rice (Oryza sativa L.): frequency, length variation, transposon associations, and genetic marker potential. *Genome research*,*11*(8), 1441-1452.
- US government (2010). [<http://www.ncbi.nlm.nih.gov/VecScreen/VecScreen.html>](http://www.ncbi.nlm.nih.gov/VecScreen/VecScreen.html)
- Verdú, M. (2000). Ecological and evolutionary differences between Mediterranean seeders and resprouters. *Journal of Vegetation Science*,*11*(2), 265-268.
- Weir, B. S. & Cockerham, C. C. (1984). Estimating F-statistics for the analysis of population structure. *Evolution*. 1358-1370.
- Whitlock, C., Higuera, P. E., McWethy, D. B., & Briles, C. E. (2010). Paleoecological perspectives on fire ecology: revisiting the fire-regime concept. *Open Ecol J*, *3*, 6-23.
- Wyman, A. R., & White, R. (1980). A highly polymorphic locus in human DNA. *Proceedings of the National Academy of Sciences*, *77*(11), 6754-6758.
- Wright, S. (1922). Coefficients of inbreeding and relationship. *The American Naturalist*. *56*(645). 330-338.
- Wright, S. (1951). The genetical structure of populations. *Annals of eugenics*.*15*(1). 323-354.
- Wright, S. (1965). The interpretation of population structure by F-statistics with special regard to systems of mating. *Evolution*. 395-420.
- Young, A., Boyle, T., & Brown, T. (1996). The population genetic consequences of habitat fragmentation for plants. Trends in Ecology & Evolution, 11(10), 413-418.
- Zane, L., Bargelloni, L., & Patarnello, T. (2002). Strategies for microsatellite isolation: a review. *Molecular ecology*, *11*(1), 1-16.
- Zucchi. M. I. (2002). Análise da Estrutura Genética de Eugenia dysenterica DC utilizando marcadores RAPD e SSR. Tese de Doutorado, Escola Superior de Agricultura "Luiz de Queiroz", Universidade de São Paulo. Piracicaba.

**ANEXO 1:** Protocolo CTAB para extração de DNA em microtubo (Doyle & Doyle 1990, adaptado)

- 1. Adicionar em um microtubo (2mL) 200-500mg de tecido liofilizado e triturado (aproximadamente 0,25mL no microtubo);
- 2. Adicinar 800µL de tampão de extração CTAB pré-aquecido a 60-65°C no microtubo com as amostras;
- 3. Deixar as amostras em banho-maria (60-65°C) por no mínimo uma hora e agitar manualmente a cada 15 min. Retirar do banho-maria e espere atingir a temperatura ambiente;
- 4. Adicionar 700-750µL de clorofórmio-isoamílico (CIA 24:1). Agitar os microtubos por 5 min. ou 300 vezes;
- 5. Centrifugar por 10 min. a 12.10 $^3$  rpm;
- 6. Transferir todo sobrenadante para novos microtubos (1,5mL). Evitar a transferência de qualquer proteína denaturada presente na interface;
- 7. Repetir os itens 4, 5 e 6;
- 8. Adicionar 600µL de álcool isopropílico gelado concentrado e 200µL de acetato de amônio (7,5M). Misturar gentilmente até formar "pellet". Coloque os tubos no congelador a -20°C por no mínimo 60 min.;
- 9. Centrifugar os tubos por 10 min. a 12.10 $^3$  rpm;
- 10. Gentilmente, descartar o máximo de sobrenadante invertendo-o do tubo sem perder o "pellet";
- 11. Adicionar 600µL de álcool etílico 70% para lavar o pellet e deixar imerso por 5-10 min., invertê-lo gentilmente;
- 12. Centrifugar os tubos durante 5-10min a 12.10<sup>3</sup> rpm;
- 13.Retirar o máximo de álcool etílico 70% sem perder o "pellet";
- 14.Adicionar 600µL de álcool etílico absoluto para lavar o "pellet", invertê-lo gentilmente;
- 15. Centrifugar os tubos durante 5-10 min. a  $12.10<sup>3</sup>$  rpm;
- 16.Retirar o máximo de álcool etílico e deixar secar ao ar livre ou por uma hora em banho-maria seco a 37°C;
- 17.Eluir o "pellet" em 100µL de tampão TE (Tris-HCl 1M e pH 8,0; EDTA 0,5M e pH 8,0) e Adicionar 1µL (10mM) ou 2µL (2,5mM) de RNAse;
- 18.Colocar em banho-maria por no mínimo uma hora ou por 12 horas ou mais a temperatura ambiente para a RNAse agir; ou
- 19.Se necessário aplicar o protocolo de limpeza de DNA.

# **Protocolo de Limpeza de DNA com Acetato de Amônio**

- 1. Precipitar o DNA em solução de acetato de amônio 7,5M gelado (50µL para cada 100µL de solução a ser precipitada) e álcool etílico absoluto a - 20°C (375µL para 100µL de solução a ser precipitada). Homogeneizar;
- 2. Para favorecer a precipitação do DNA, deixar por 1 a 2 horas à -20°C ou 12 horas ou mais à -4°C;
- 3. Centrifugar a 12.10 $^3$  rpm por 10 min.;
- 4. Retirar o máximo de álcool etílico e deixar secar ao ar livre ou por uma hora em banho-maria seco a 37°C;
- 5. Eluir o "pellet" em 100µL de tampão TE (Tris-HCl 1M e pH 8,0; EDTA 0,5M e pH 8,0) e Adicionar 1µL (10mM) ou 2µL (2,5mM) de RNAse.

# **Tampão de Extração - CTAB**

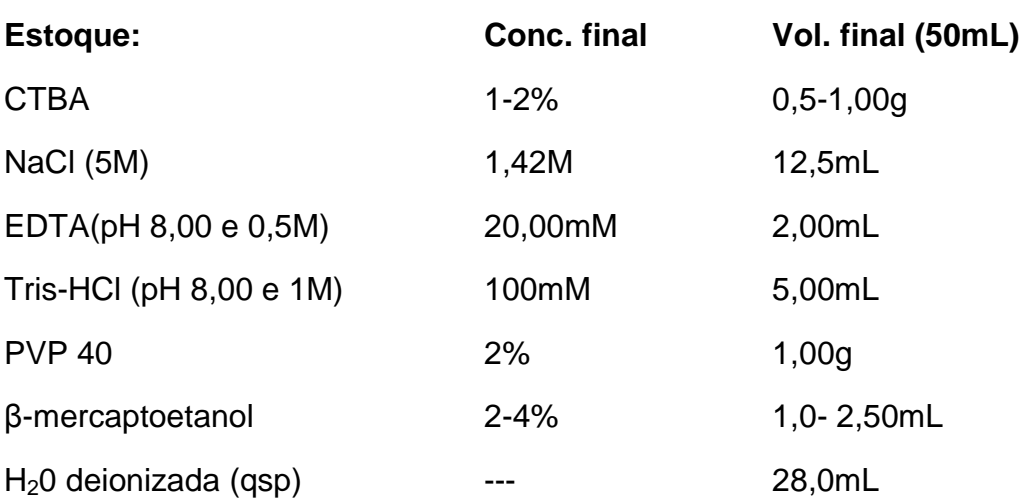

- Preparar o **tampão** no momento do uso e incubar a 65°C até o PVP dissolver

- Adicionar o β-mercaptoetanol somente no momento em que distribuir o tampão na amostra.

# **Quantificação do DNA Genômico**

A determinação da concentração após a extração segue as seguintes etapas:

- 1. Preparação de gel de agarose a 1% em solução de Sybergreen (TBE 1X);
- 2. Utilização 4µL de azul de brometo de etídeo em 3µL de DNA;
- 3. Utilização de lambdas em diferentes concentrações, sendo o mínimo de 25λ.

Cada microlitro de lambda corresponde ao valor do marcador em uso, por exemplo: um microlitro de 25λ corresponde a 25ng/µL de DNA. Para aumentar o valor do marcador de 25λ, por exemplo, basta aumentar a quantidade em microlitro em que essa corresponderá ao valor n vezes. Exemplo:

Para  $25\lambda \rightarrow 1\mu L = 25 \text{ ng/}\mu L$  de DNA  $\rightarrow 2\mu L = 50\lambda (25 \lambda + 25 \lambda) = 50 \text{ ng/}\mu L$  de  $DNA \rightarrow$  assim sucessivamente

**ANEXO 2:** Código para Programa R de sorteio amostral

```
dados<-read.csv("GPool_sample.csv",header=T,sep=";")
dados
P1<-sample(1:103,62,rep=F)
P1
P2<-sample(1:103,62,rep=F)
P2
P3<-sample(1:104,62,rep=F)
P3
P4<-sample(1:105,62,rep=F)
P4
P5<-sample(1:100,62,rep=F)
P5
P6<- sample(1:101,62,rep=F)
P6
gpool<-matrix(c(P1,P2,P3,P4,P5,P6),nrow=62,ncol=6)
gpool
```
**ANEXO 3:** Locos de microssatélites (SSR) selecionados a partir dos seguimentos de DNA sequenciados de *Vellozia squamata* Pohl. A primeira coluna é o nome loco do SSR, seguido do motivo e por fim sua classificação quanto ao tipo. Na terceira coluna está desenho par dos iniciadores, sense (s) e antisense (as), dos SSRs e na quarta o número de acesso à sequência no GeneBank.

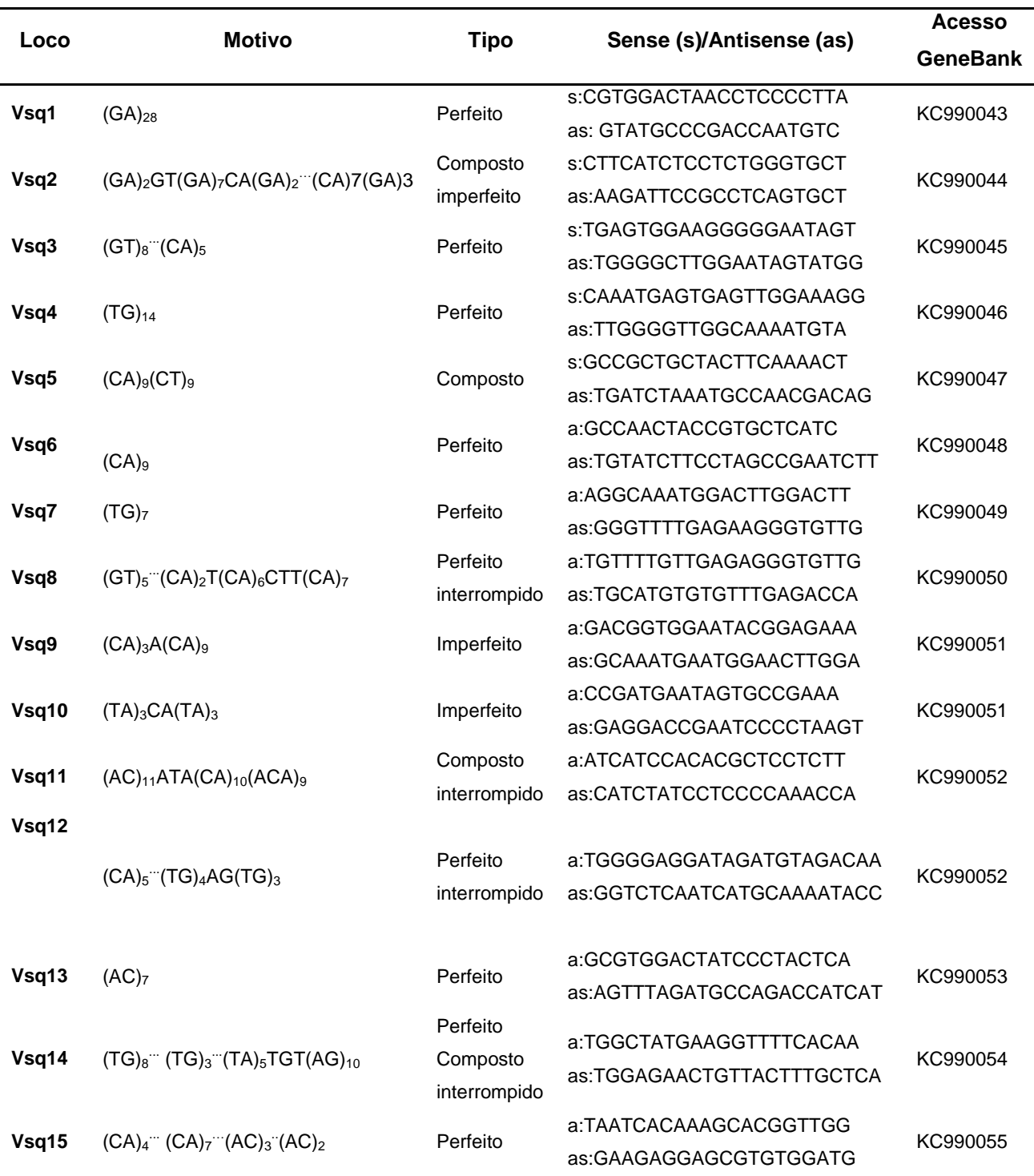

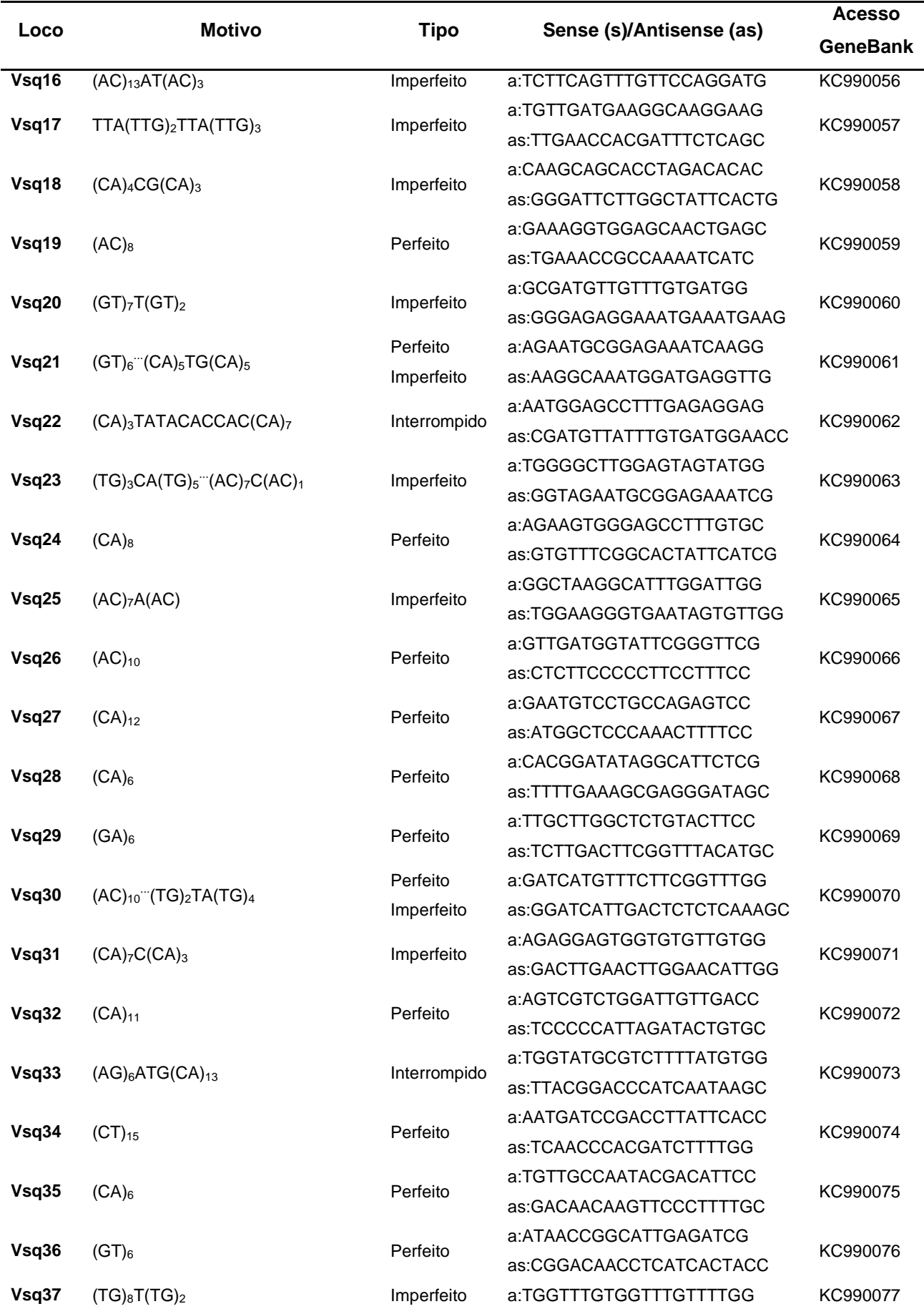

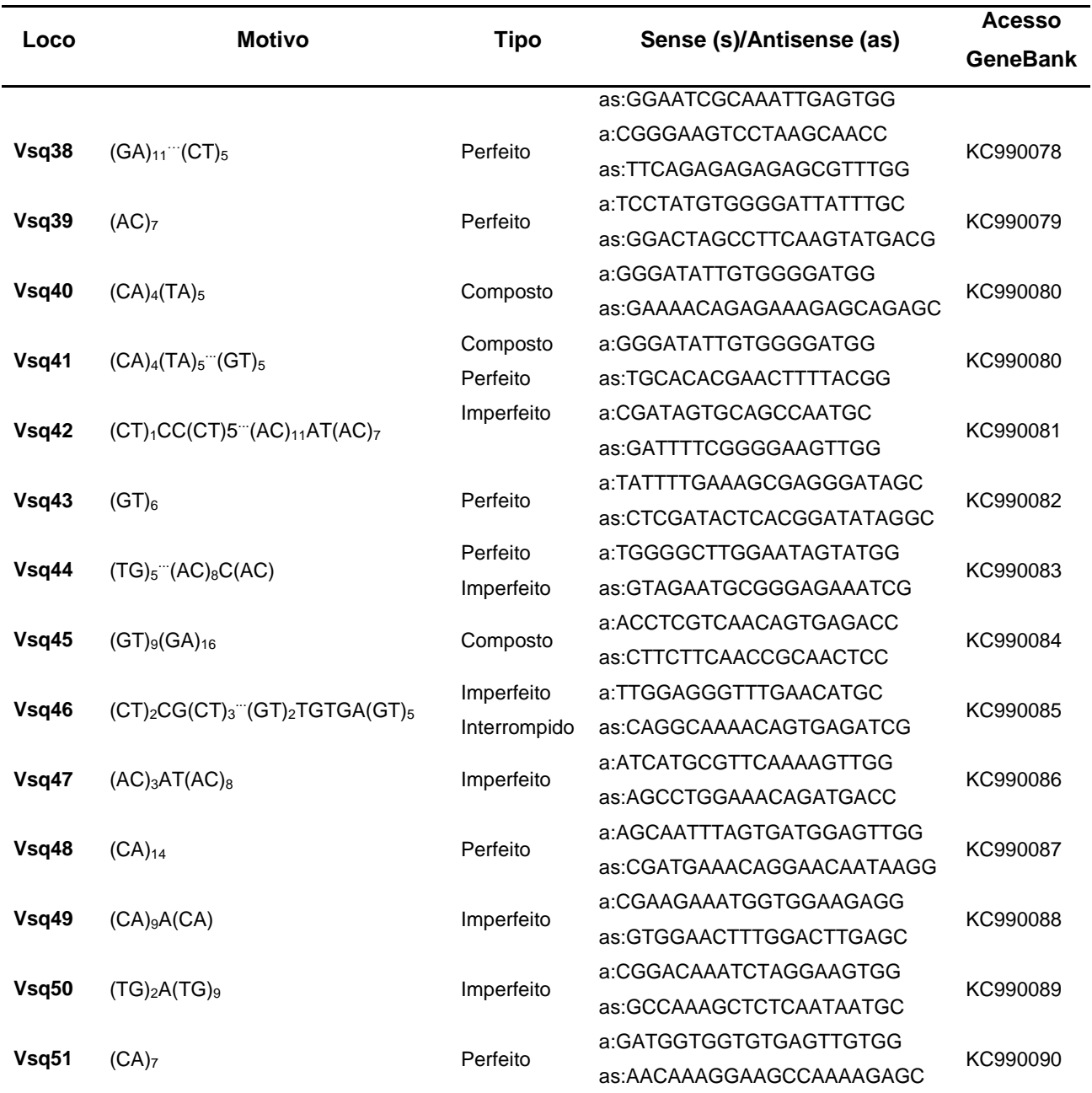

**ANEXO 4:** Tabela dos genótipos de 257 indivíduos distribuídos nos cinco tratamentos e na área adjacente ao tratamento (item 2.5.2). ID em que o primeiro número representa o tratamento e os três últimos são a identificação numérica do indivíduo. Bienal tardia = 1; bienal precoce = 2; bienal modal = 3; quadrienal modal = 4; controle = 5; e controle externo = 6. UTM (Universal Transversa de Mercator). Vsq11 a Vsqu48 com par de alelos dos locos de genotipados. NA é dado faltante.

| ID   | <b>UTM</b> |             | Vsg11     |     | Vsq26 |     | $V$ sq $33$ |           | Vsq34     |           | Vsq37     |           | Vsq38 |     | Vsq39     |           | Vsq45     |           | Vsq47     |           | Vsq48     |           |
|------|------------|-------------|-----------|-----|-------|-----|-------------|-----------|-----------|-----------|-----------|-----------|-------|-----|-----------|-----------|-----------|-----------|-----------|-----------|-----------|-----------|
| 1020 | 192904.326 | 8234331.503 | 237       | 245 | 184   | 184 | 224         | 228       | 169       | 173       | <b>NA</b> | <b>NA</b> | 209   | 209 | <b>NA</b> | <b>NA</b> | <b>NA</b> | <b>NA</b> | 215       | 225       | <b>NA</b> | <b>NA</b> |
| 1027 | 192922.950 | 8234301,856 | 215       | 231 | 184   | 184 | 224         | 236       | 161       | 161       | 303       | 303       | 207   | 207 | 273       | 273       | <b>NA</b> | <b>NA</b> | 213       | 223       | 230       | 238       |
| 1029 | 192925.200 | 8234294.134 | 229       | 243 | 184   | 184 | 210         | 224       | <b>NA</b> | <b>NA</b> | <b>NA</b> | <b>NA</b> | 207   | 217 | <b>NA</b> | <b>NA</b> | <b>NA</b> | <b>NA</b> | 215       | 225       | <b>NA</b> | <b>NA</b> |
| 1030 | 192925.184 | 8234295.241 | 229       | 229 | 184   | 184 | 224         | 236       | 157       | 173       | 305       | 305       | 207   | 207 | 273       | 273       | <b>NA</b> | <b>NA</b> | 213       | 223       | 238       | 238       |
| 1034 | 192954.343 | 8234356,557 | 229       | 229 | 184   | 184 | 210         | 224       | 161       | 161       | 303       | 303       | 207   | 207 | ΝA        | <b>NA</b> | 244       | 244       | 215       | 225       | 238       | 238       |
| 1036 | 192968.255 | 8234357.856 | 235       | 235 | 180   | 180 | <b>NA</b>   | <b>NA</b> | 161       | 161       | 285       | 303       | 207   | 211 | 265       | 269       | <b>NA</b> | <b>NA</b> | 215       | 223       | 230       | 236       |
| 1044 | 192990,357 | 8234386,957 | 231       | 249 | 184   | 184 | 226         | 238       | 161       | 175       | 303       | 303       | 213   | 213 | ΝA        | <b>NA</b> | <b>NA</b> | <b>NA</b> | 217       | 223       | 230       | 230       |
| 1052 | 193049.493 | 8234372.265 | 235       | 235 | 184   | 184 | 224         | 230       | 159       | 169       | 293       | 303       | 207   | 217 | 269       | 275       | 222       | 244       | 213       | 223       | 228       | 242       |
| 1053 | 193047.396 | 8234368.914 | 235       | 253 | 184   | 184 | 218         | 230       | 159       | 171       | 303       | 303       | 207   | 217 | 269       | 275       | <b>NA</b> | <b>NA</b> | 213       | 221       | 228       | 242       |
| 1054 | 193048.437 | 8234371,143 | 225       | 231 | 178   | 184 | 208         | 194       | 159       | 175       | 303       | 303       | 207   | 209 | 265       | 271       | 244       | 244       | 213       | 223       | 242       | 242       |
| 1055 | 193048.452 | 8234370.036 | 225       | 231 | 178   | 184 | 208         | 194       | 159       | 175       | 293       | 293       | 207   | 209 | 271       | 275       | 222       | 244       | 213       | 223       | 242       | 242       |
| 1056 | 193047,381 | 8234370,021 | 221       | 235 | 180   | 180 | 208         | 192       | 159       | 159       | 303       | 303       | 207   | 211 | 273       | 273       | 222       | 244       | 213       | 225       | 242       | 242       |
| 1058 | 193047.320 | 8234374.450 | 231       | 249 | 184   | 184 | 226         | 232       | 159       | 159       | 303       | 303       | 211   | 211 | 267       | 267       | 222       | 246       | 213       | 223       | 236       | 236       |
| 1060 | 193049.432 | 8234376.695 | 235       | 235 | 178   | 178 | 208         | 232       | 159       | 171       | 303       | 303       | 203   | 217 | 265       | 273       | 212       | 234       | 211       | 219       | 226       | 226       |
| 1064 | 193049.493 | 8234372,265 | 213       | 229 | 184   | 184 | 210         | 226       | 169       | 177       | 301       | 301       | 203   | 213 | 265       | 269       | 222       | 242       | 211       | 221       | 236       | 236       |
| 1067 | 193045.116 | 8234378.850 | 221       | 239 | 180   | 180 | 226         | 232       | 169       | 179       | 303       | 303       | 205   | 213 | 269       | 275       | 212       | 234       | 213       | 223       | 236       | 236       |
| 1069 | 193035.185 | 8234399,757 | 227       | 247 | 180   | 180 | 212         | 226       | 151       | 159       | 303       | 303       | 211   | 217 | 261       | 269       | 234       | 246       | <b>NA</b> | <b>NA</b> | 234       | 234       |
| 1078 | 192988.138 | 8234392.464 | 215       | 231 | 184   | 184 | 212         | 228       | 179       | 179       | 303       | 303       | 207   | 211 | 269       | 275       | 224       | 248       | 213       | 213       | 238       | 238       |
| 1081 | 193004.421 | 8234377.183 | 215       | 231 | 180   | 180 | 212         | 226       | 177       | 177       | 303       | 303       | 207   | 211 | 265       | 271       | 232       | 248       | 211       | 211       | 238       | 238       |
| 1082 | 193007.665 | 8234375,012 | <b>NA</b> | ΝA  | 178   | 178 | 208         | 208       | 159       | 169       | 303       | 303       | 217   | 217 | 265       | 273       | 224       | 246       | 211       | 221       | <b>NA</b> | <b>NA</b> |
| 1086 | 193033.332 | 8234378.688 | 211       | 227 | 178   | 184 | 212         | 228       | 157       | 157       | 303       | 303       | 217   | 217 | 265       | 271       | 222       | 246       | <b>NA</b> | <b>NA</b> | 238       | 238       |
| 1088 | 193039.775 | 8234377.669 | 213       | 221 | 180   | 184 | 212         | 228       | 169       | 177       | 303       | 303       | 211   | 211 | 269       | 275       | 222       | 242       | <b>NA</b> | <b>NA</b> | <b>NA</b> | <b>NA</b> |

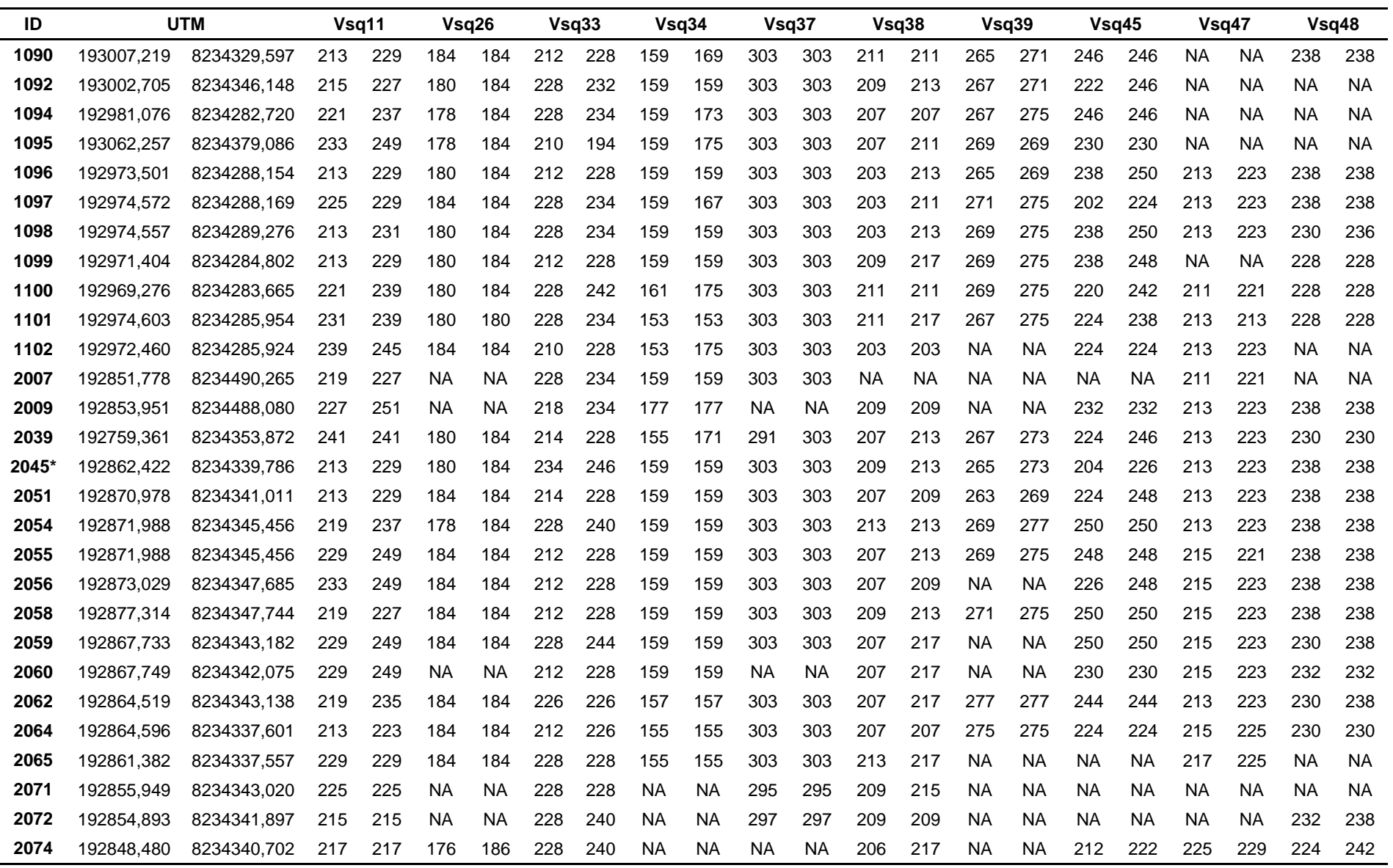

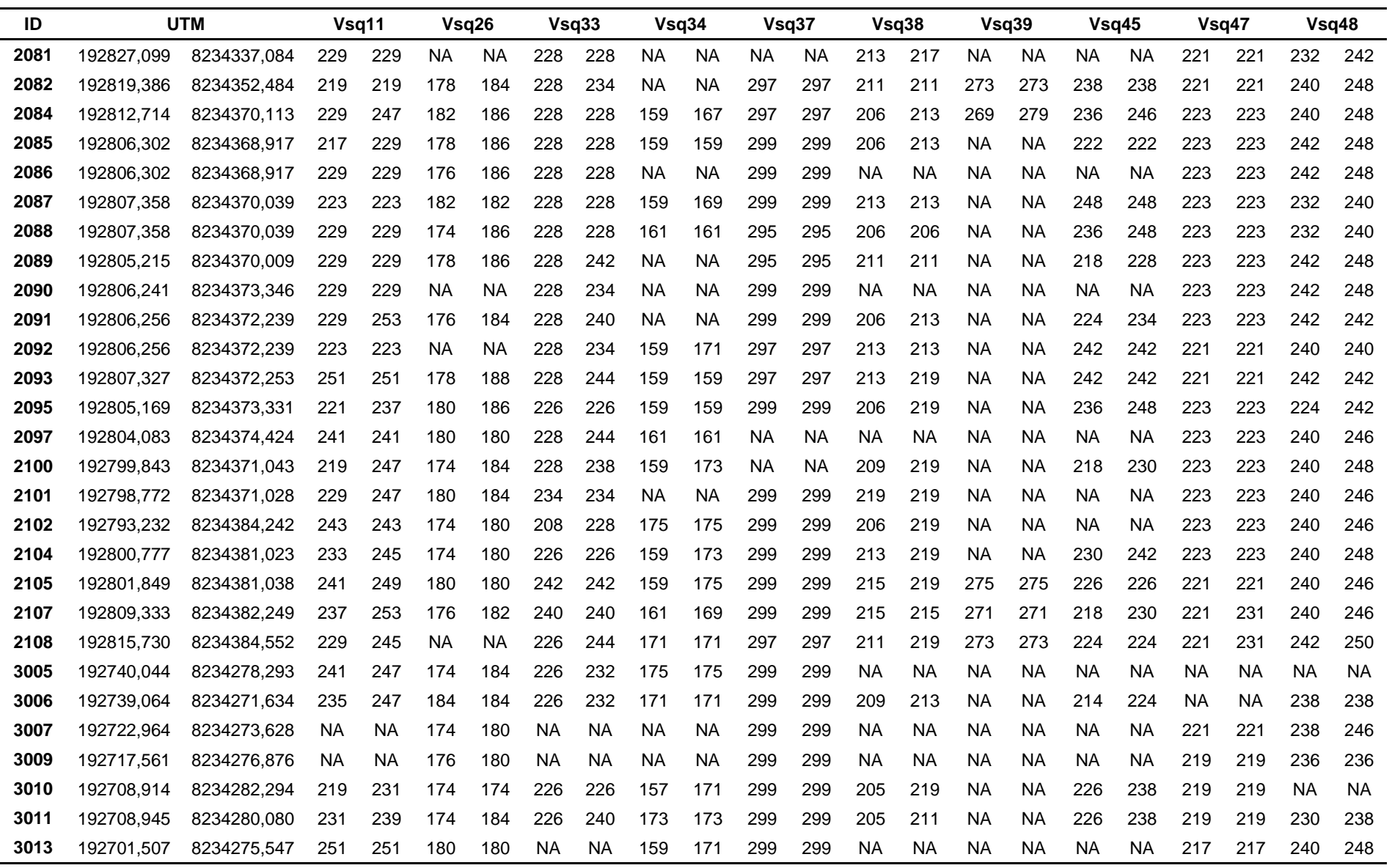

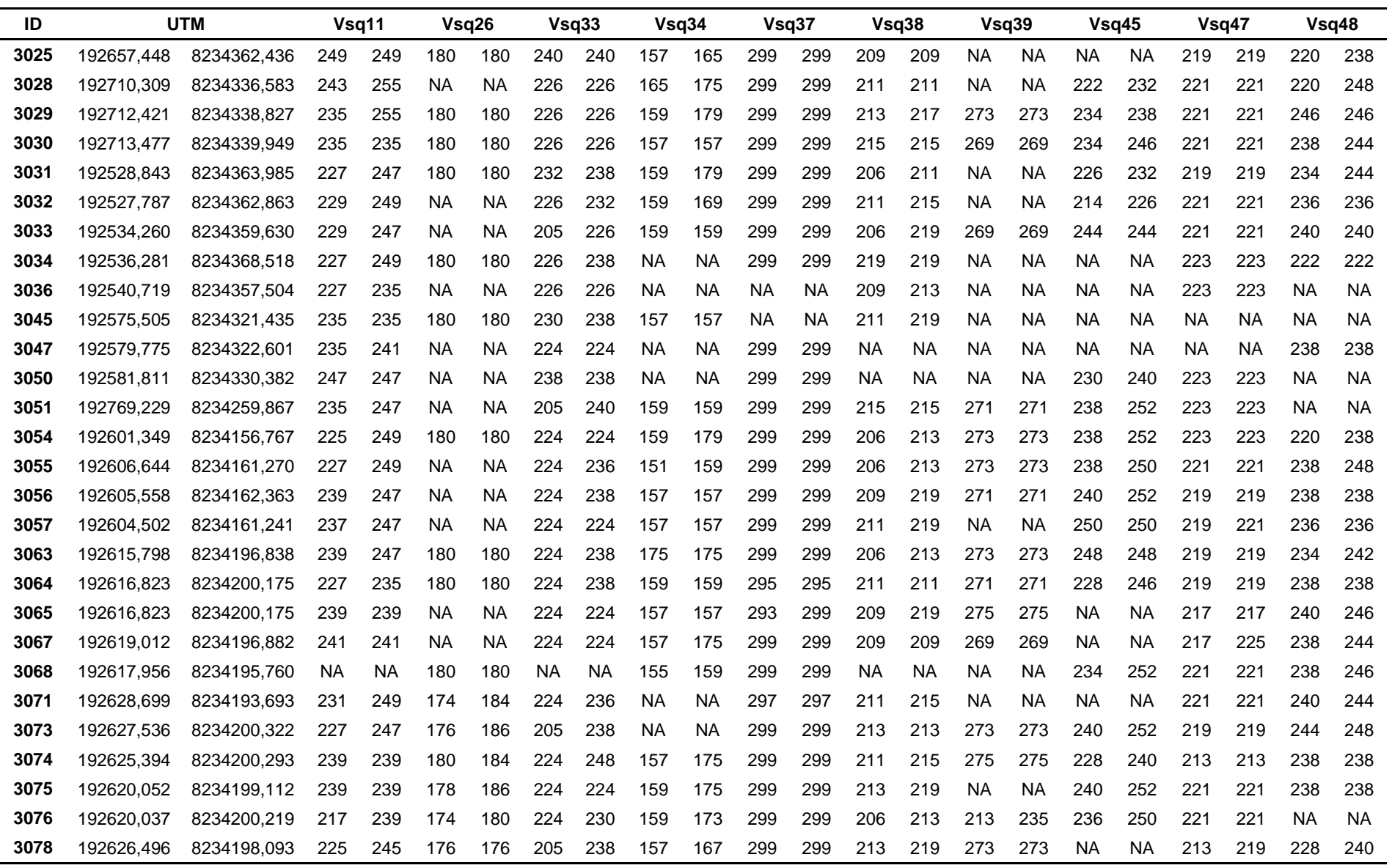

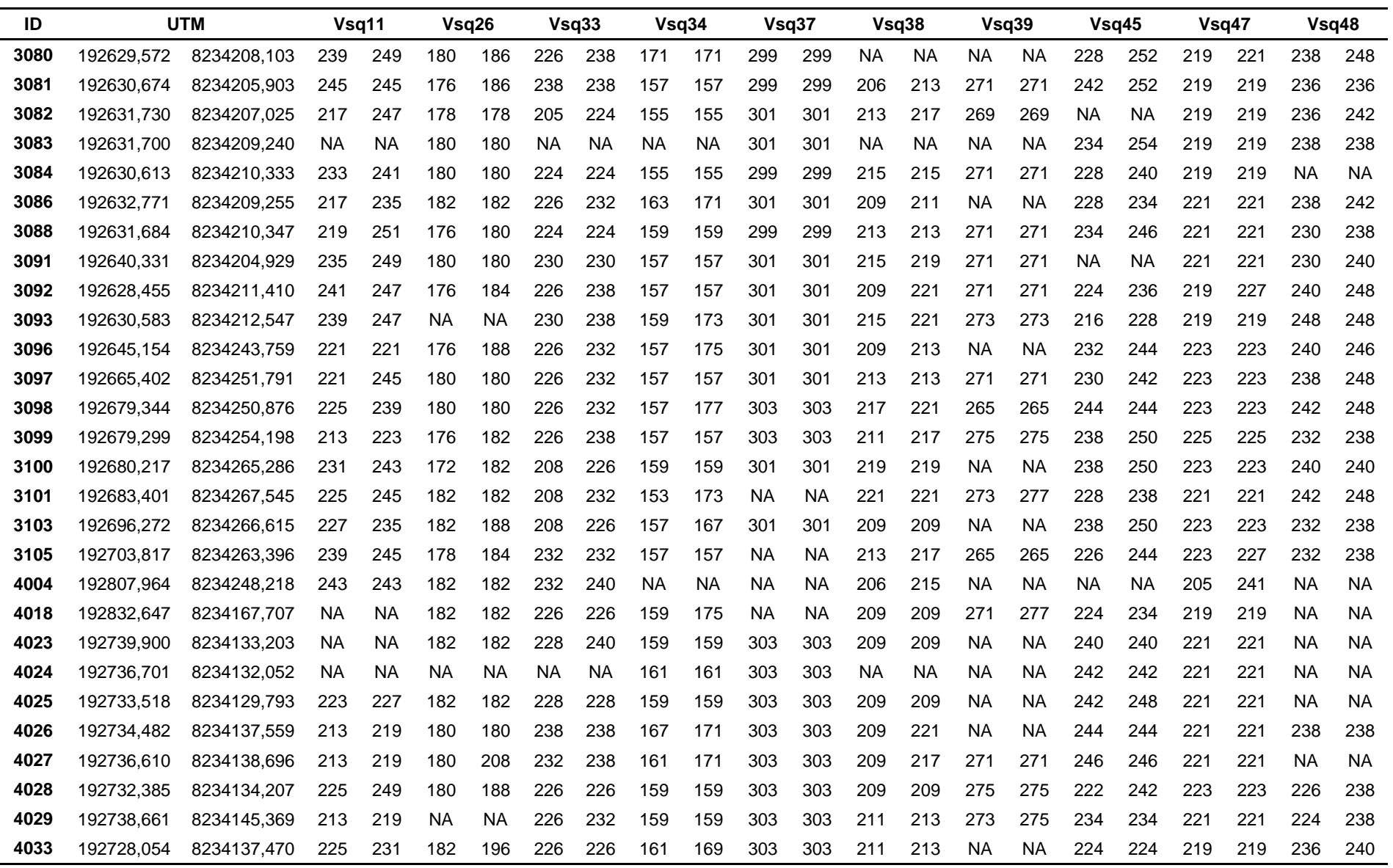

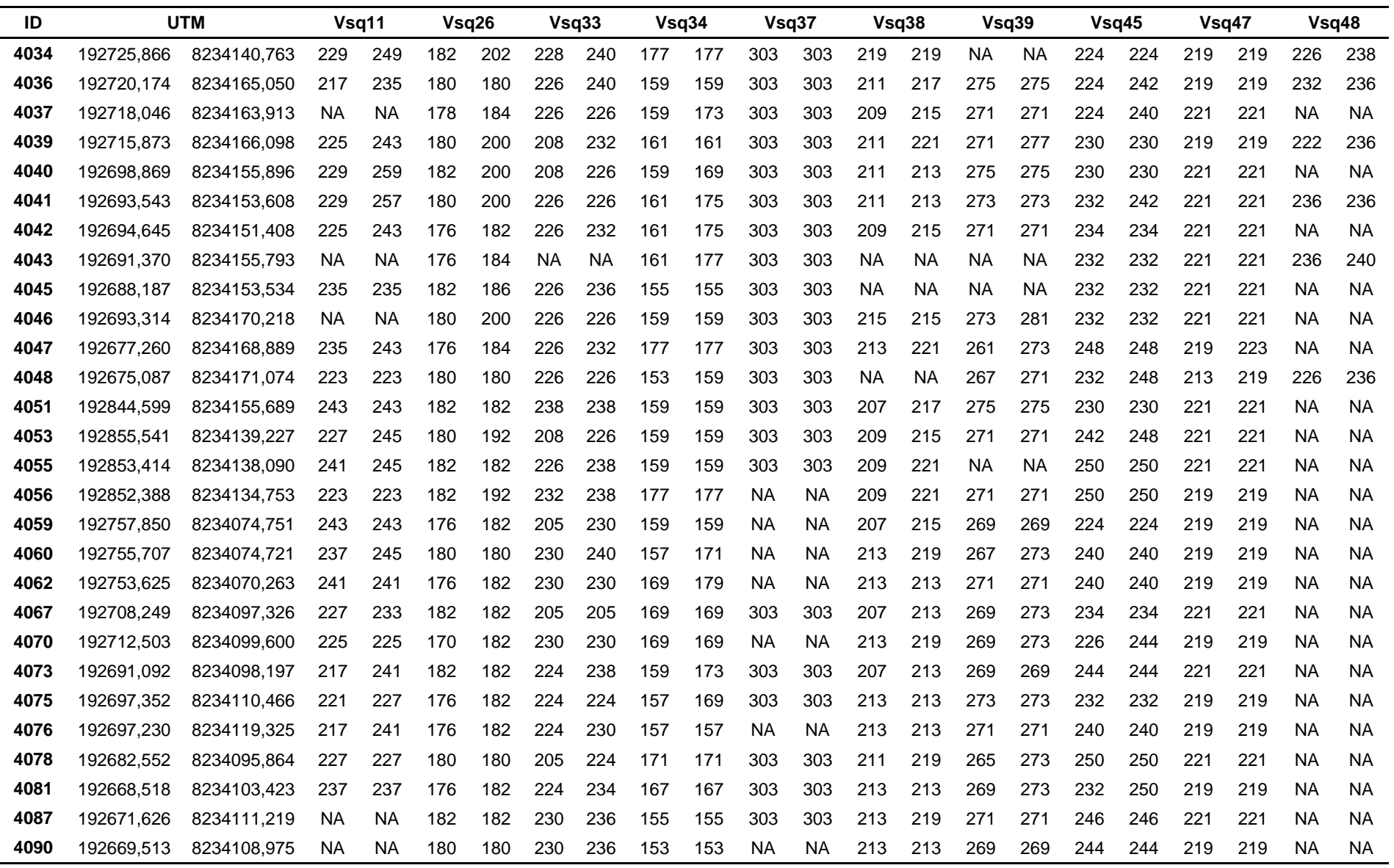

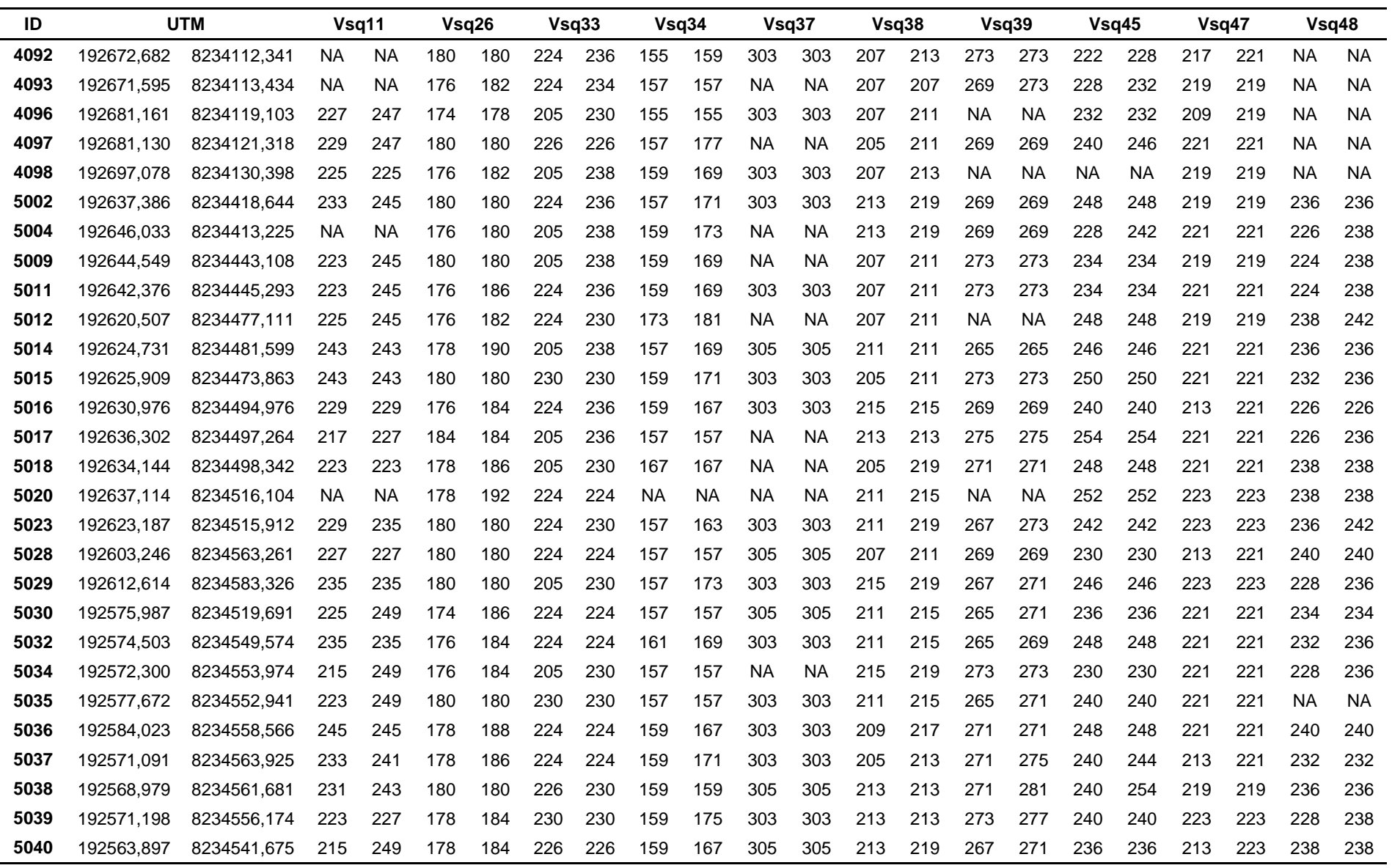

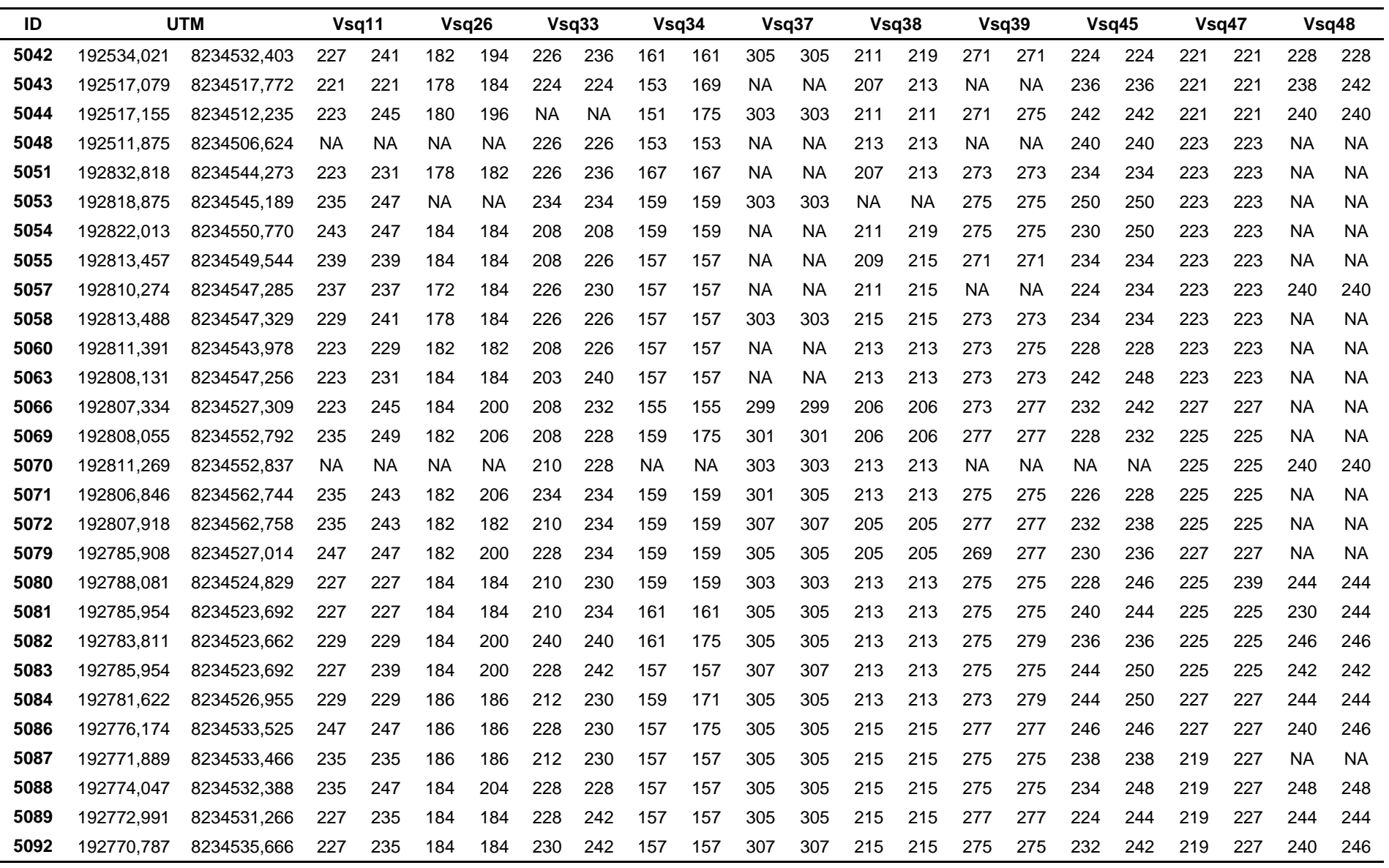

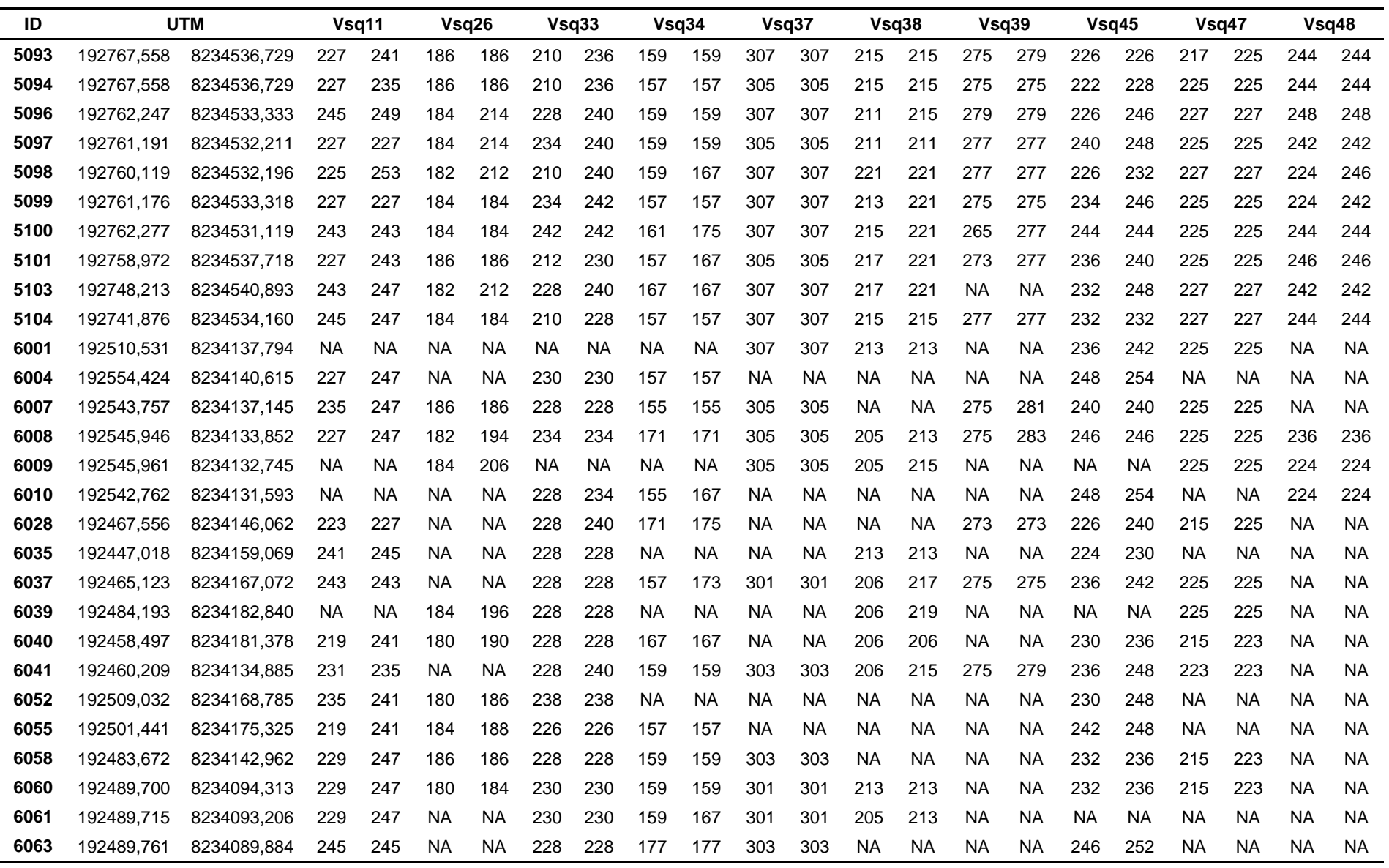

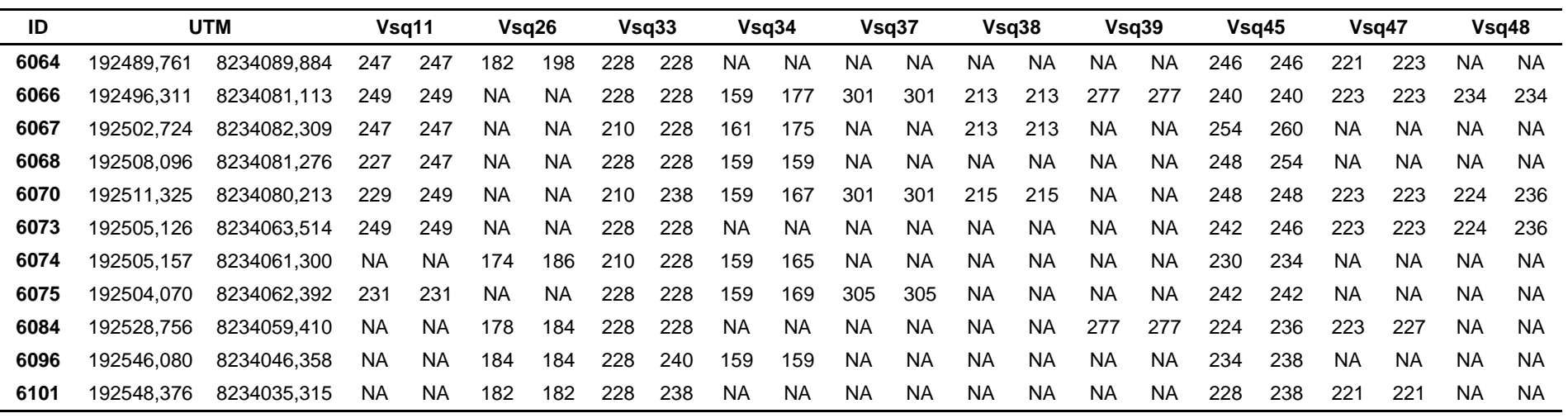